# Modeling the plenoptic function

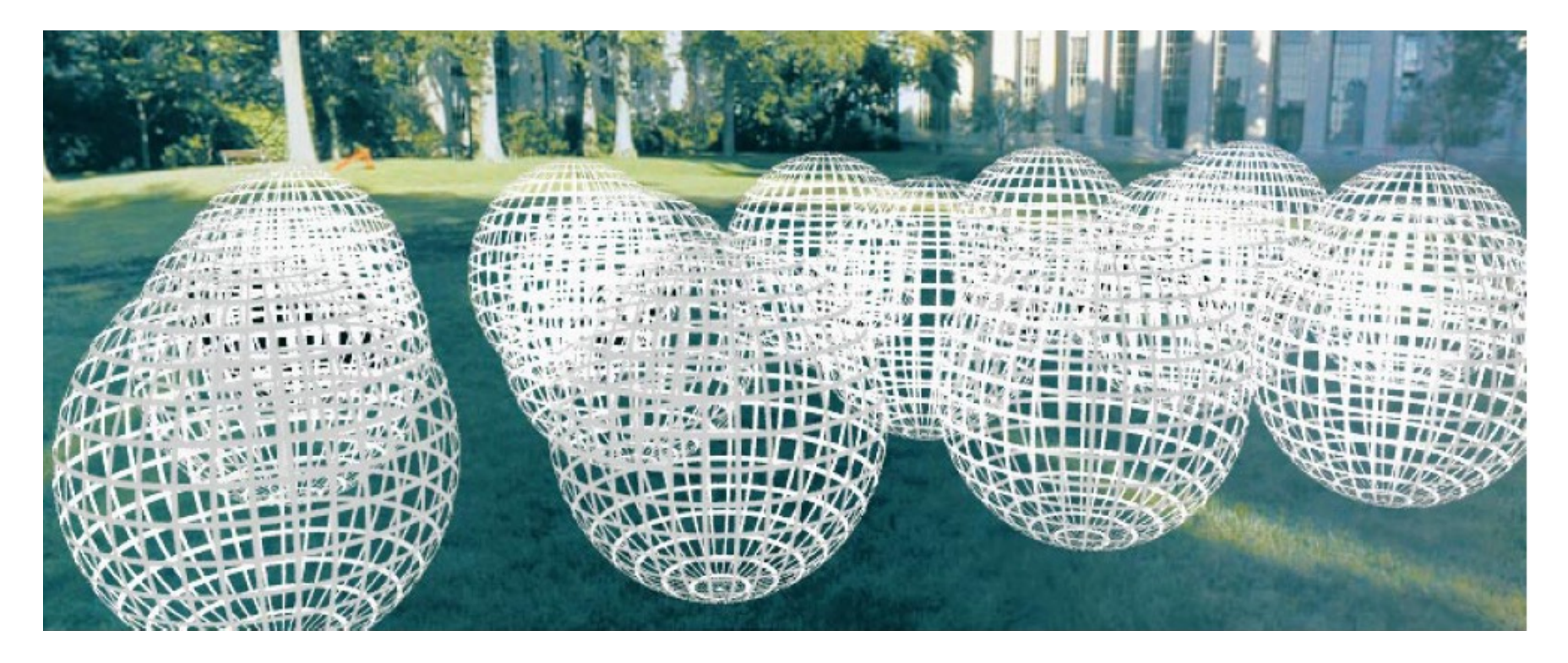

Adopted from: CS194: Intro to Comp. Vision, and Comp. Photo Alexei Efros & Angjoo Kanazawa, UC Berkeley, Fall 2021

### **Outline**

- The plenoptic function
- Two-plane light fields
- Plenoptic camera
- Neural radiance fields (NeRFs)

## Representing 3D

- Multiview stereo: create a textured 3D model from the images, use traditional graphics to render
	- 3D models have many applications
		- Compute length, area, volume, etc. etc.
		- Render
- But all we want to do is render why not aim for representation that is purely intended for rendering?

A light field:

color of light travelling in any direction at any point

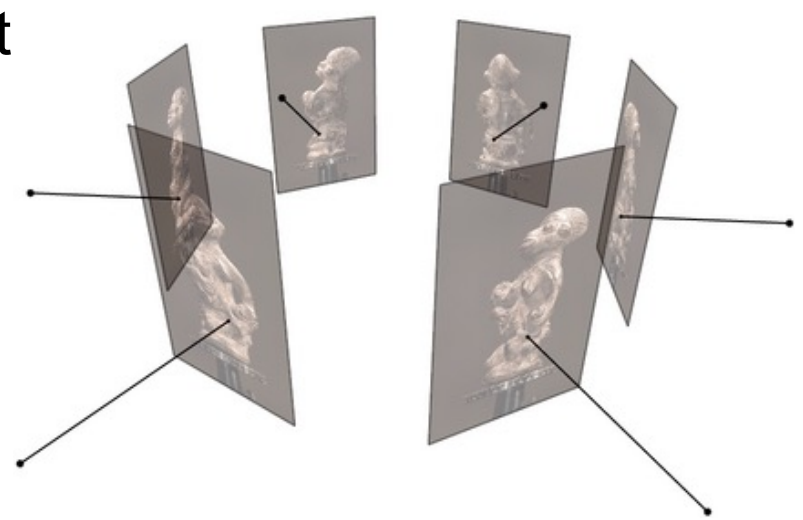

Figure source: C. Hernandez, N. Snavely

### The light field, or plenoptic function

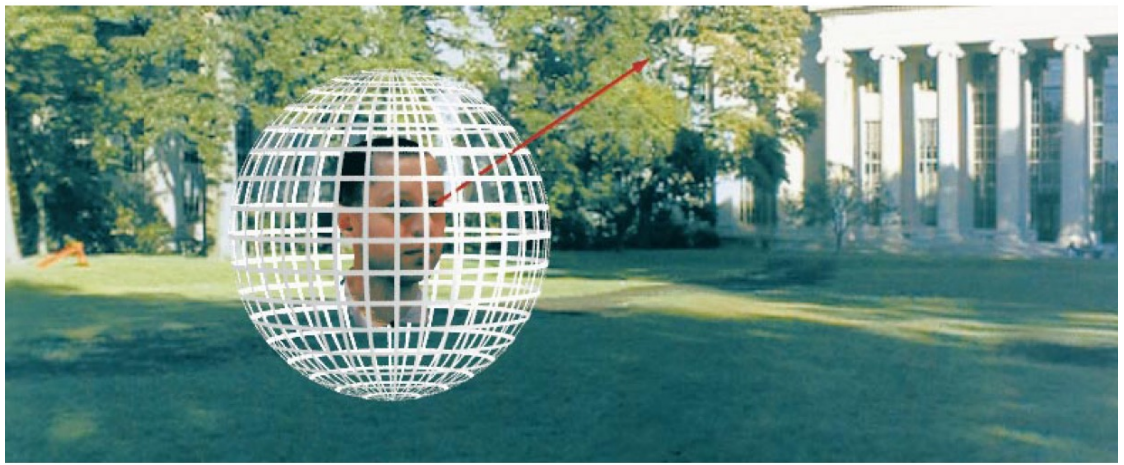

Figure by Leonard McMillan

- Q: What is the set of all things that we can ever see?
- A: The *plenoptic function*

E. Adelson and J. Bergen. The plenoptic [function and the elements of early visio](http://persci.mit.edu/pub_pdfs/elements91.pdf)n. Computational models of visual processing, MIT Press, 1991

### The light field, or plenoptic function

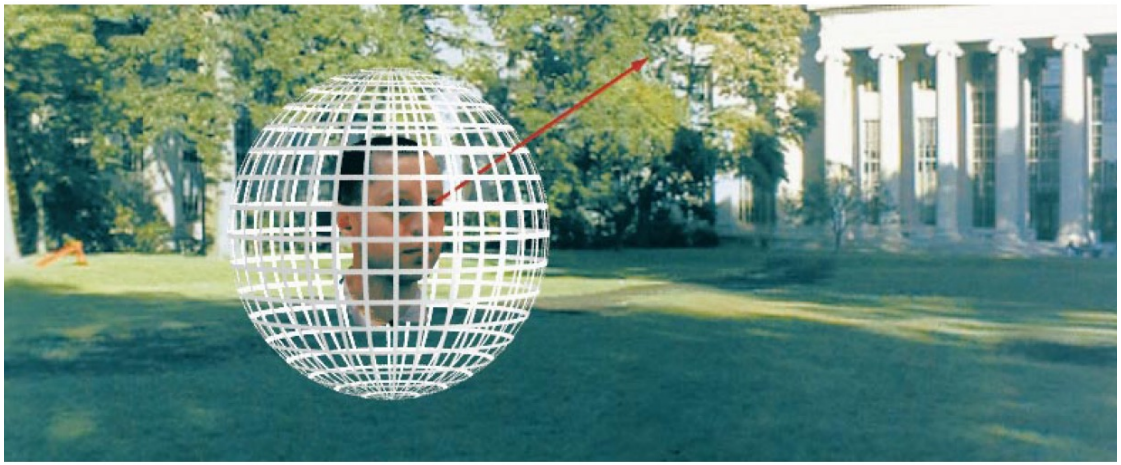

Figure by Leonard McMillan

Q: What is the set of all things that we can ever see? A: The *plenoptic function*

Let's start with a stationary person and try to parameterize everything that they can see...

#### Grayscale snapshot

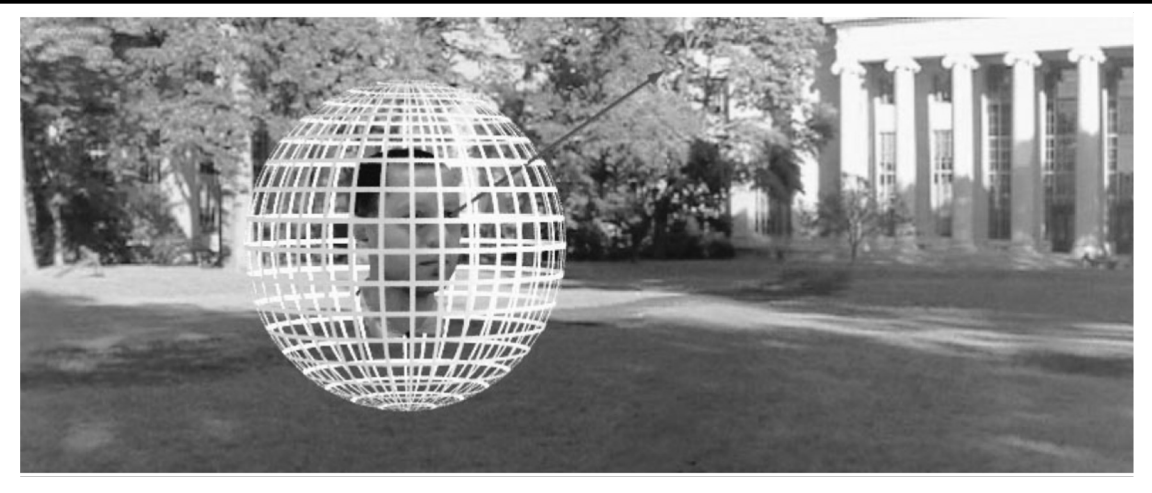

### $L(\theta,\phi)$

- Intensity of light
	- Seen from a single view point
	- At a single time
	- Averaged over the wavelengths of the visible spectrum

#### Color snapshot

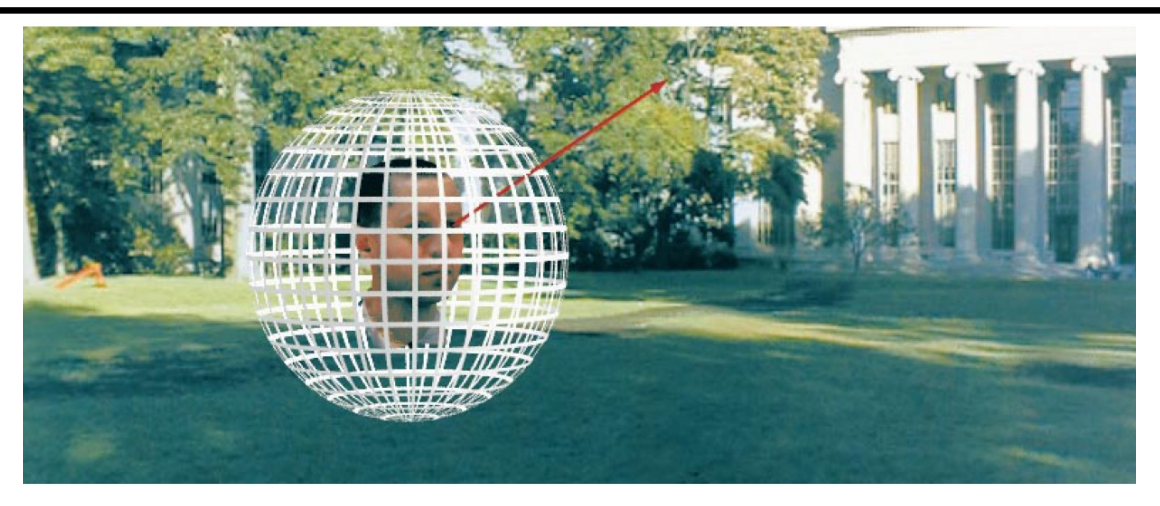

### $L(\theta, \phi, \lambda)$

- Intensity of light
	- Seen from a single view point
	- At a single time
	- As a function of wavelength

Modeling the light field

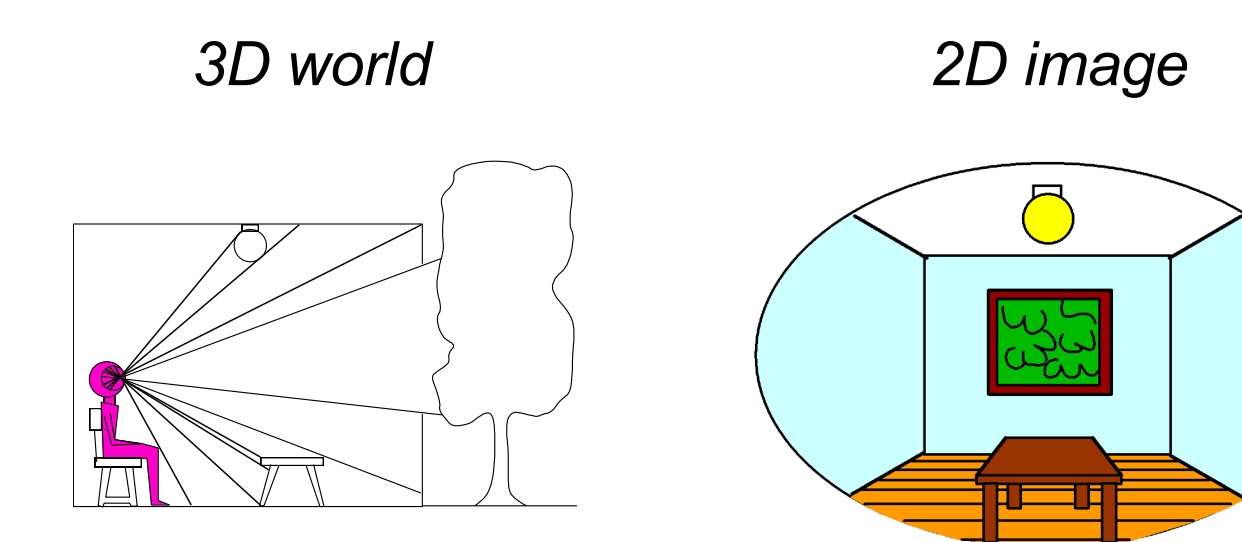

Point of observation

Figures © Stephen E. Palmer, 2002

Modeling the light field

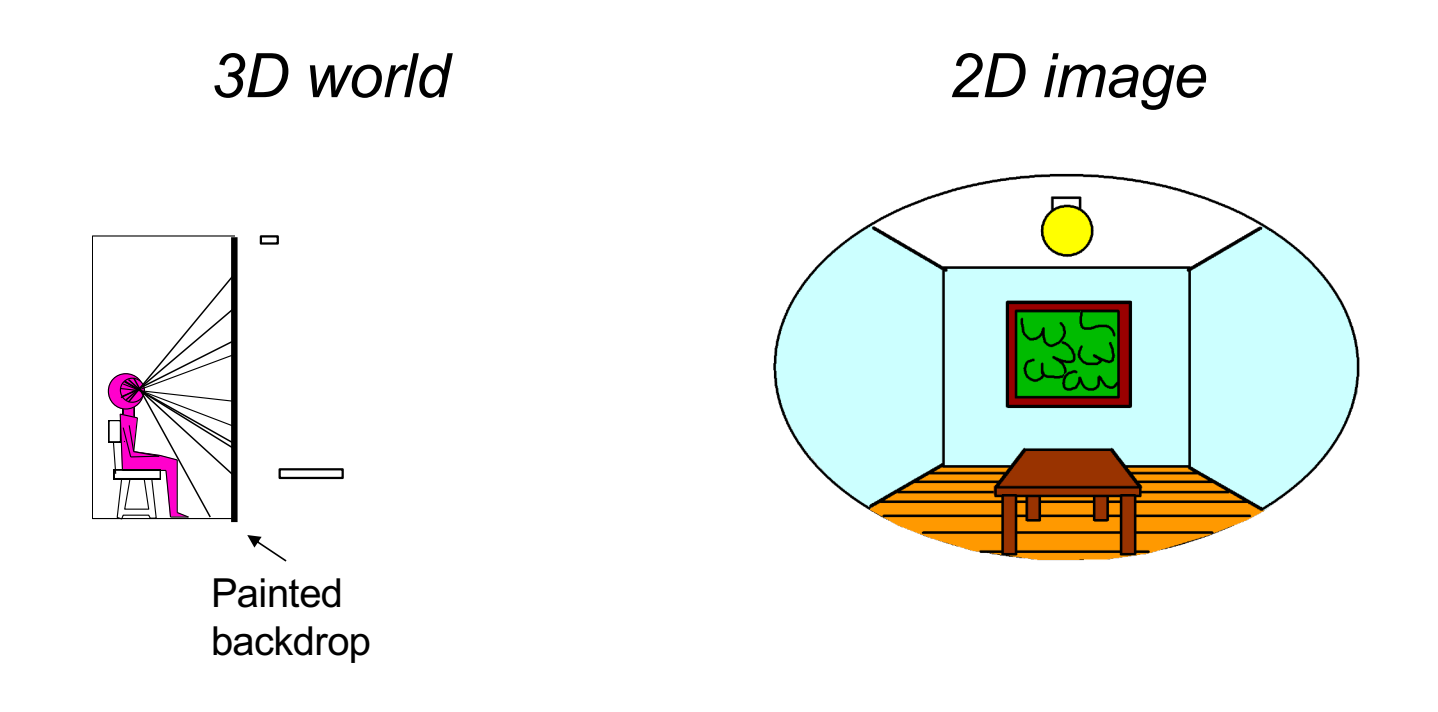

#### A movie

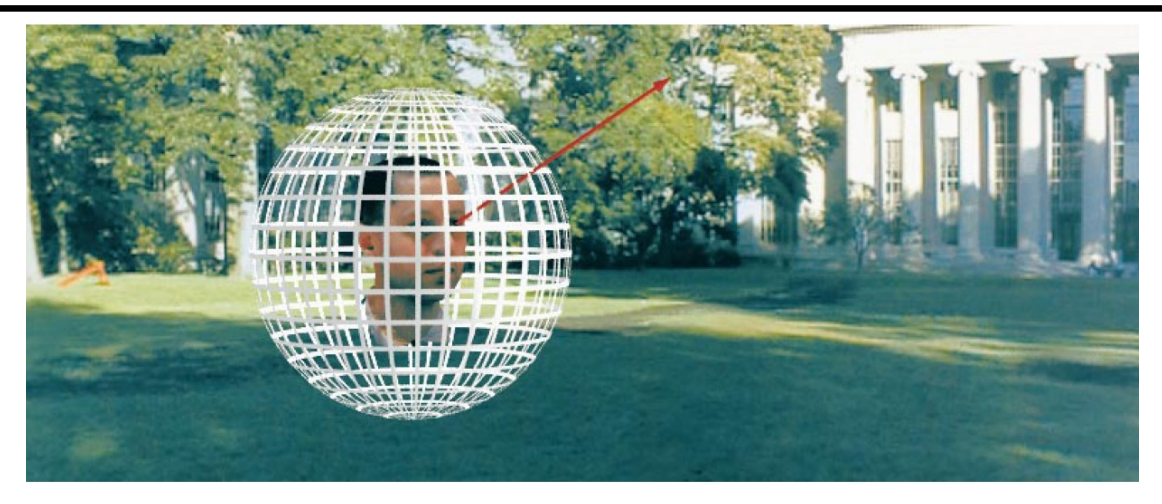

#### $L(\theta, \phi, \lambda, t)$

- Intensity of light
	- Seen from a single view point
	- Over time
	- As a function of wavelength

### Holographic movie

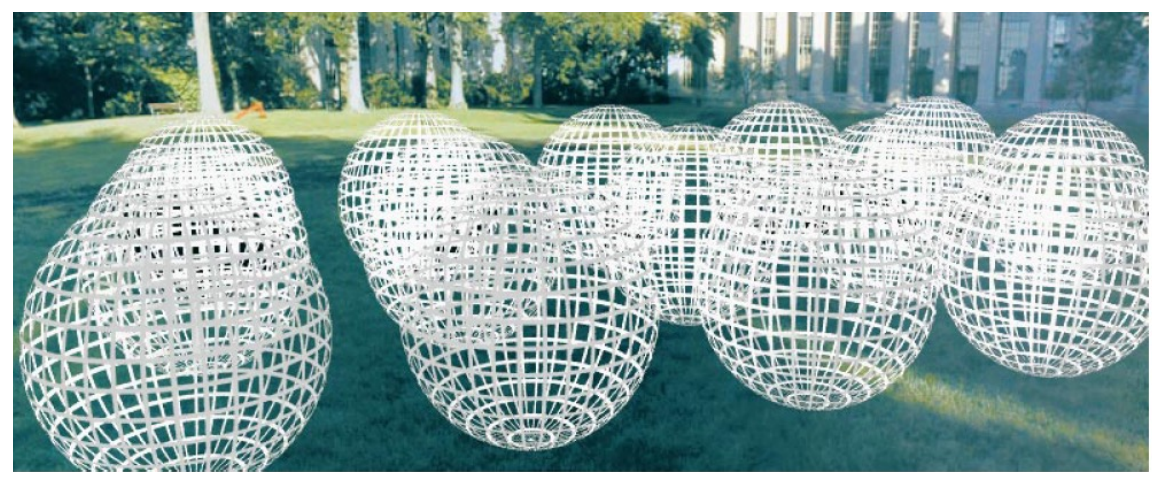

 $L(\theta, \phi, \lambda, t, x, y, z)$ 

- Intensity of light
	- Seen from ANY viewpoint
	- Over time
	- As a function of wavelength

### Light field modeling: Outline

- The plenoptic function
- Two-plane light fields
- Plenoptic camera
- Neural radiance fields (NeRFs)

### The plenoptic function

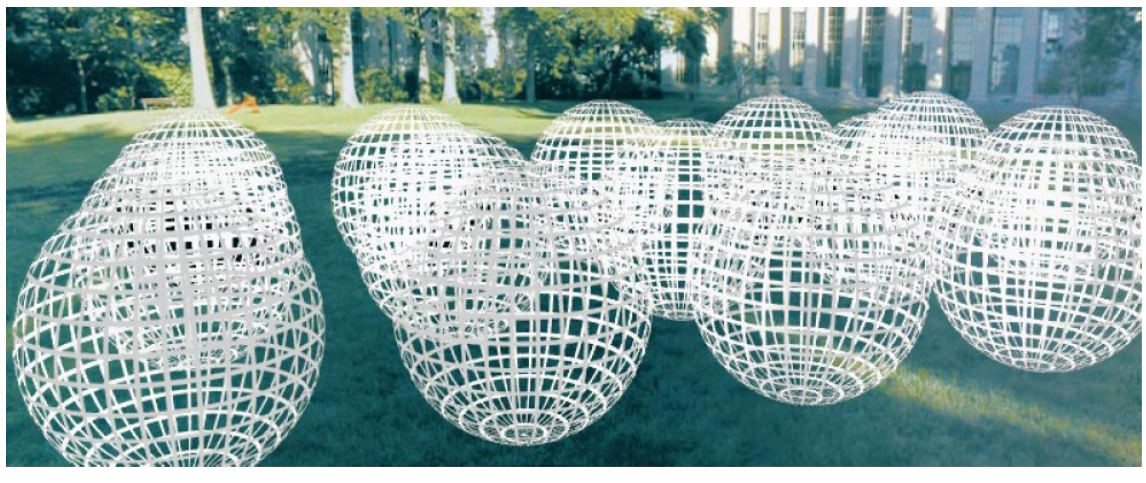

### $L(\theta, \phi, \lambda, t, x, y, z)$

- Can reconstruct every possible view, at every moment, from every position, at every wavelength
- Contains every photograph, every movie, everything that anyone has ever seen! it completely captures our visual reality!
- Not bad for a function…

#### The plenoptic function - careful!

- This is a function whose domain is nasty
	- all maximal directed line segments (lines) in free space
	- the domain can get very complicated
		- easy when there aren't any objects
		- otherwise, much harder
	- domain is sometimes called a visibility complex

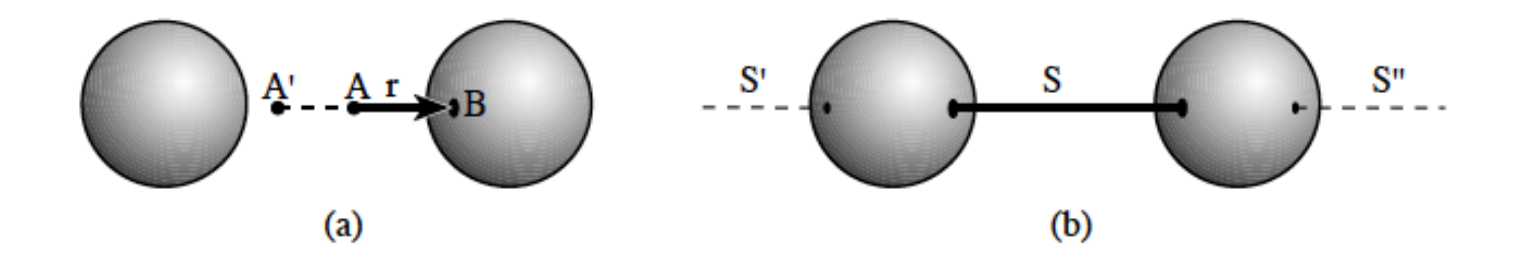

Fig. 1. Maximal free segment. (a) All the rays collinear to  $r$  whose origin is between the two spheres "see" point B. (b) These rays are grouped into a *maximal free segment* S. Two other maximal free segments  $\beta$  and  $S''$ are collinear to S.

Durand et al 02

Lines in 3D (if it's empty!)

#### • Space of lines is 4 dimensional

- can specify a line by:
	- where it intersects each of two planes
		- some missing lines, some details
- alternative
	- directed line
	- point on the tangent plane of sphere

Q

Point representing line

Line

uv plane st plane

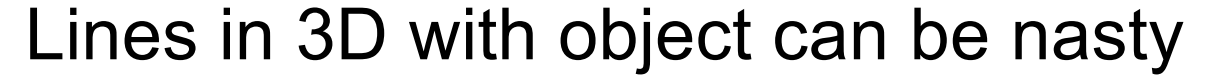

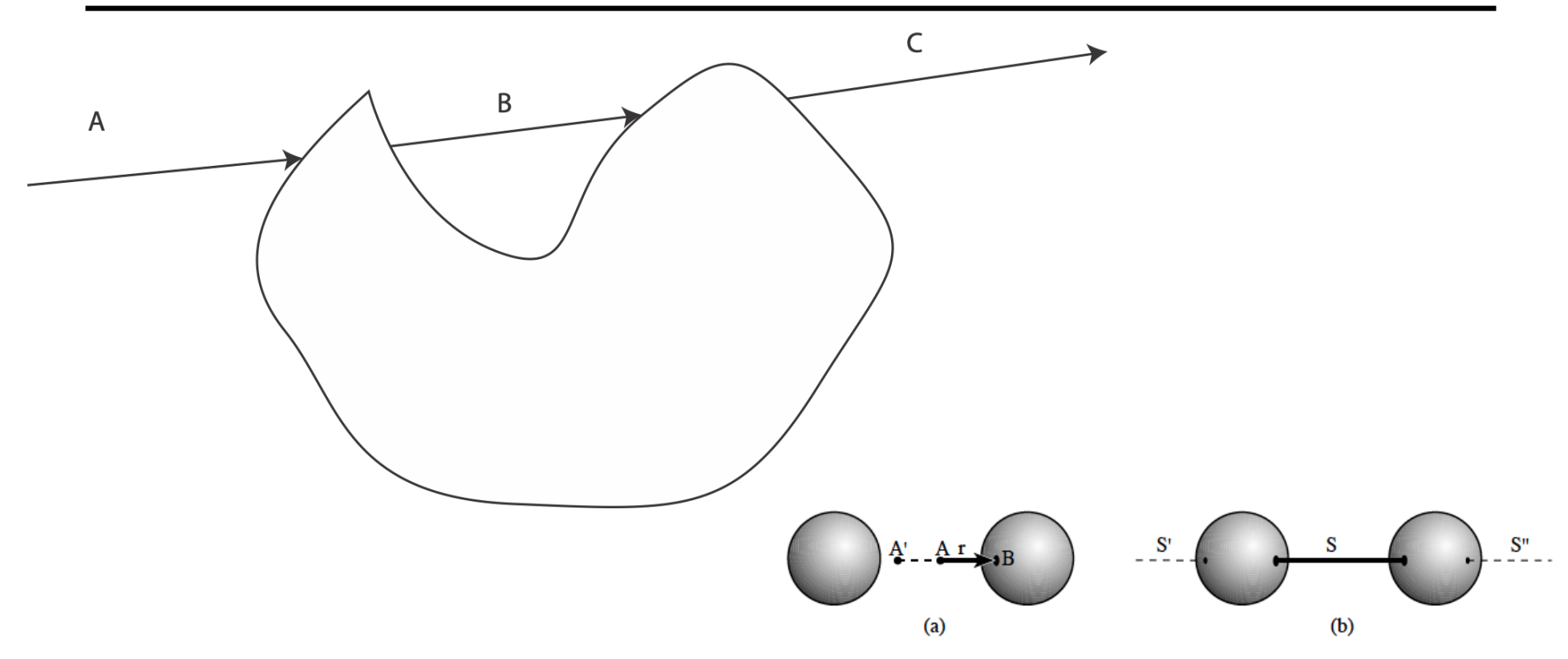

Fig. 1. Maximal free segment. (a) All the rays collinear to r whose origin is between the two spheres "see" point  $B$ . (b) These rays are grouped into a maximal free segment S. Two other maximal free segments  $\mathcal S$  and  $S''$ are collinear to S.

Durand et al 02

### The plenoptic function: More practical version

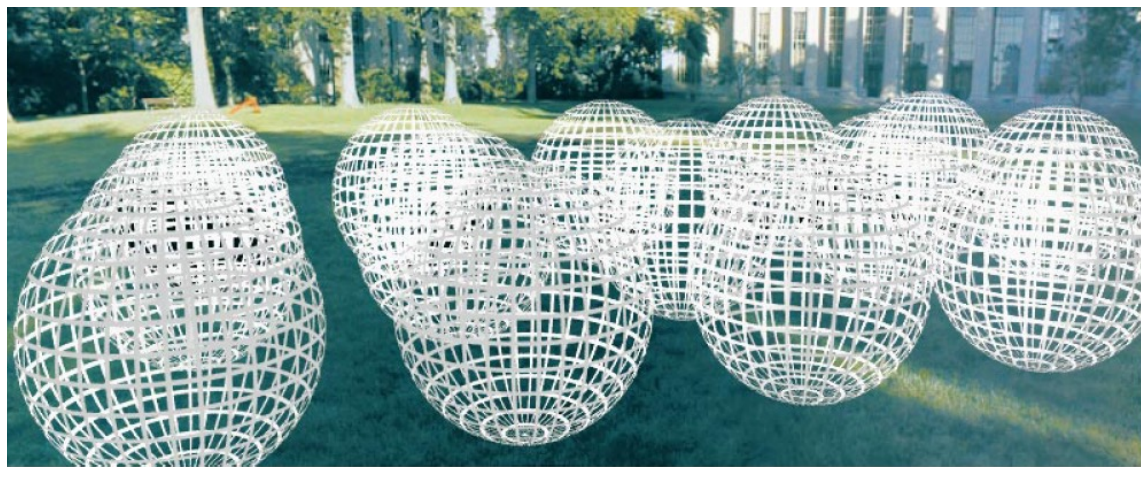

## $L(\theta, \phi, x, y, z) = (r, g, b)$

• Other simplifications/variants are possible, as we will see

### Modeling the plenoptic function

- Capture
	- Create a special camera setup to capture a slice of the plenoptic function
	- Combine captured rays for novel view synthesis, defocus, and other effects
- Optimization
	- Given a set of multi-view calibrated images, optimize a parametric representation of the plenoptic function of the scene

### **Outline**

- The plenoptic function
- Two-plane light fields

Key idea: assuming light is constant along rays, we can create a 4D parameterization of the light field

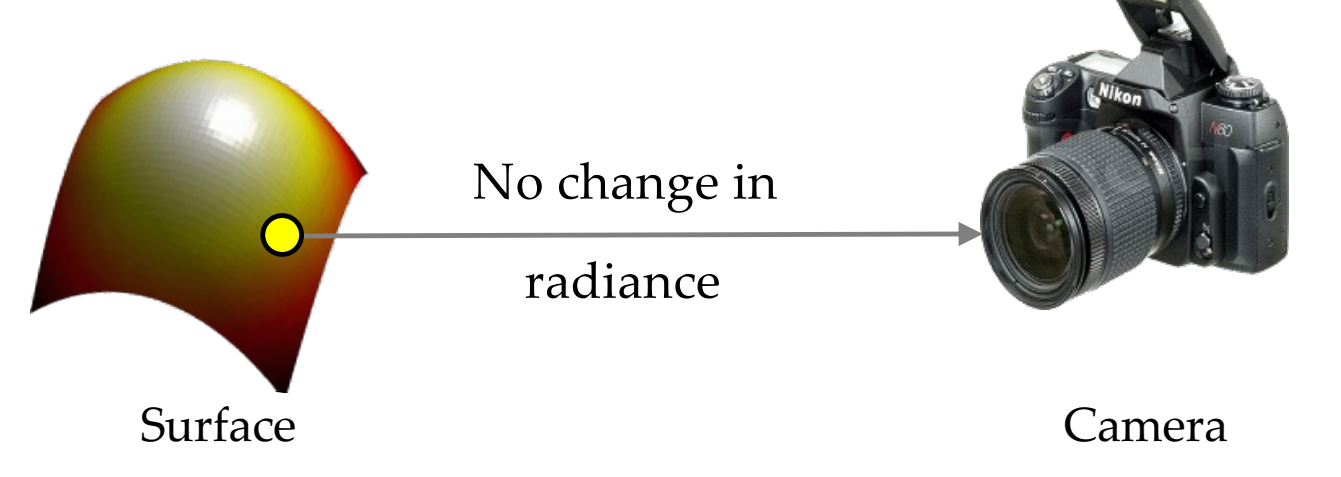

If there is no occlusion or fog

S. Gortler, R. Grzeszczuk, S. Szeliski, M. Cohe[n. The Lumigrap](https://www.microsoft.com/en-us/research/wp-content/uploads/2016/02/Gortler-SG96.pdf)h. Proceedings of the 23rd Annual Conference on Computer Graphics and Interactive Techniques, 1996

M. Levoy and P. Hanraha[n. Light field renderin](https://graphics.stanford.edu/papers/light/)g. SIGGRAPH 1996

• Two-plane parameterization:

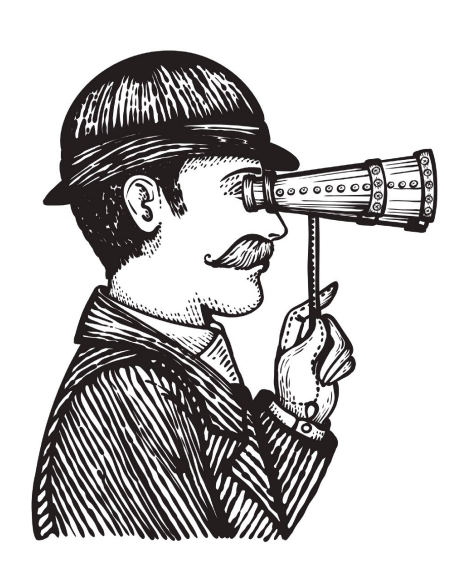

**Observer** 

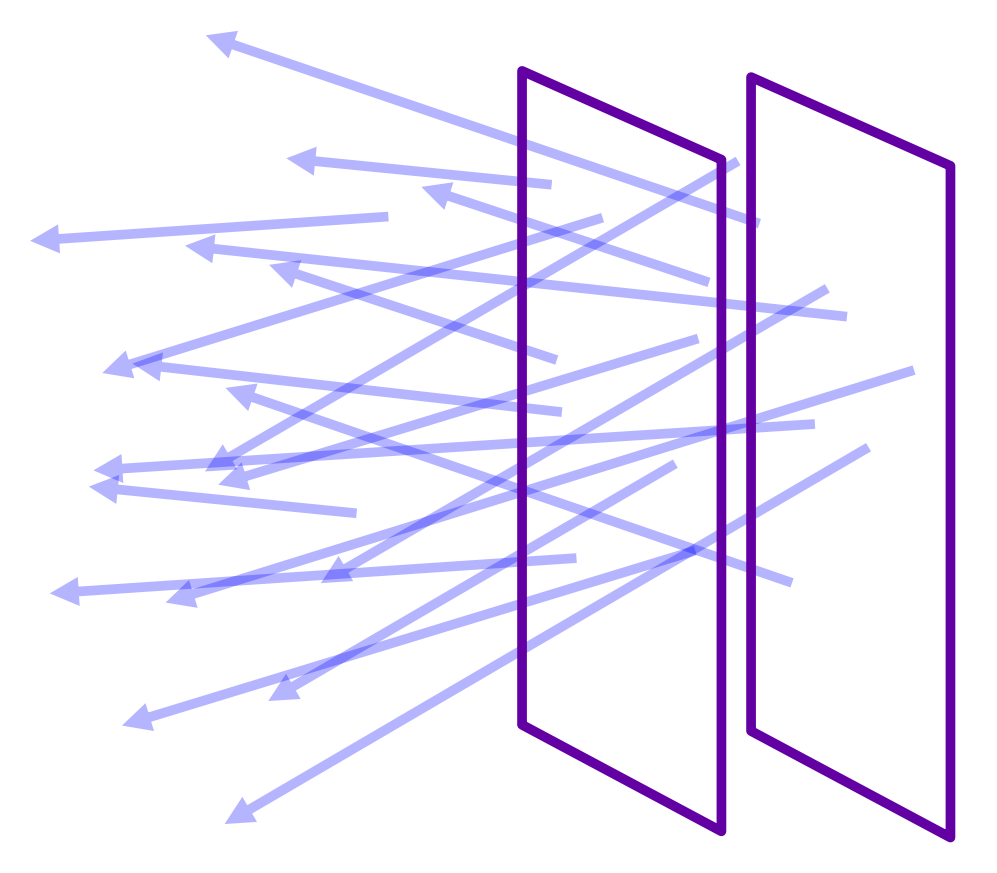

#### Scene

• Two-plane parameterization:

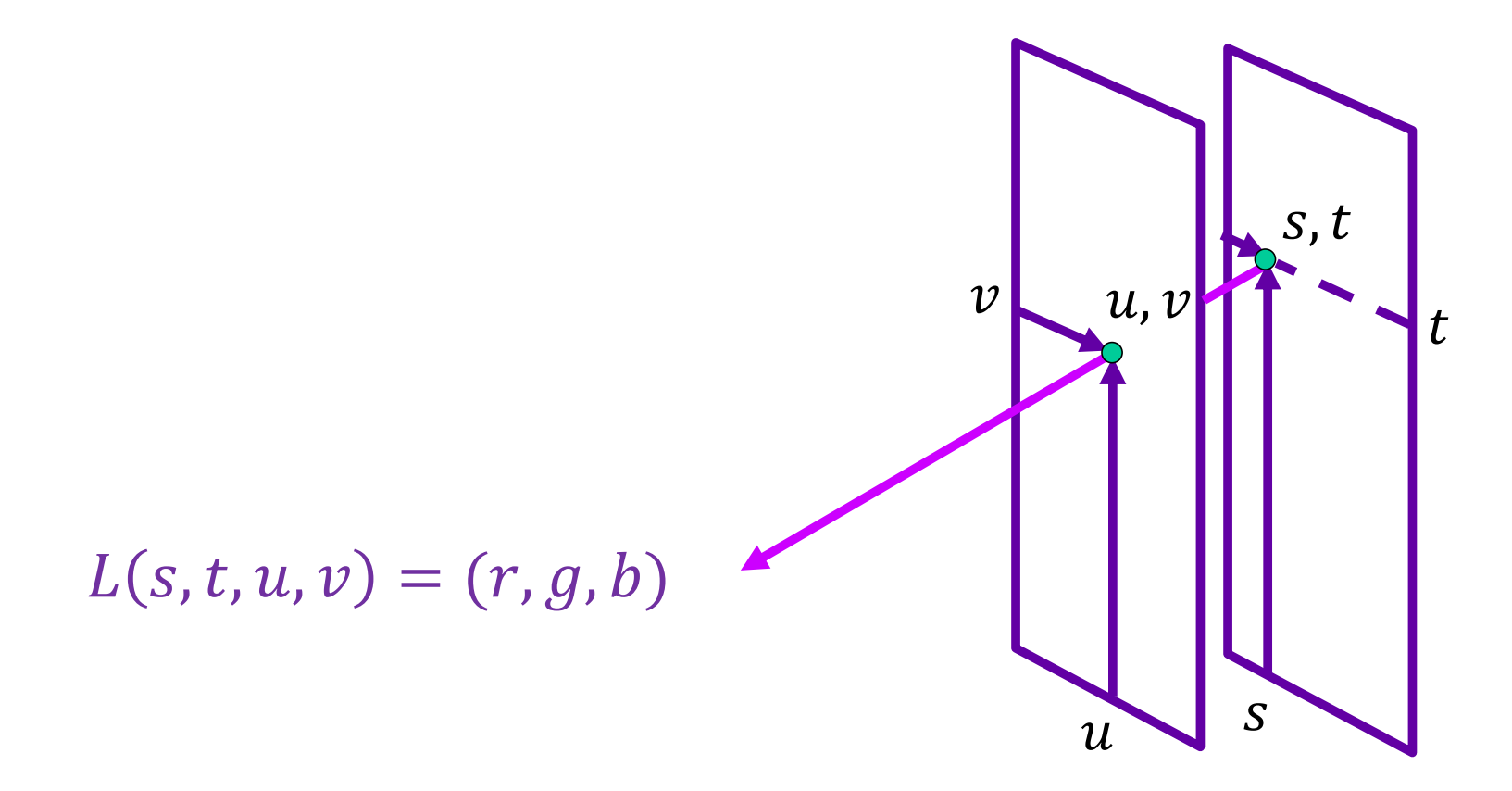

• Two-plane parameterization:

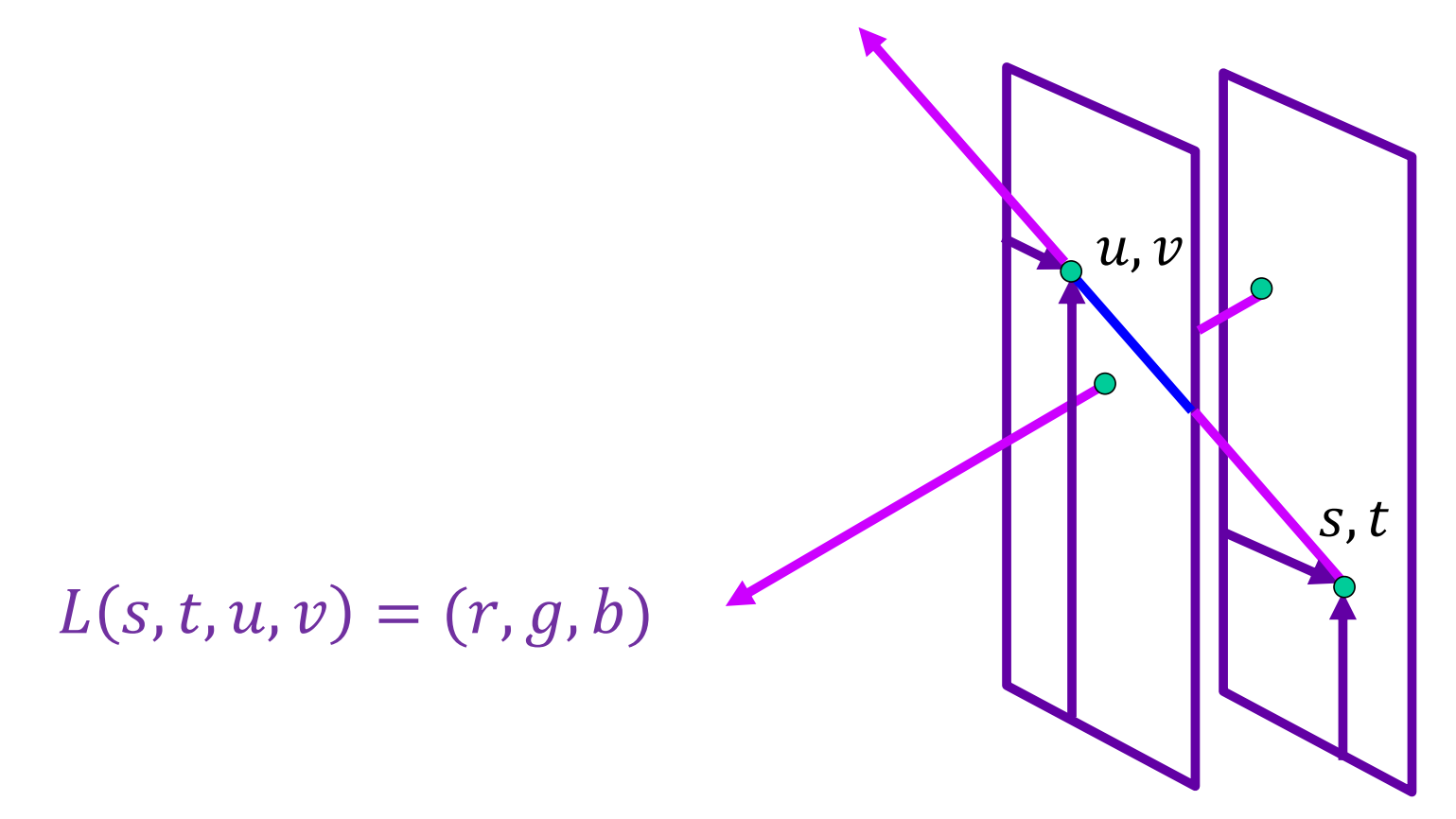

- What do we get if we hold  $u, v$  constant and let  $s, t$  vary?
- An image!

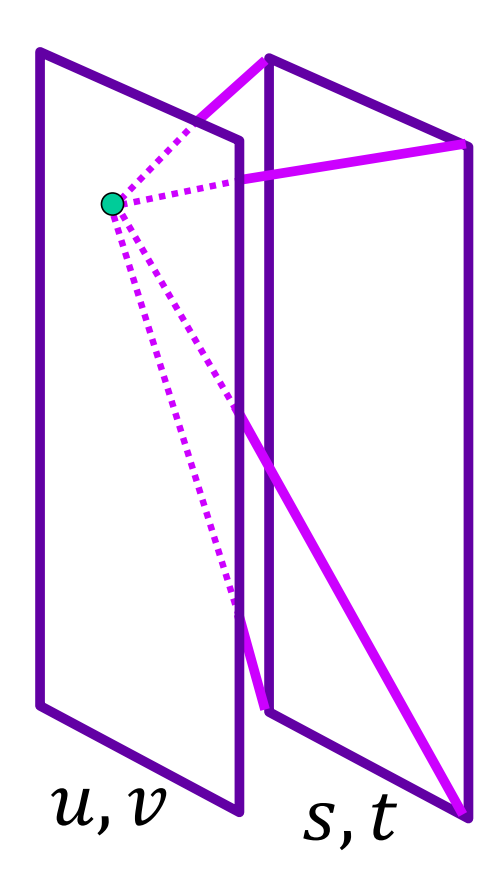

- What do we get if we hold  $u, v$  constant and let  $s, t$  vary?
- An image!

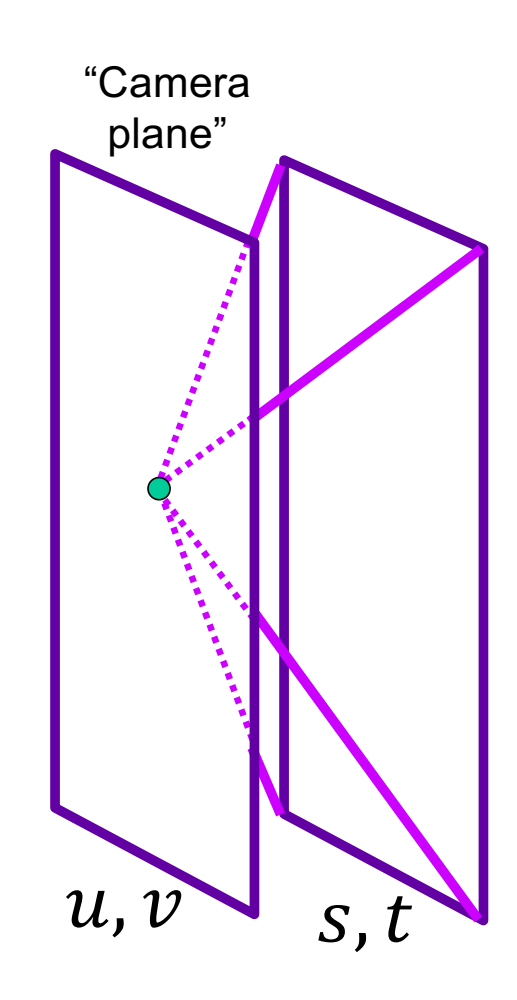

- What do we get if we hold s,  $t$  constant and let  $u$ ,  $v$  vary?
- A set of rays leaving a point in the scene in a bundle of directions towards the image plane

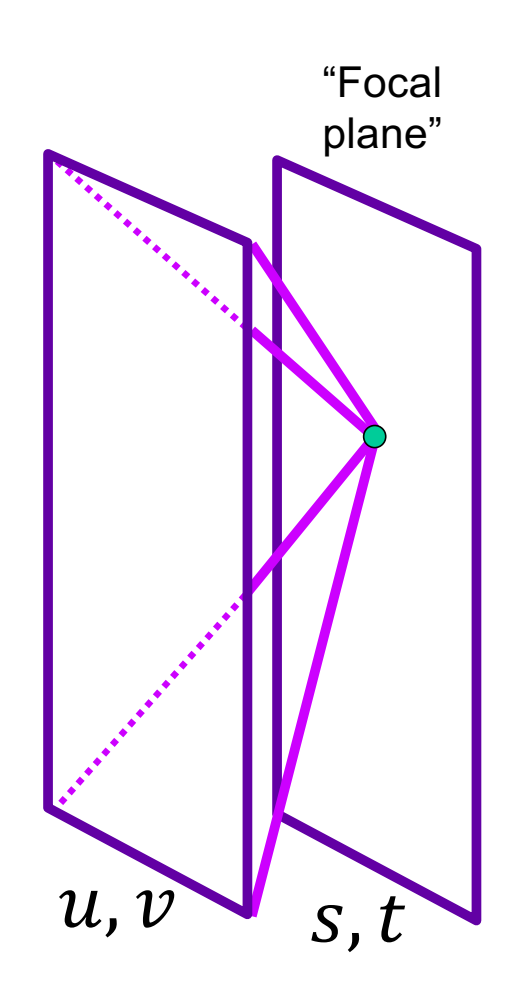

### Light field visualization

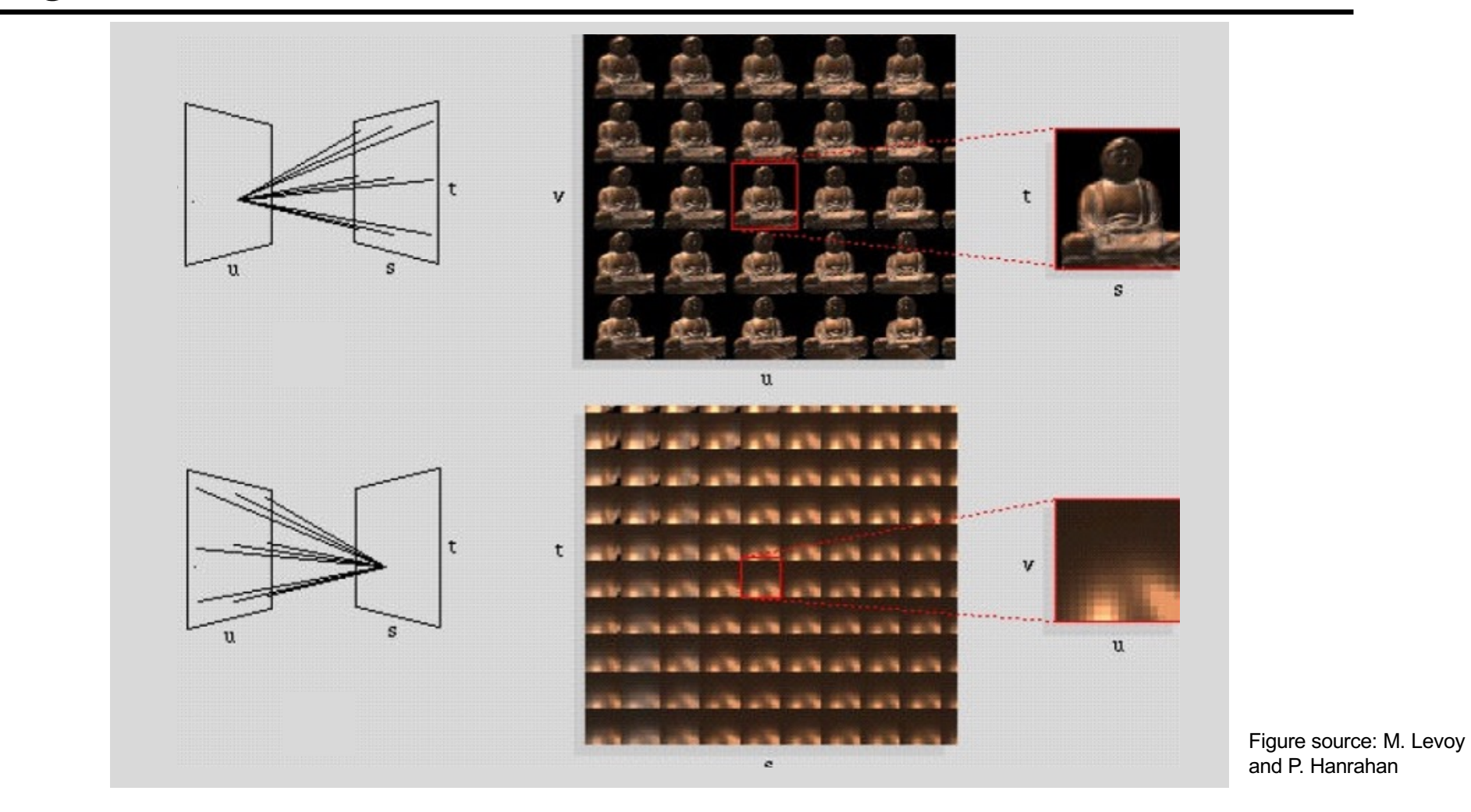

### Light field capture

• Idea 1: move camera carefully over  $u, v$  plane

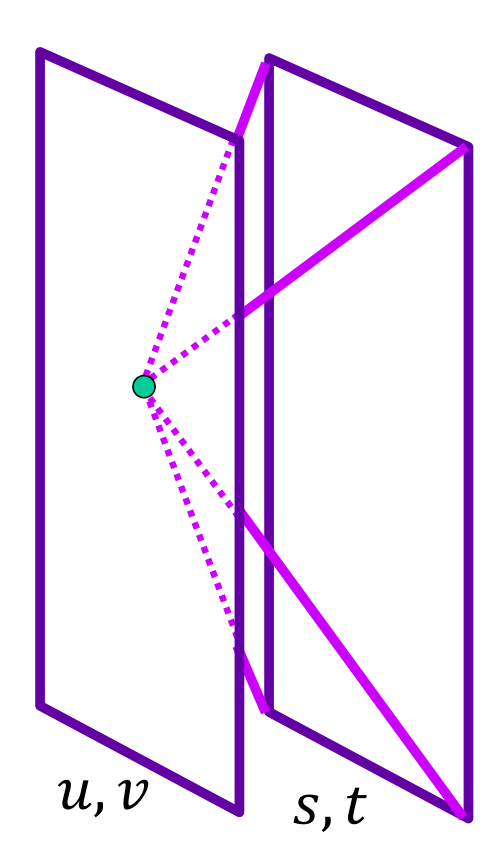

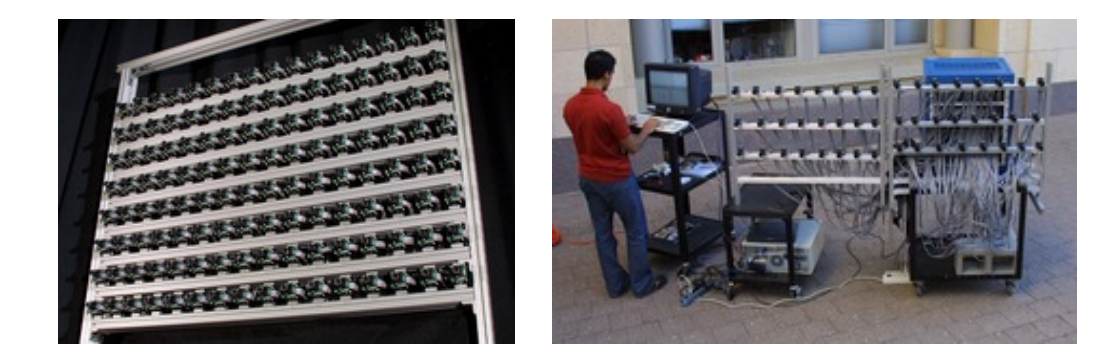

#### Stanford multi-camera array

- 640 × 480 pixels × 30 fps × 128 cameras
- Synchronized timing
- Continuous streaming
- Flexible arrangement

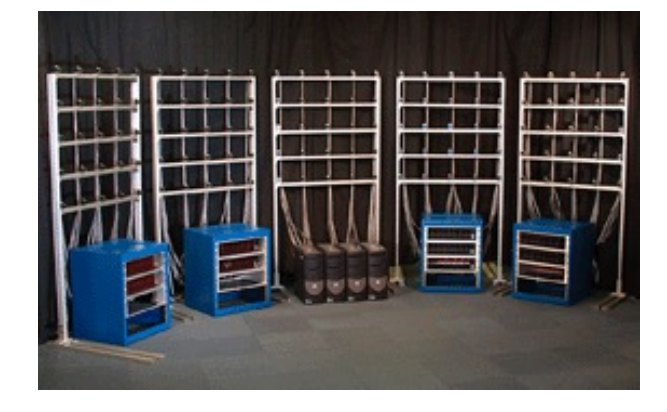

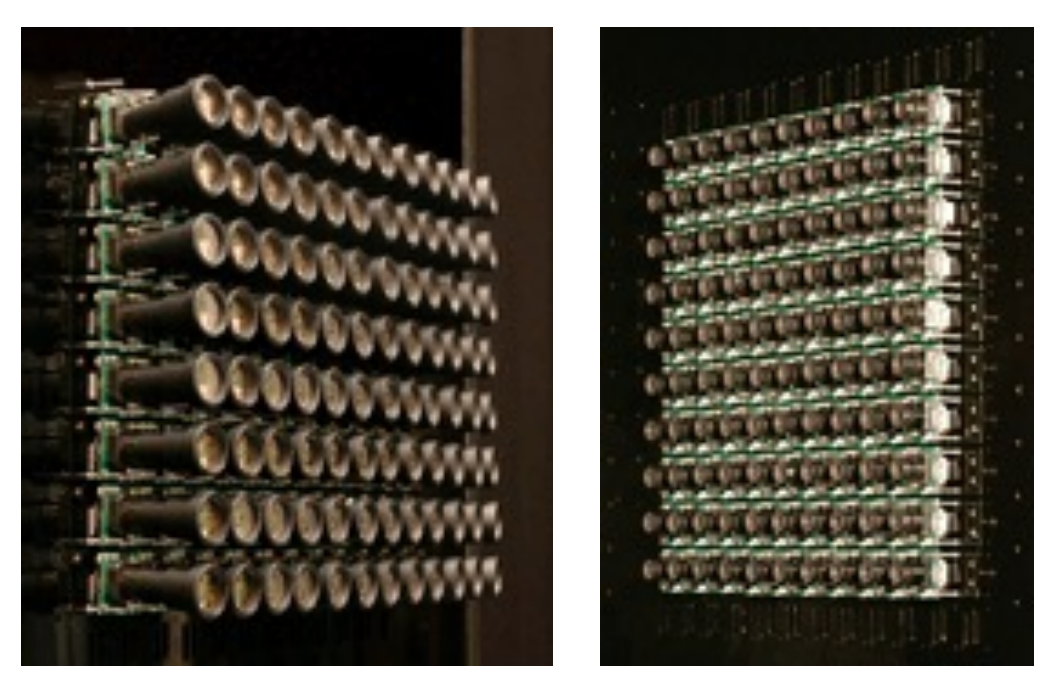

[http://graphics.stanford.edu/projects/array](http://graphics.stanford.edu/projects/array/)/

### Light field capture

• Idea 2: move camera anywhere, use rebinning or resampling

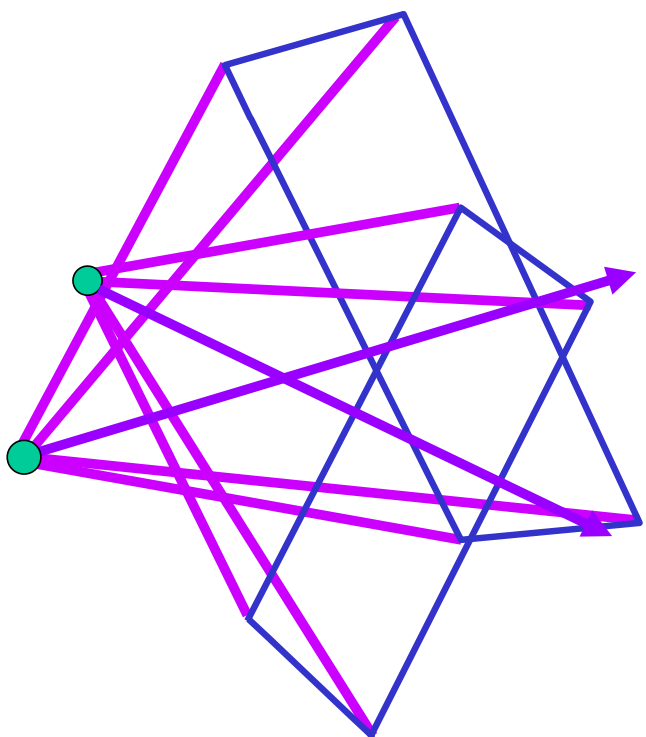

### Light field capture

• Idea 2: move camera anywhere, use rebinning or resampling

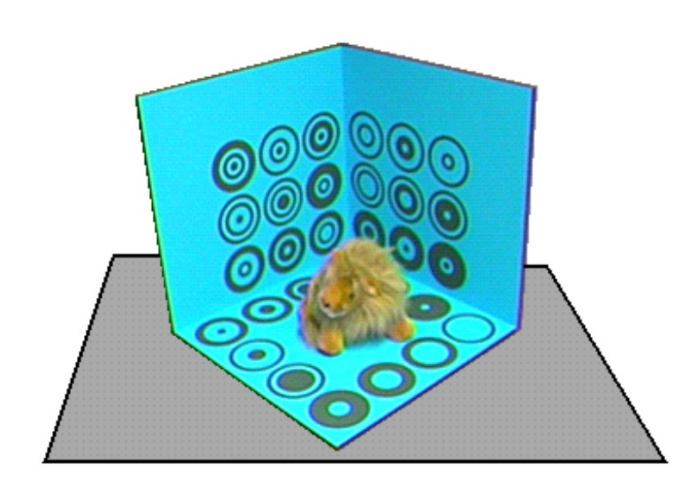

Figure 10: The capture stage

Figure source: S. Gortler et al.

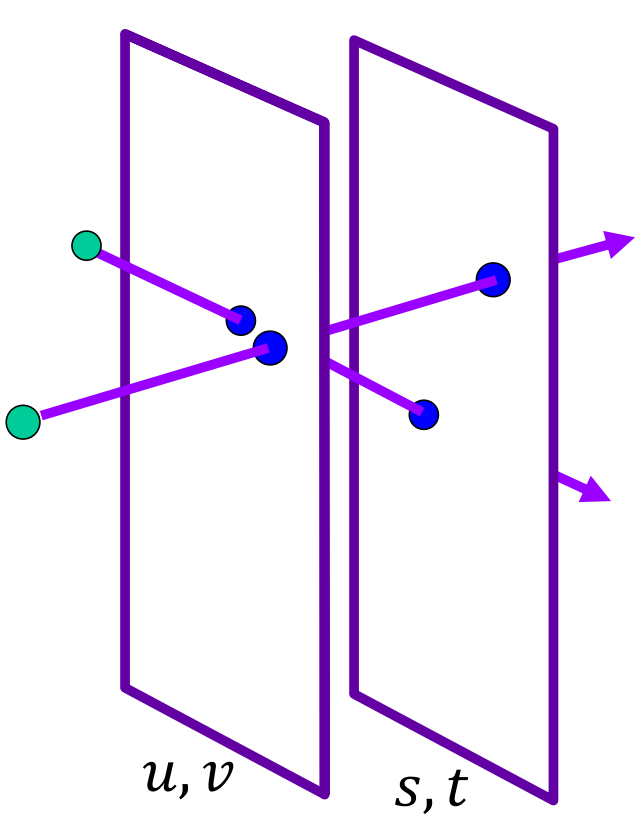

### Novel view synthesis

• For each output pixel, determine  $s, t, u, v$ , then either use closest discrete RGB or interpolate several nearby values

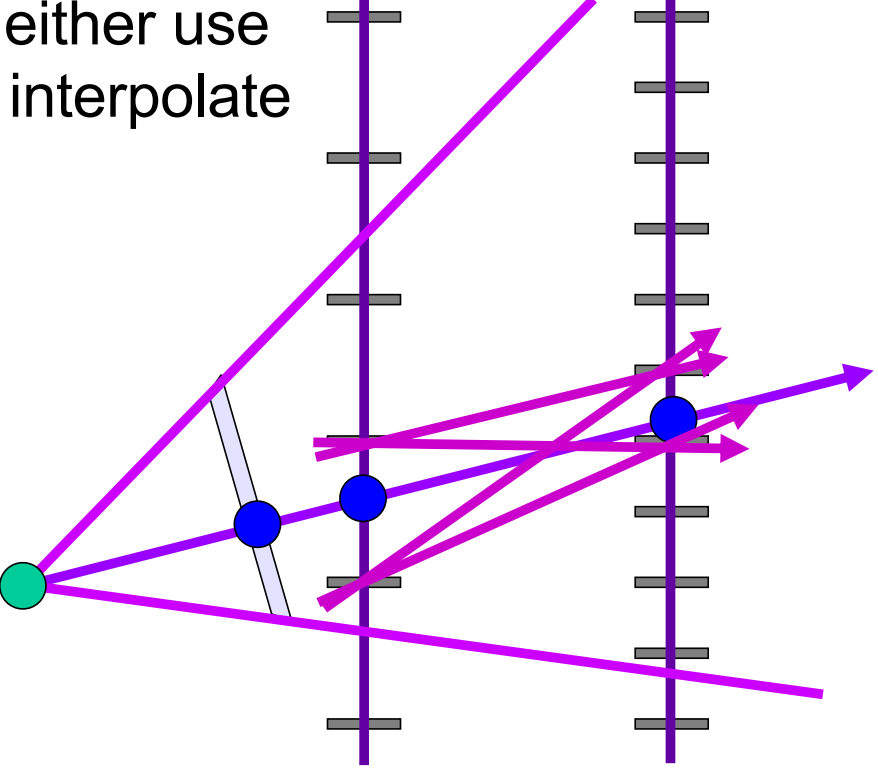

Slide by Rick Szeliski and Michael Cohen

Features of a light field

In principle, you can

- view object from any direction
- simulate lens effects
	- change depth of field
	- change focal plane
	- simulate odd lenses

# Renderings aren't that great …

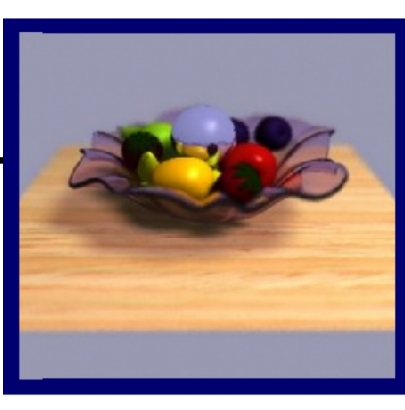

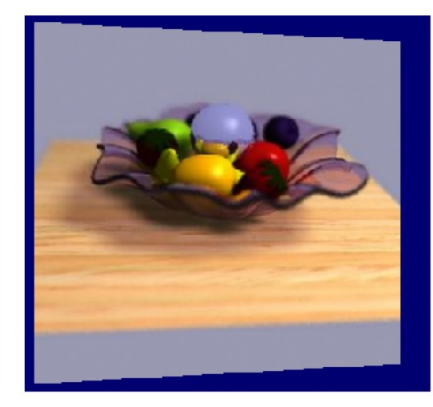

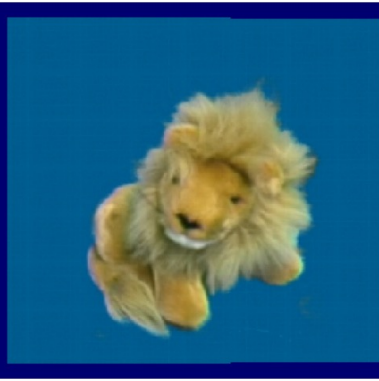

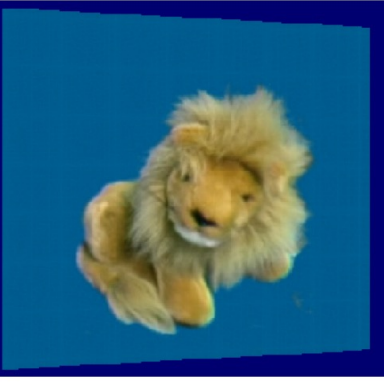

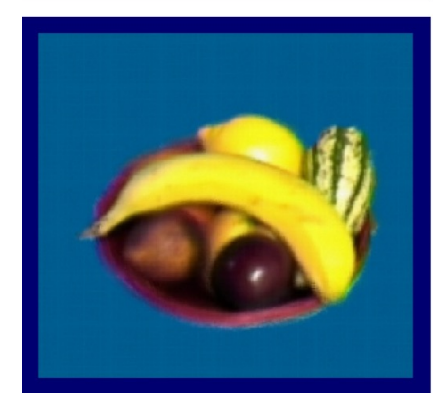

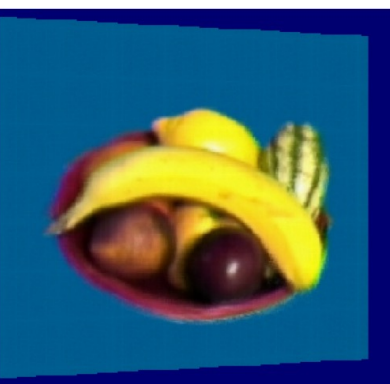

#### Some issues with this story…

Direction of the line

Sampling

Size of the representation

Getting close

### Another way to get a light field

Predict from a single image Fairly obviously, there are limits to how well this can work!

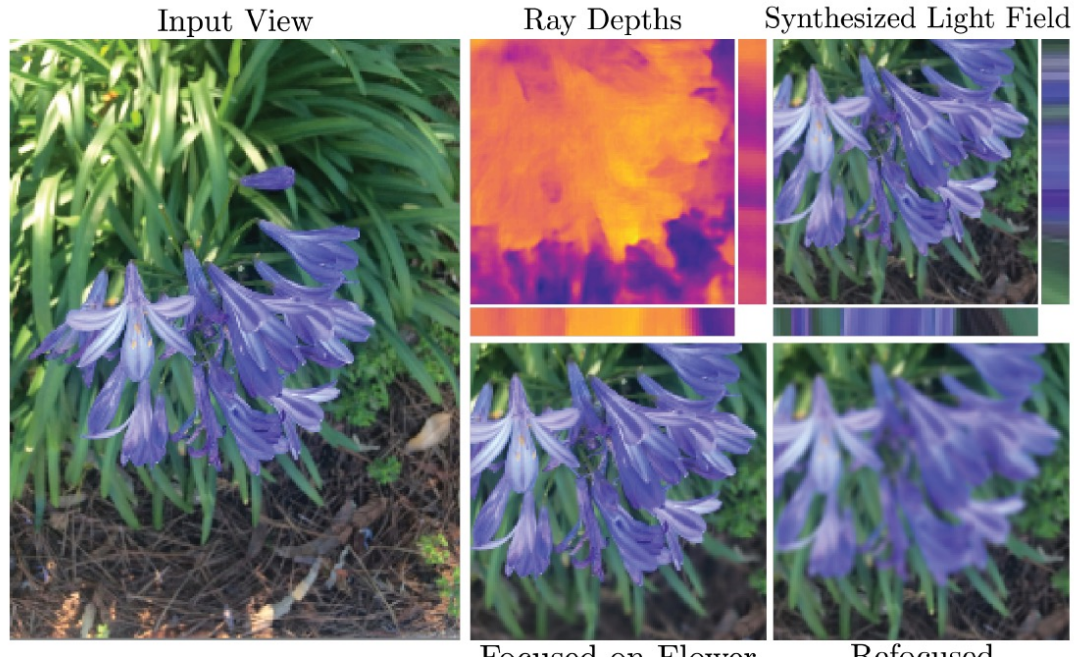

Srinivasan et al, 2017

Focused on Flower

Refocused

Figure 10. Our pipeline applied to cell phone photographs. We demonstrate that our network can generalize to synthesize light fields from pictures taken with an iPhone 5s. We synthesize realistic depth variations and occlusions, as shown in the epipolar slices. Furthermore, we can synthetically increase the iPhone aperture size and refocus the full-aperture image.
## **Outline**

- The plenoptic function
- Two-plane light fields
- Plenoptic camera

## Plenoptic camera

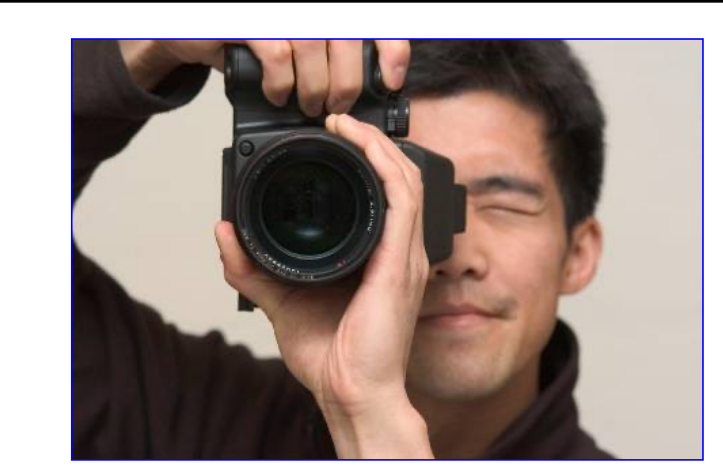

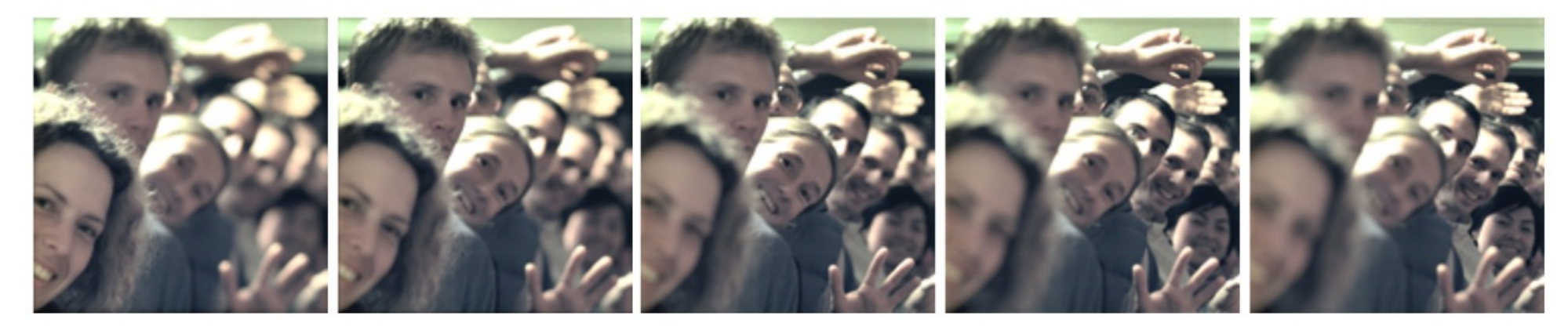

R. Ng et a[l. Light Field Photography with a Hand-held Plenoptic Camer](http://graphics.stanford.edu/papers/lfcamera/)a. 2005

## Conventional vs. light field camera

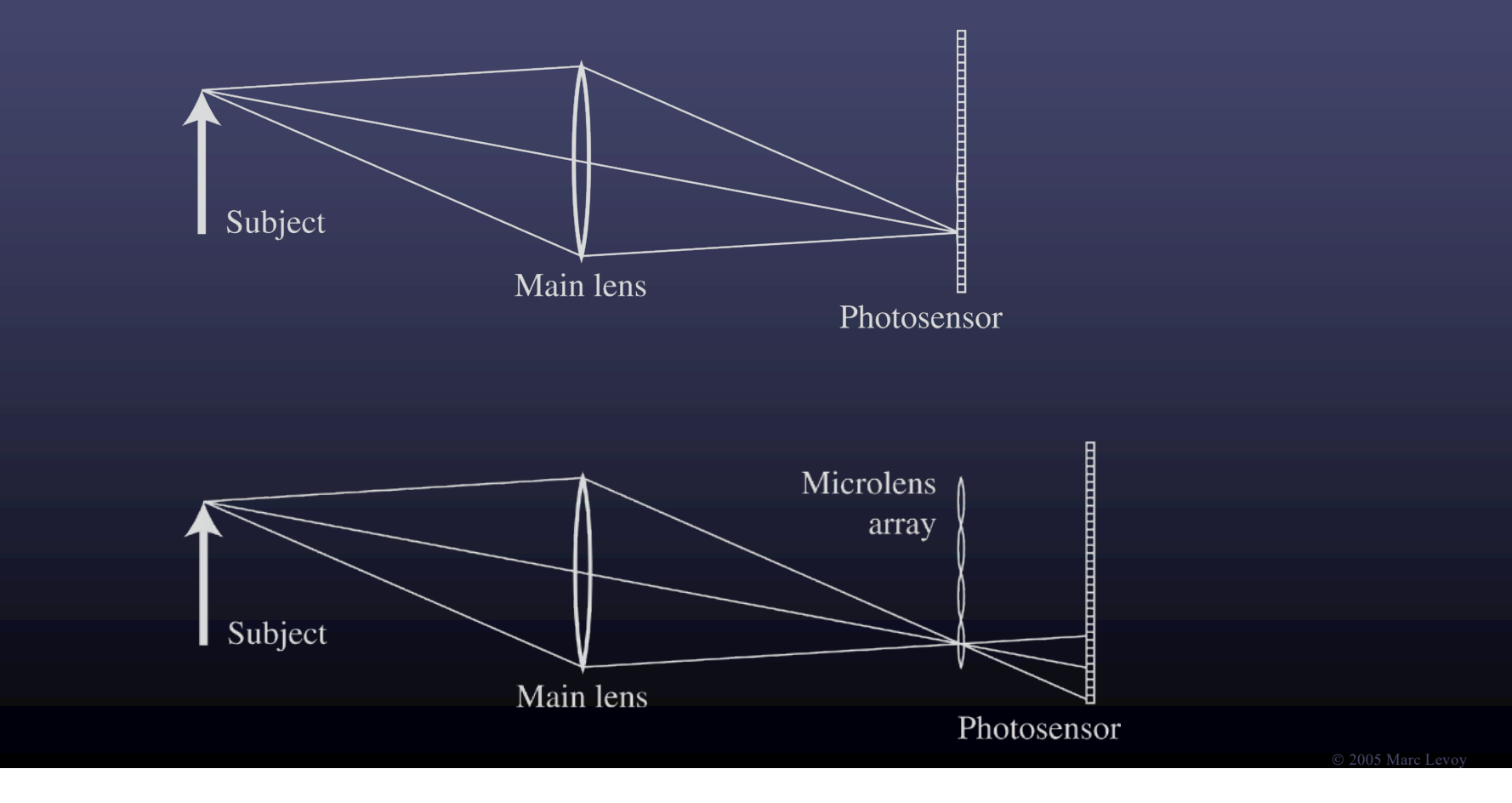

## Conventional vs. light field camera

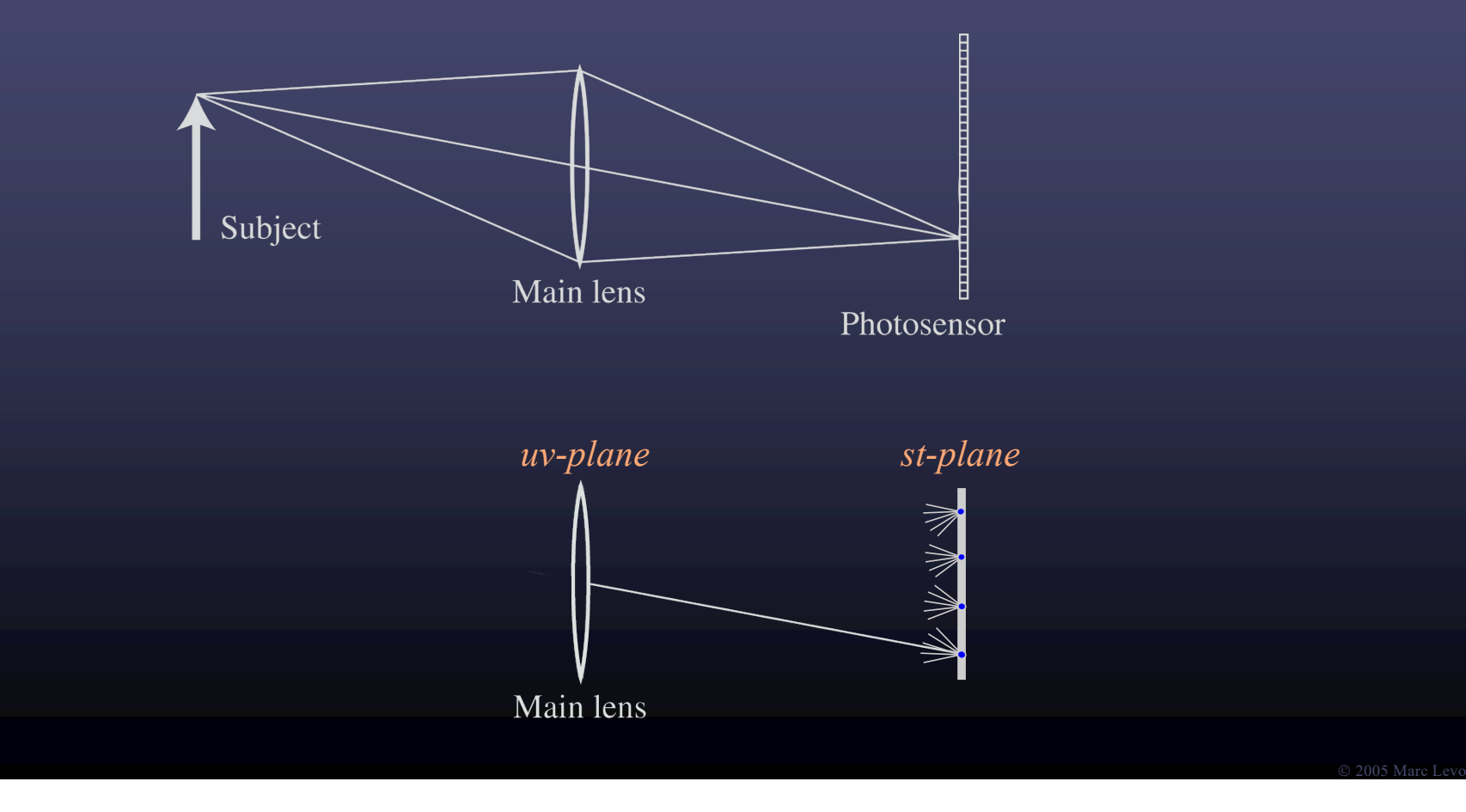

#### Prototype camera

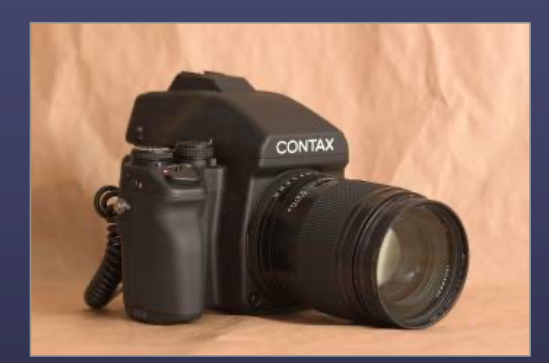

Contax medium format camera Kodak 16-megapixel sensor

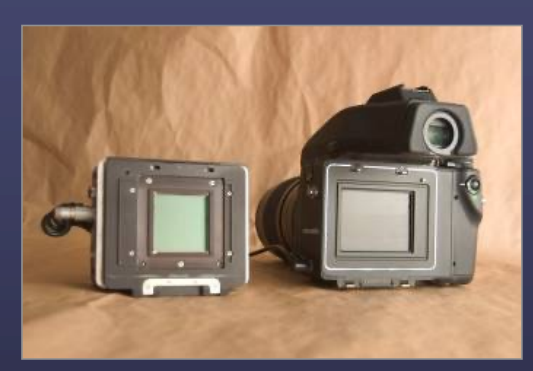

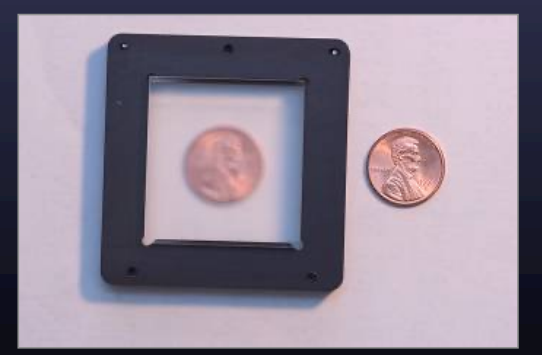

Adaptive Optics microlens array 125μ square-sided microlenses

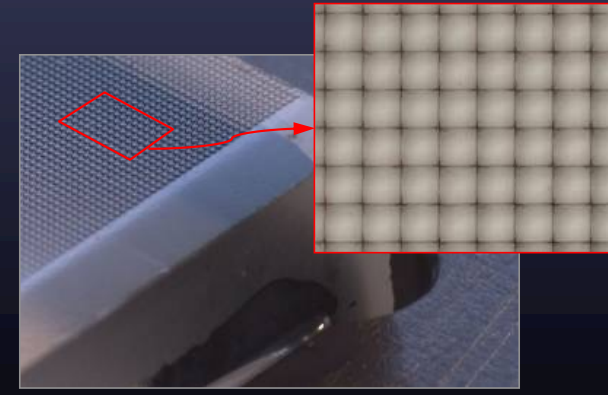

*4000 × 4000 pixels / 292 × 292 lenses = 14 × 14 pixels per lens*

# Captured light field

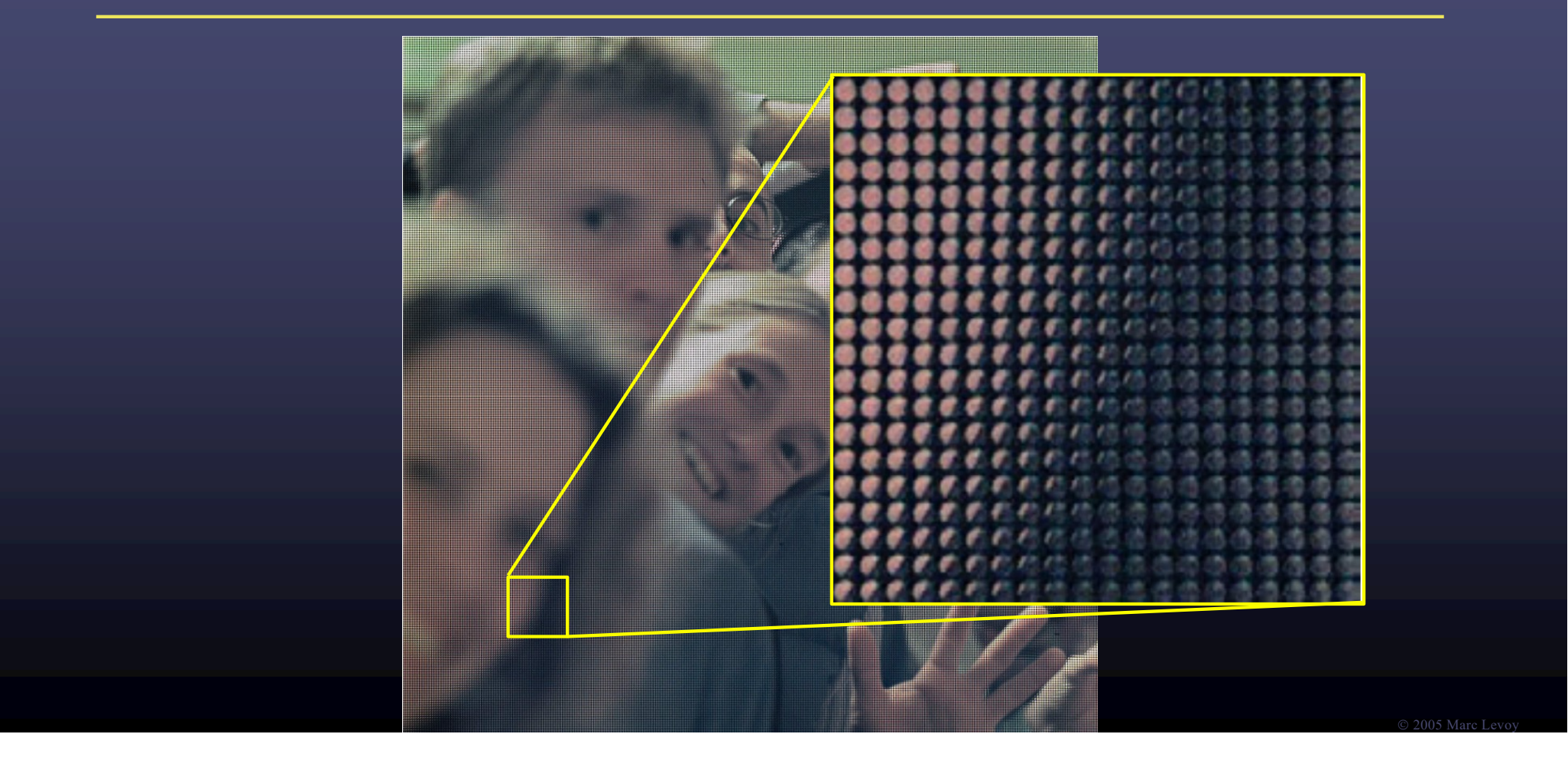

# Captured light field

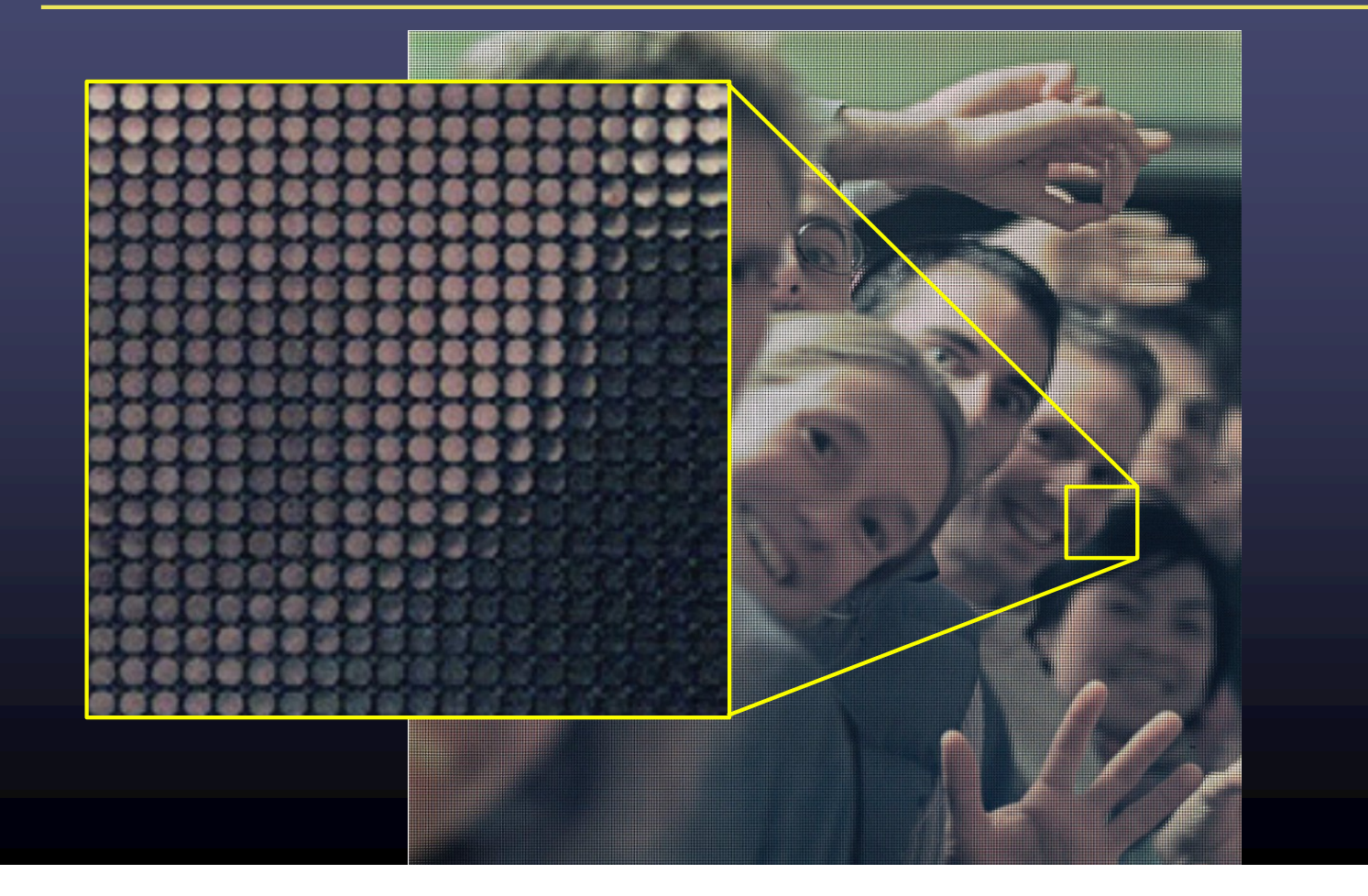

# Captured light field

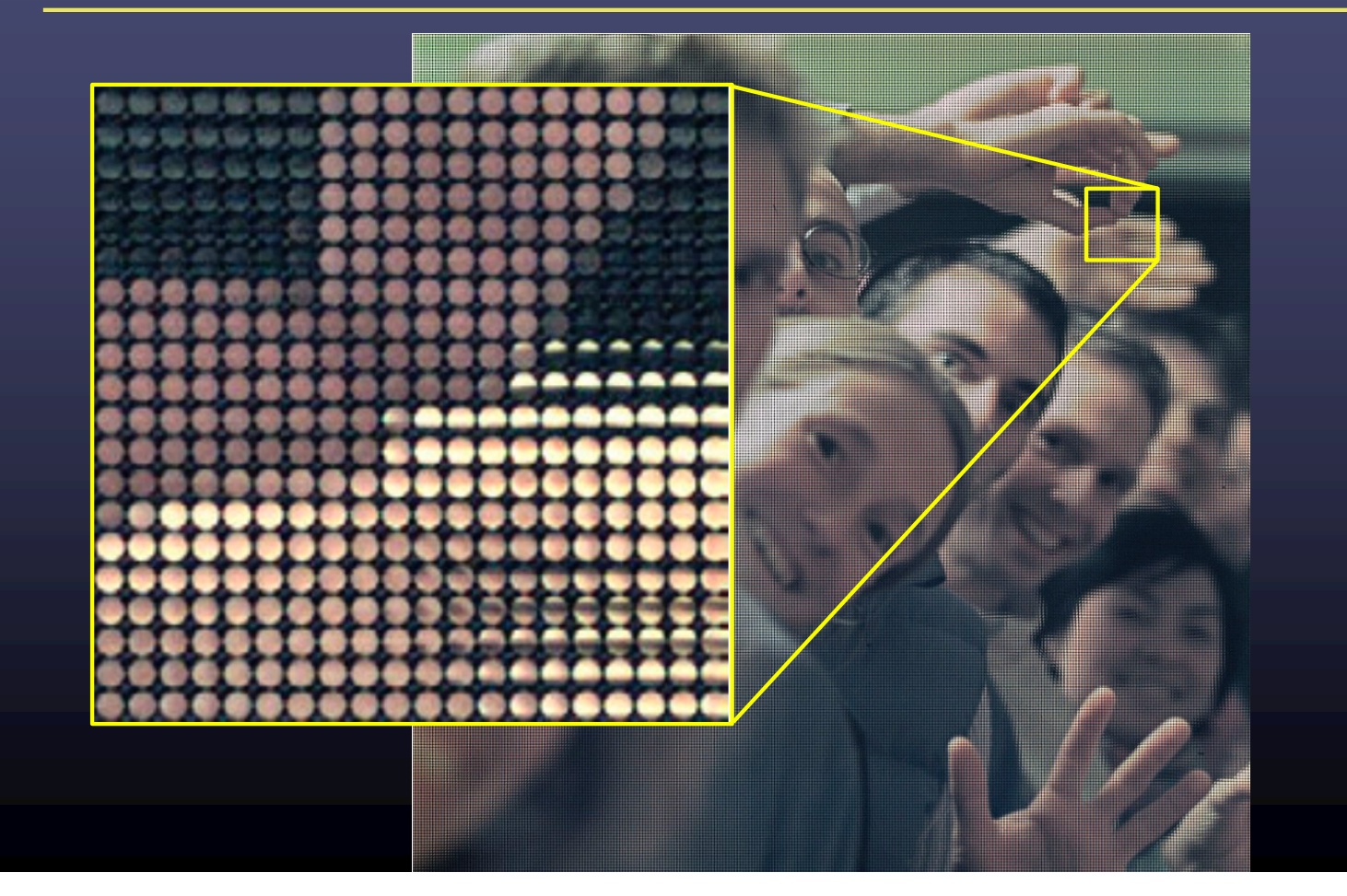

#### Digitally stopping down (reducing the aperture)

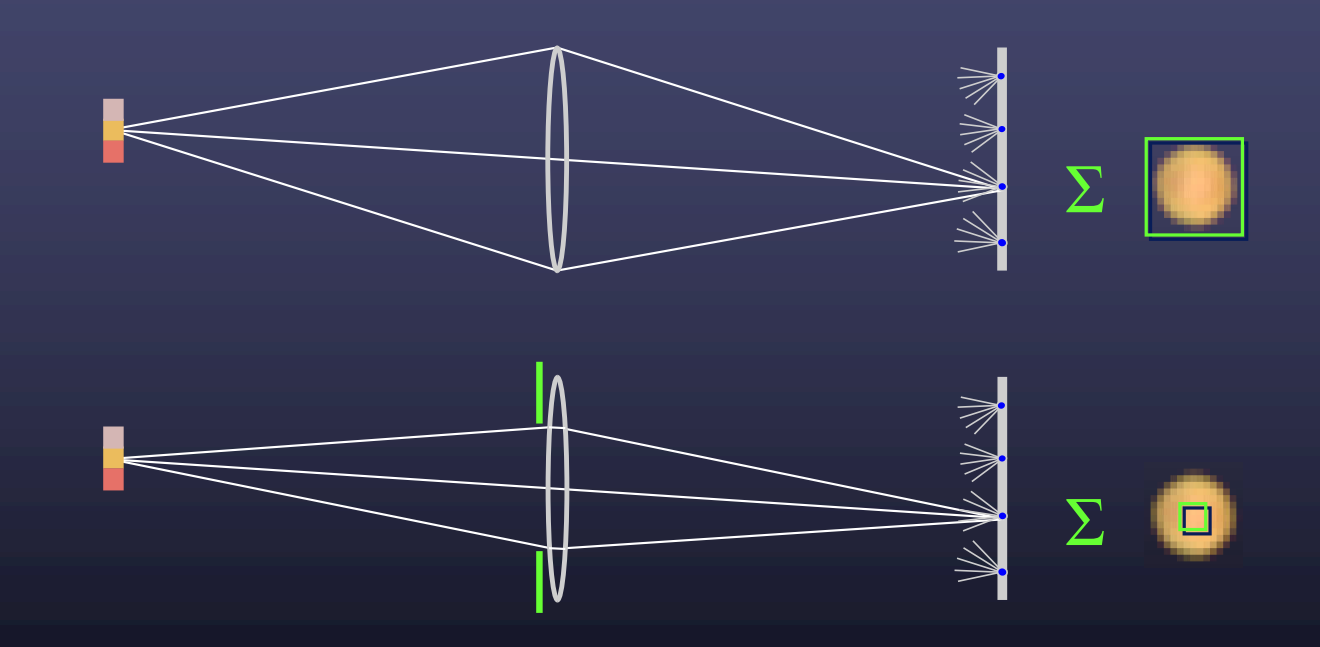

• stopping down  $=$  summing only the central portion of each microlens

## Digital refocusing

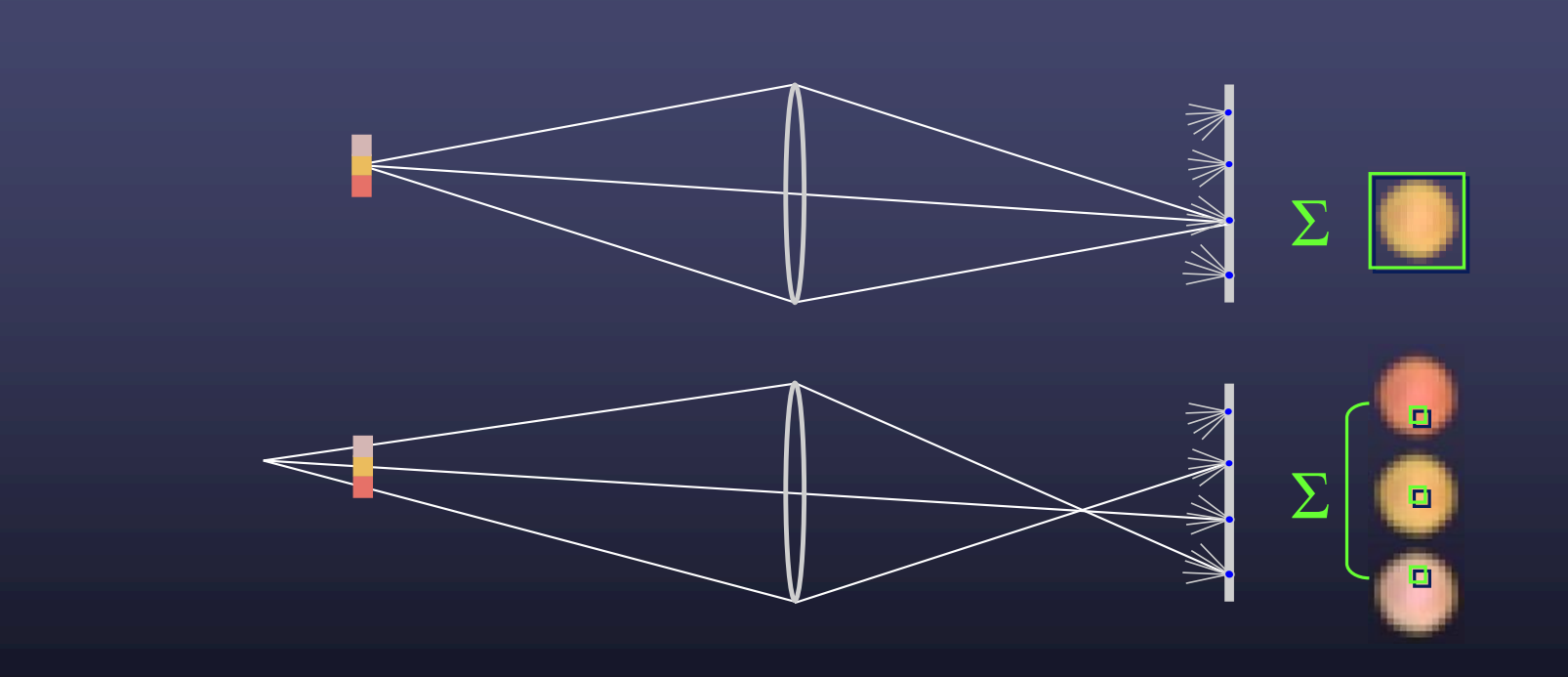

• refocusing = summing windows extracted from several microlenses

# Digital refocusing

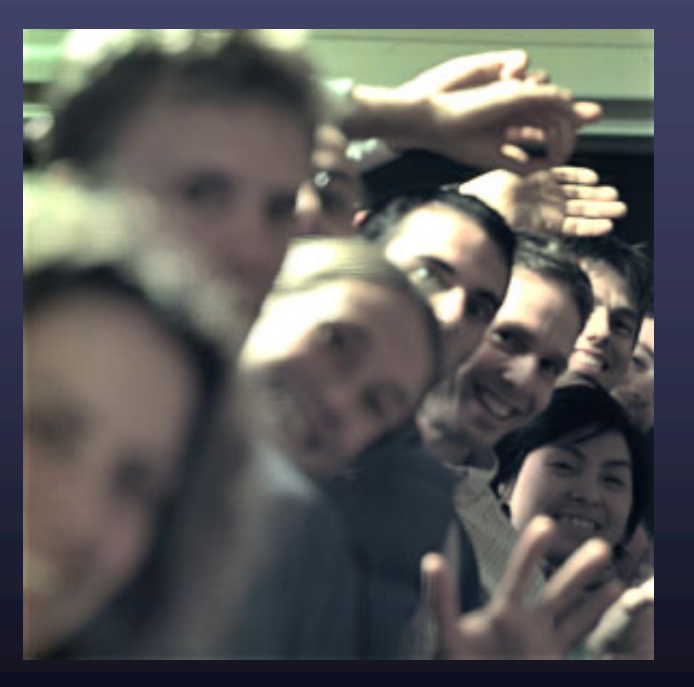

#### Digitally moving the observer

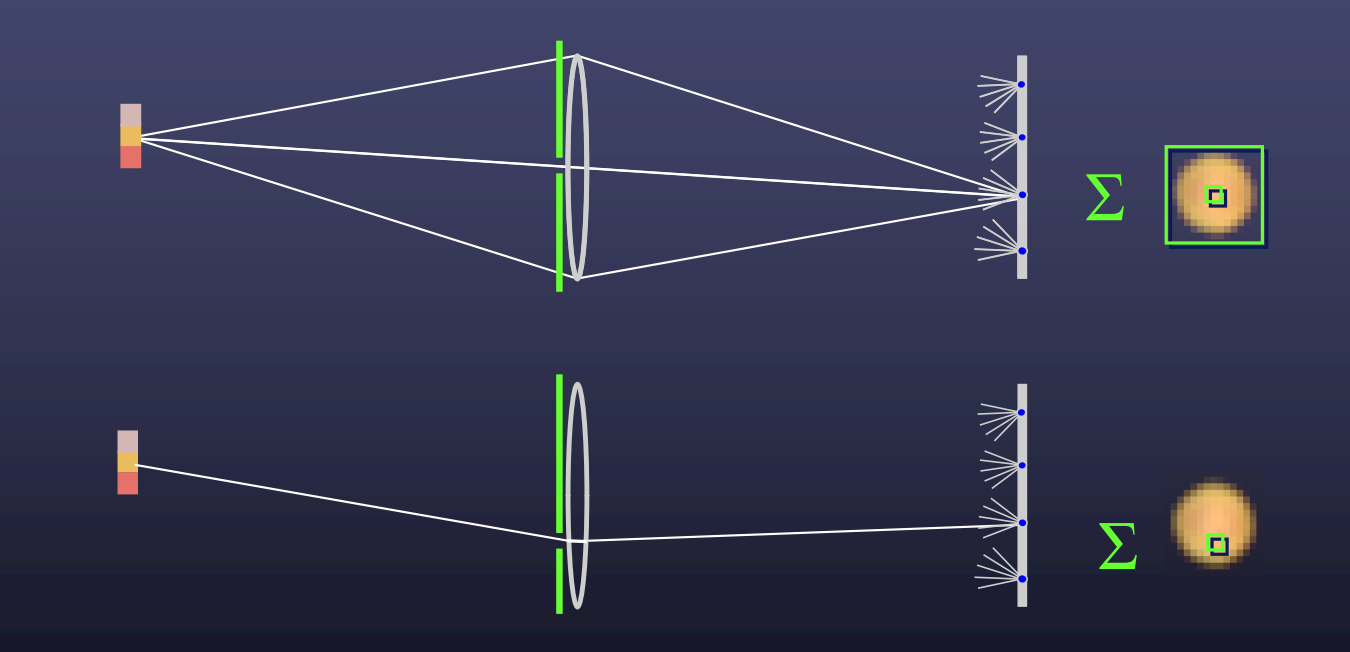

• moving the observer  $=$  moving the window we extract from the microlenses

## Digitally moving the observer

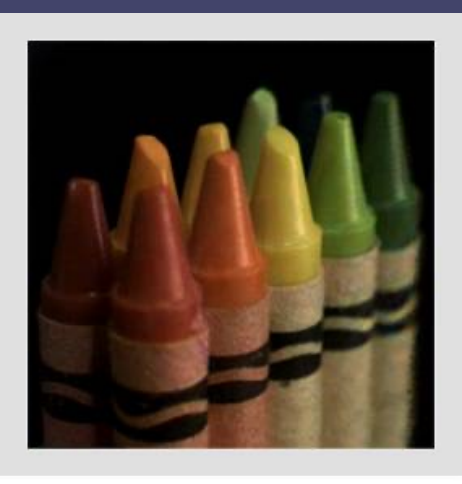

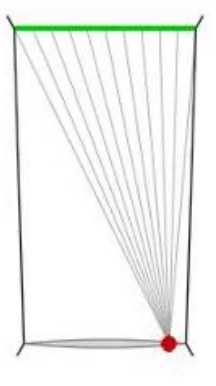

## Digitally moving the observer

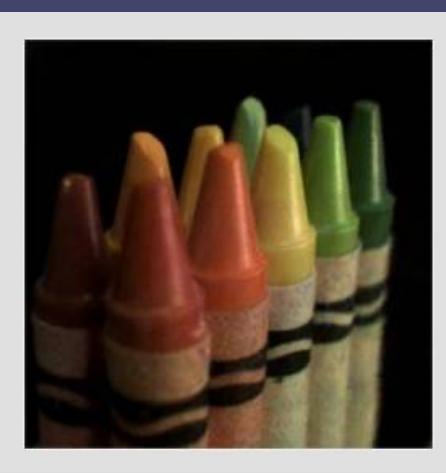

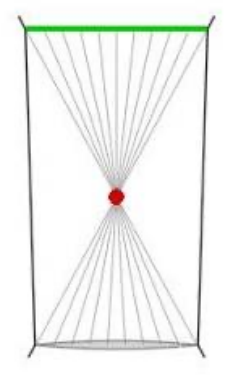

## Lytro (RIP)

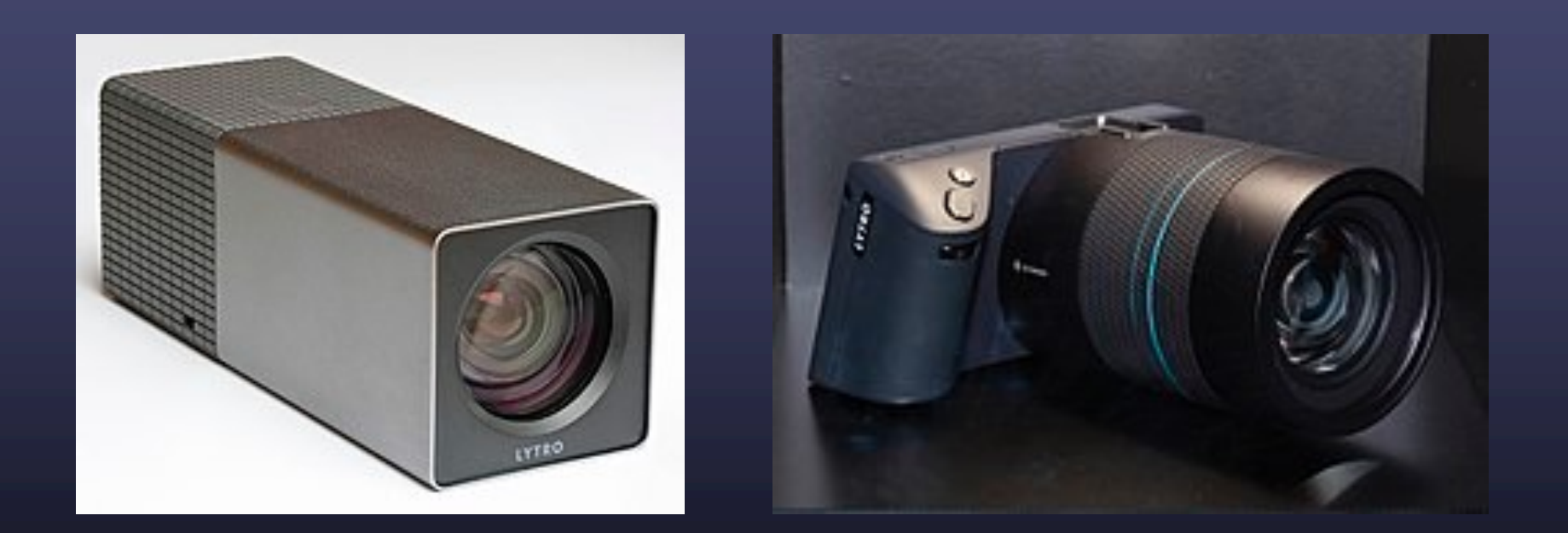

<https://en.wikipedia.org/wiki/Lytro> [What happened to Lytro?](https://www.youtube.com/watch?v=dMcZpeGOBPI)

## **Outline**

- The plenoptic function
- Two-plane light fields
- Plenoptic camera
- Neural radiance fields (NeRFs)

# NeRF: Representing Scenes as Neural Radiance Fields for View Synthesis ECCV 2020 (best paper honorable mention)

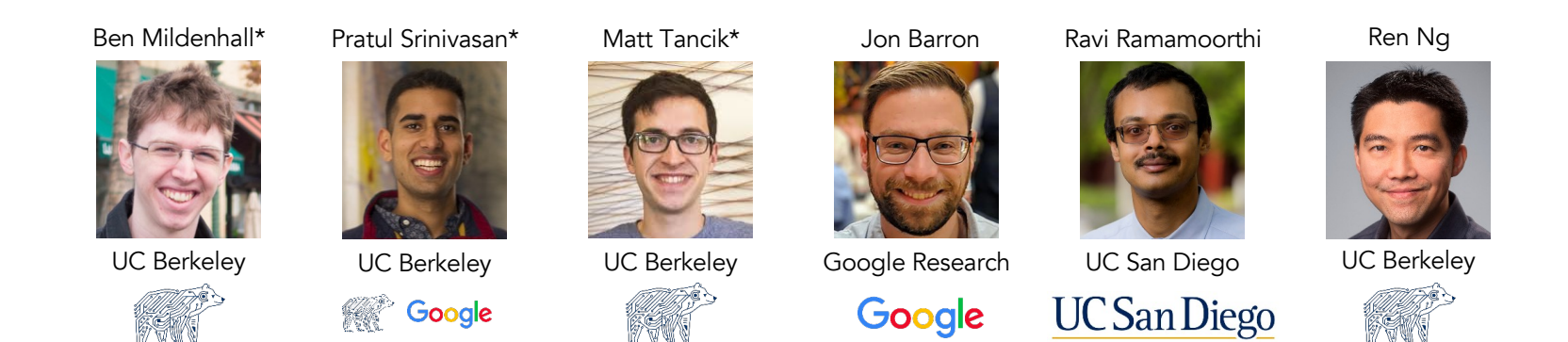

[https://www.matthewtancik.com/ner](https://www.matthewtancik.com/nerf)f

# NeRF: Representing Scenes as Neural Radiance Fields for View Synthesis ECCV 2020 (best paper honorable mention)

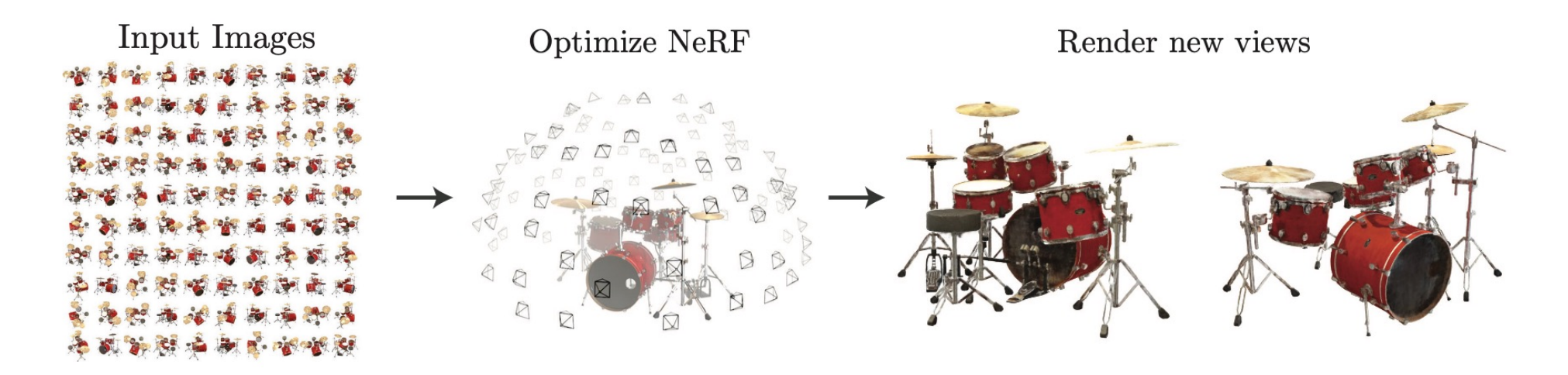

## Train a neural network to represent the plenoptic function

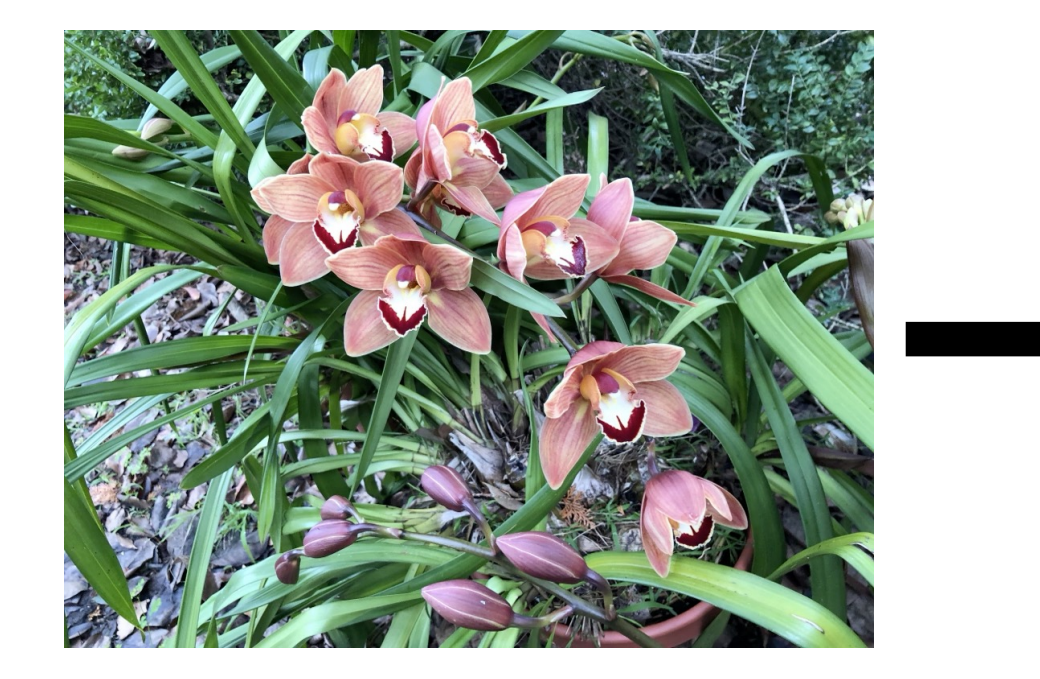

Inputs: sparsely sampled images of scene **Outputs:** *new* views of same scene

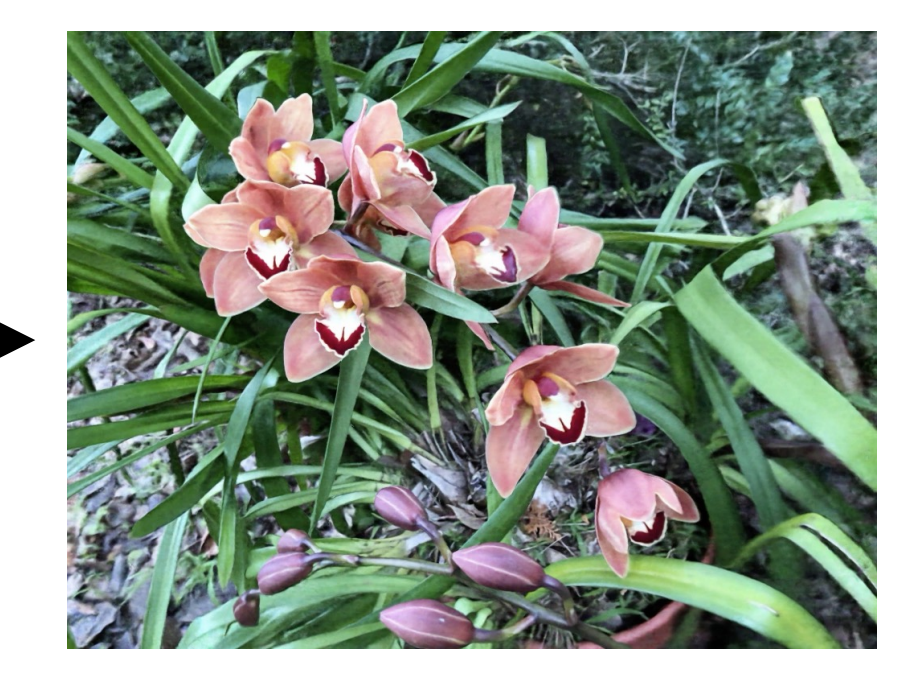

tancik.com/nerf

Slide credit: Jon Barron

## **Scattering**

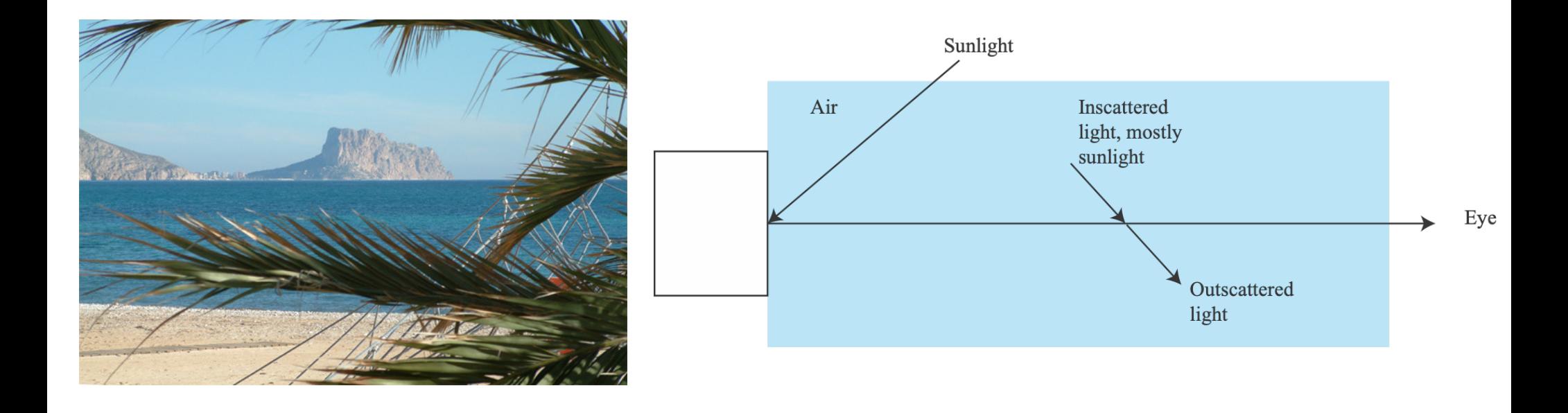

## Key idea

- Represent an object as a field of scatterers
	- Adjust the scattering properties
		- so that object produces images that look like training images

#### • Crucial strengths

- Very good smoothing of the plenoptic function
- You don't have to get correspondences right
- You don't have to work with meshes, etc.

#### • Difficulty

• You have to do nasty integrals

Neural radiance field

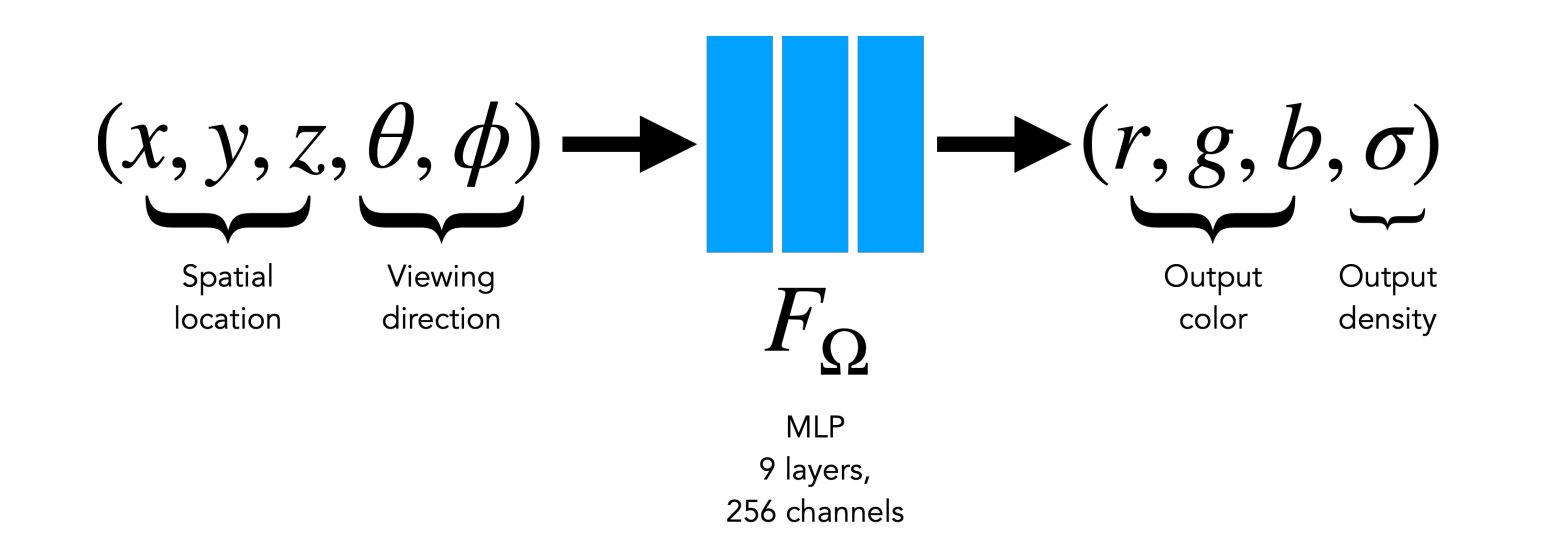

Volumetric "fog" model: Every 5D input gets mapped to **Color** and **Density**

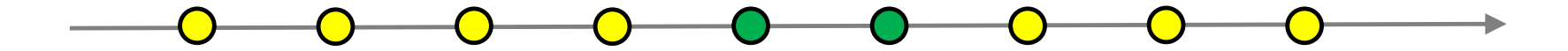

## NeRF rendering

- At every point you know color and density:  $(c_i, \sigma_i)$
- Need to integrate these values to render a pixel
- Idea: sum how much light reaches each point \* visibility \* color

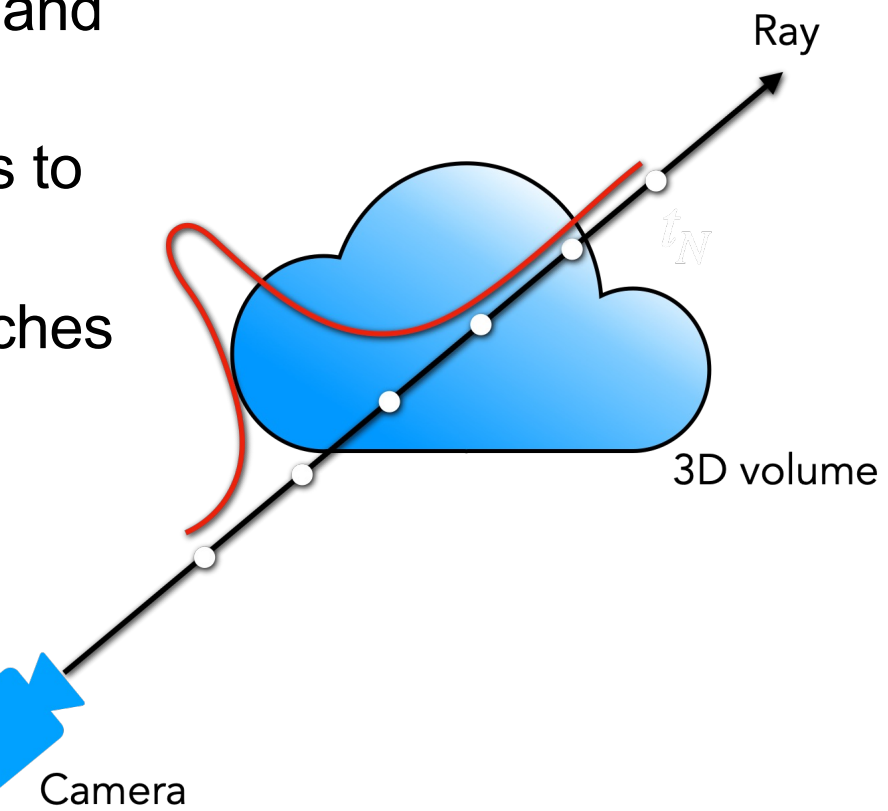

#### Simplest scattering model: Absorption

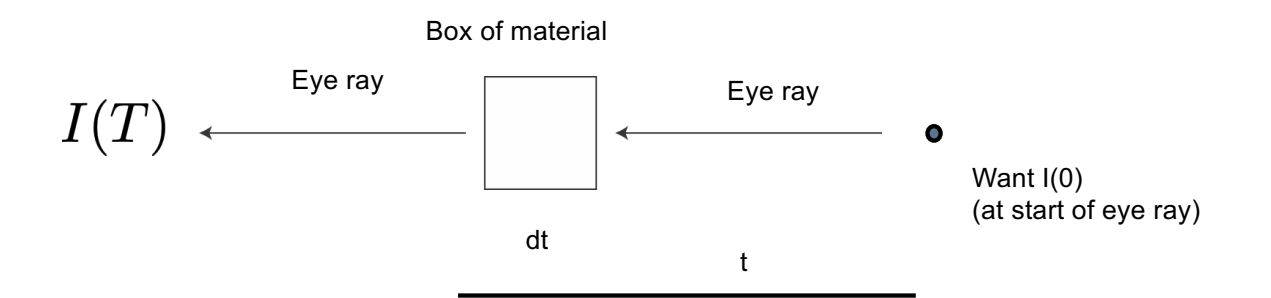

- Ignore in-scattering
	- only account for forward scattering
- Assume there is a source at t=T
	- of intensity  $I(T)$
	- what do we see at t=0?

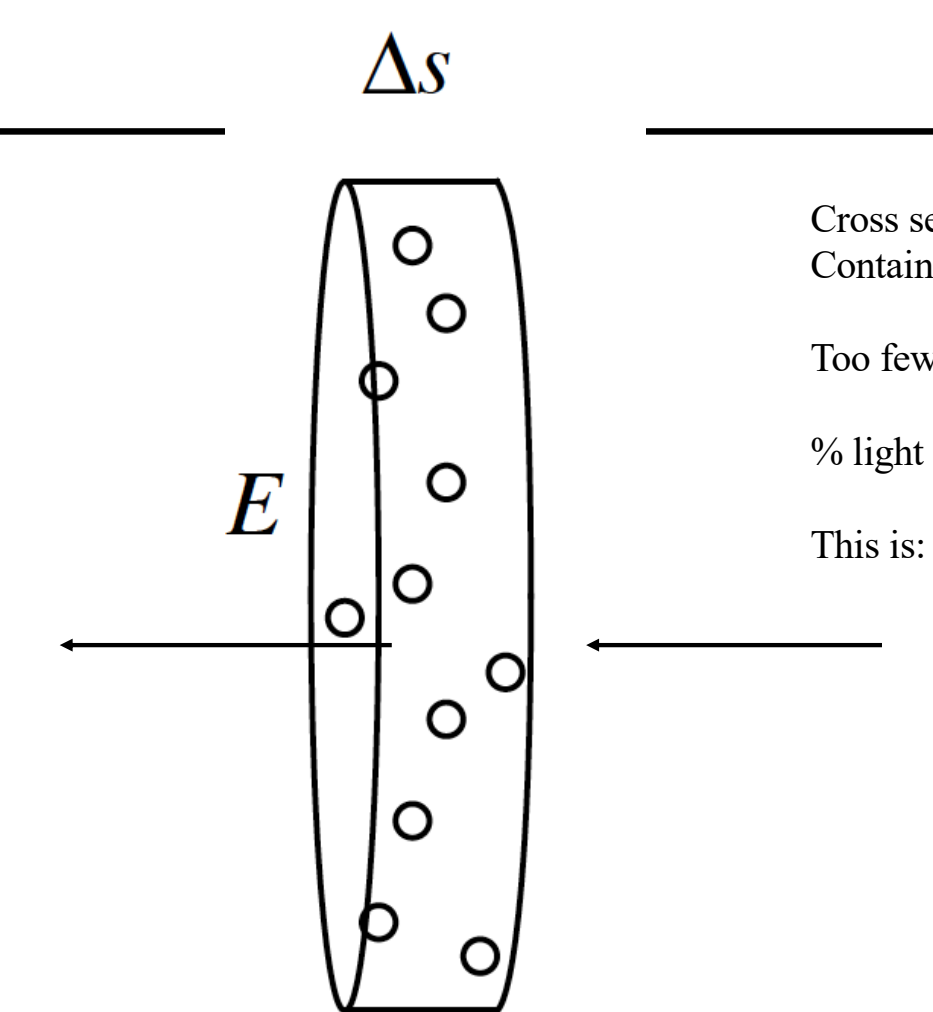

Cross sectional area of "slab" is E Contains particles, radius r, density rho

Too few to overlap when projected

% light absorbed = (area of projected particles)/(area of slab)

$$
\frac{(\rho E \Delta s) \pi r^2}{E} = \sigma(s) \Delta s
$$

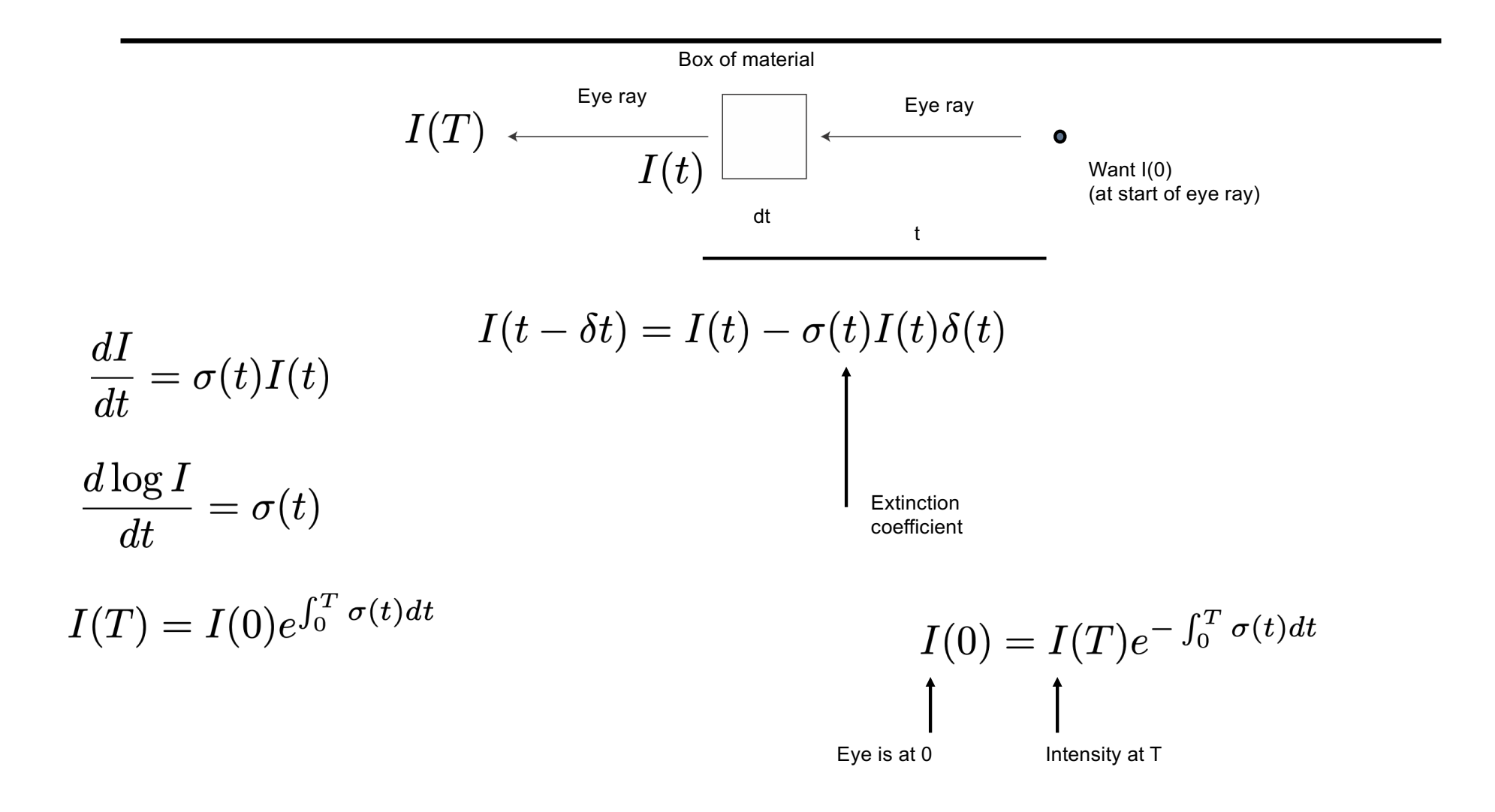

#### More interesting scattering model

- Intensity is "created along the ray"
	- by (say) airlight

 $E$ 

• Model - the particles glow with intensity  $C(x)$ 

 $\Delta s$ 

O  $\circ$ 

 $\circ$ 

C  $\circ$ 

lo  $\circ$ 

 $\circ$ 

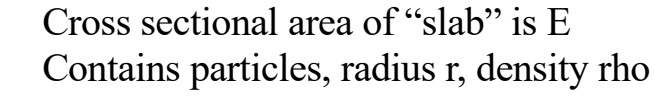

Too few to overlap when projected

Light out = Light in - Light absorbed+Light generated

Light generated: C x (area fraction of proj. particles)

Light generated is

$$
C(\mathbf{x}(s))\frac{(\rho E\Delta s)\pi r^2}{E}=C(\mathbf{x}(s))\sigma(s)\Delta s
$$

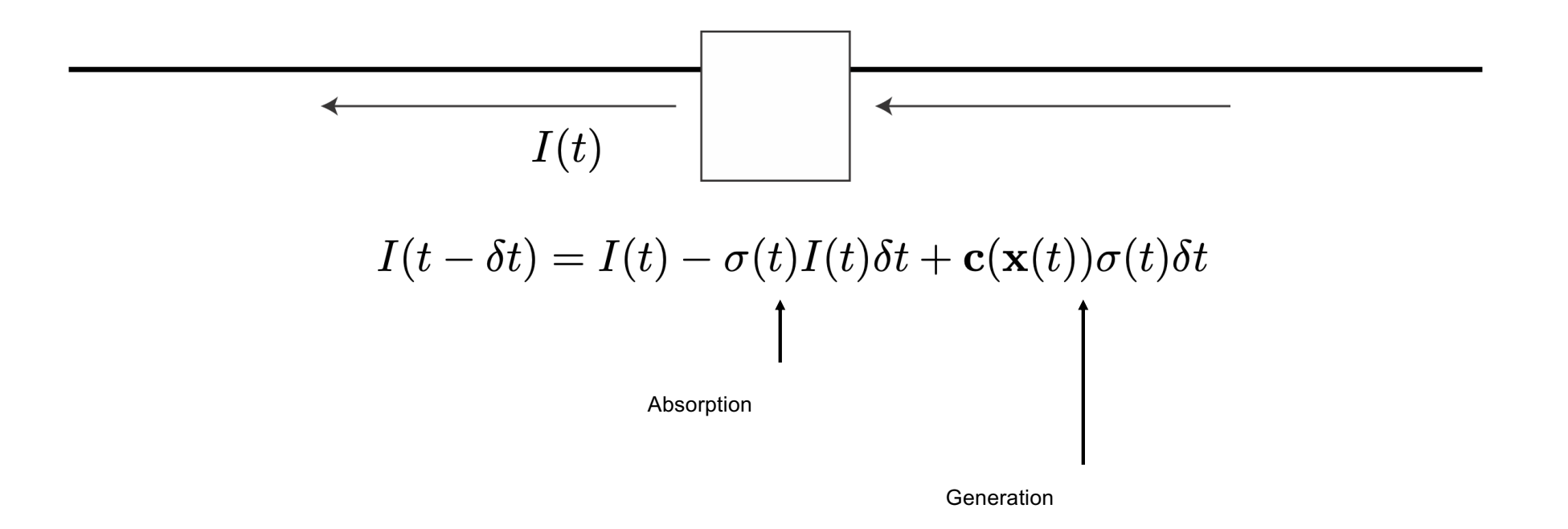

$$
I(0) = \int_0^T \mathbf{c}(\mathbf{x}(s)) \sigma(s) e^{-\int_0^s \sigma(u) du} ds
$$

$$
I(0) = \int_0^T \mathbf{c}(\mathbf{x}(s))\sigma(s)e^{-\int_0^s \sigma(u)du}ds
$$

Made at s Absorbed in transit from s to 0

Accumulate along ray

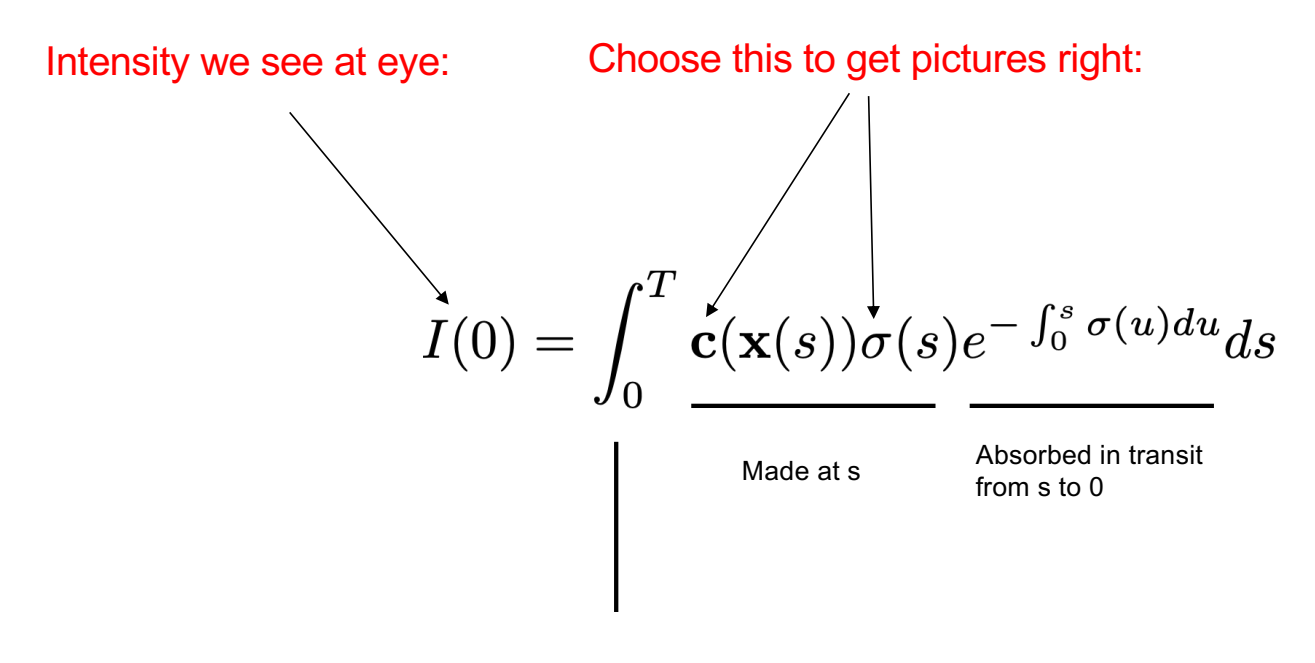

Accumulate along ray

#### How to render a pixel: Volume rendering

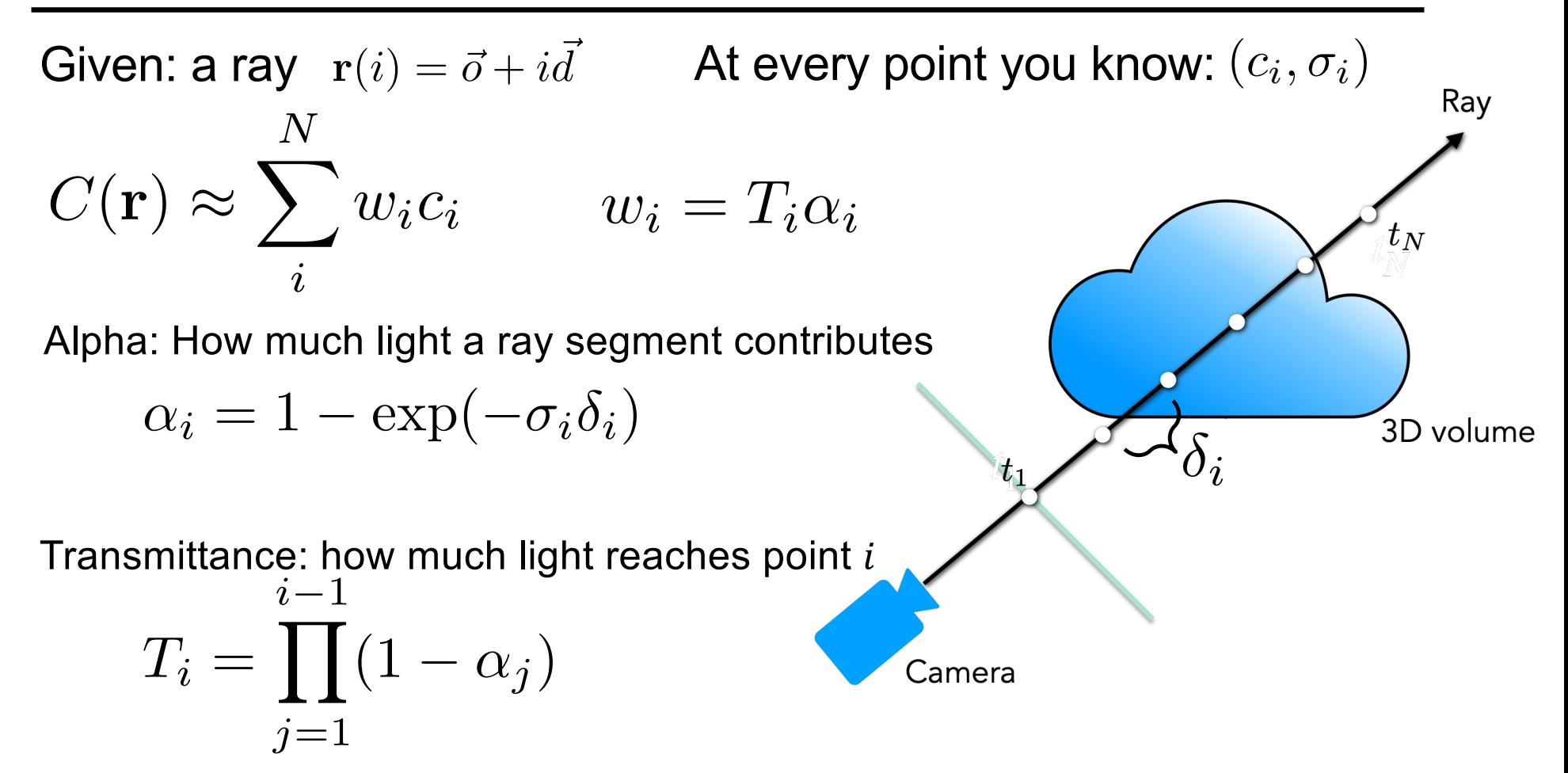

### Expand to get

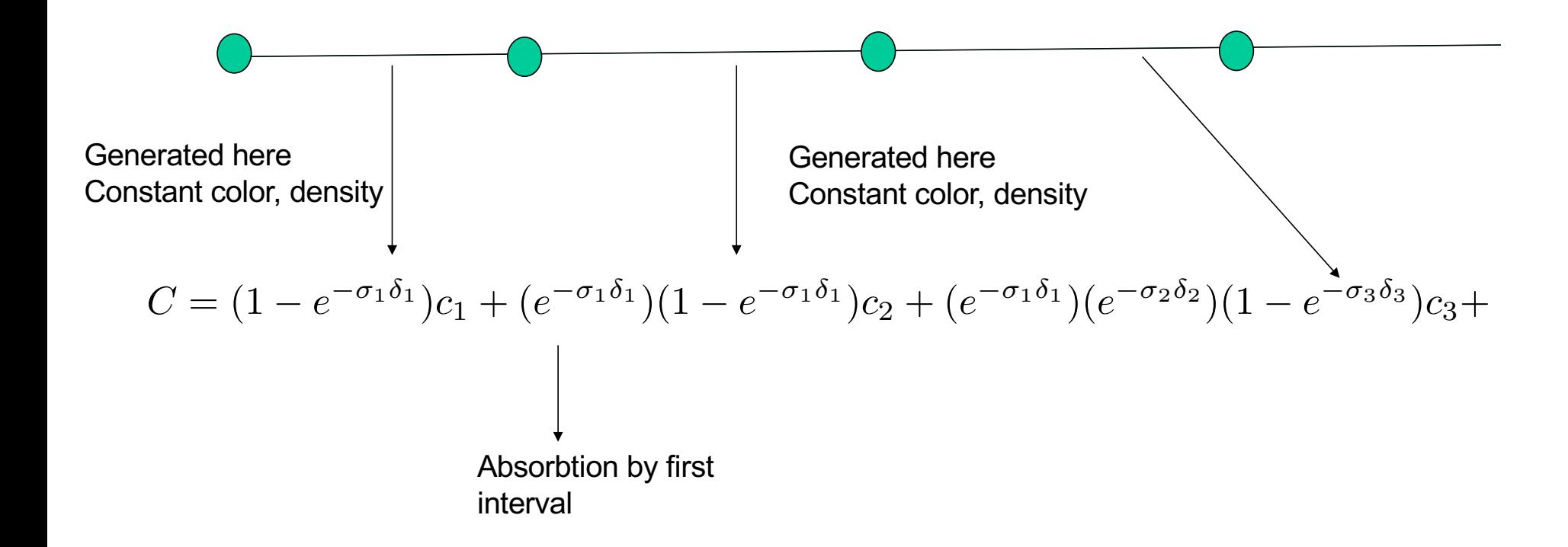

## Training: Optimization with reconstruction 1855

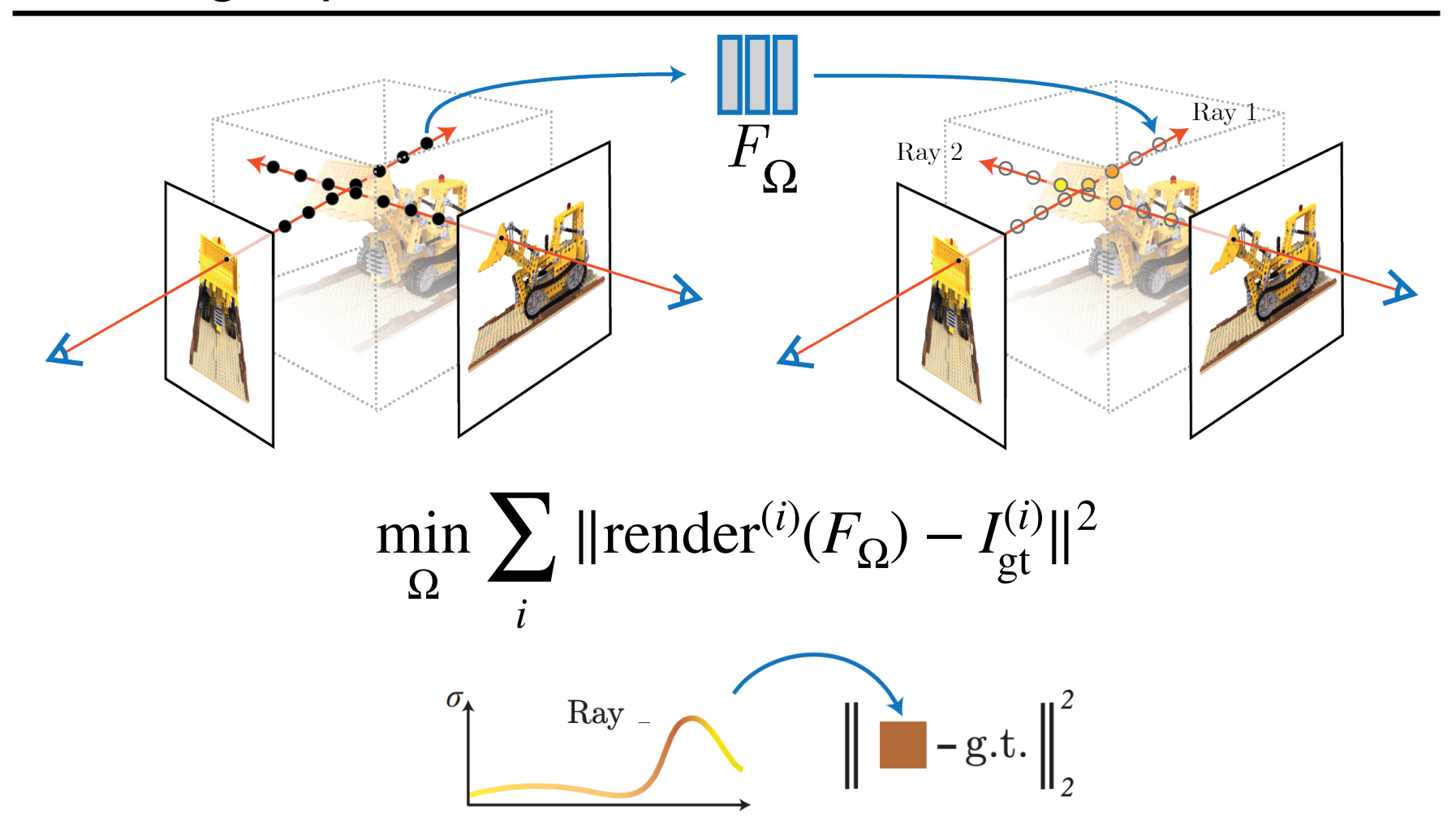

## Example results

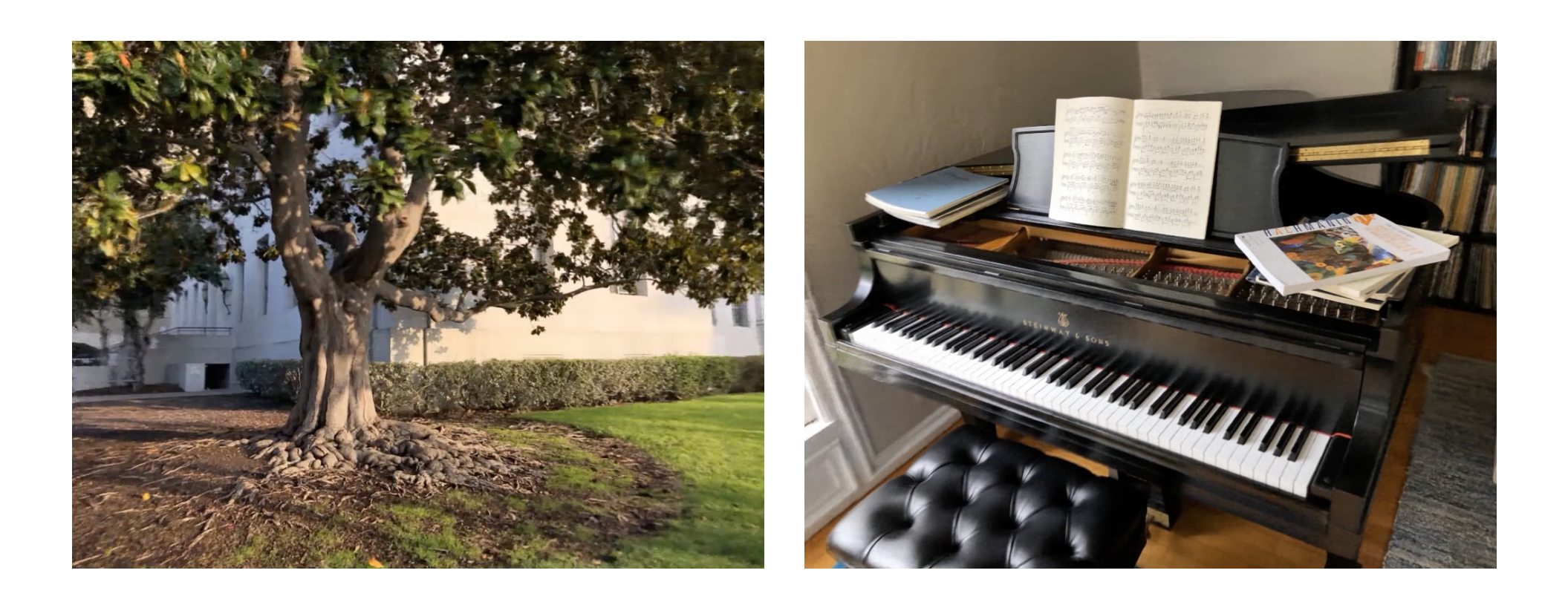

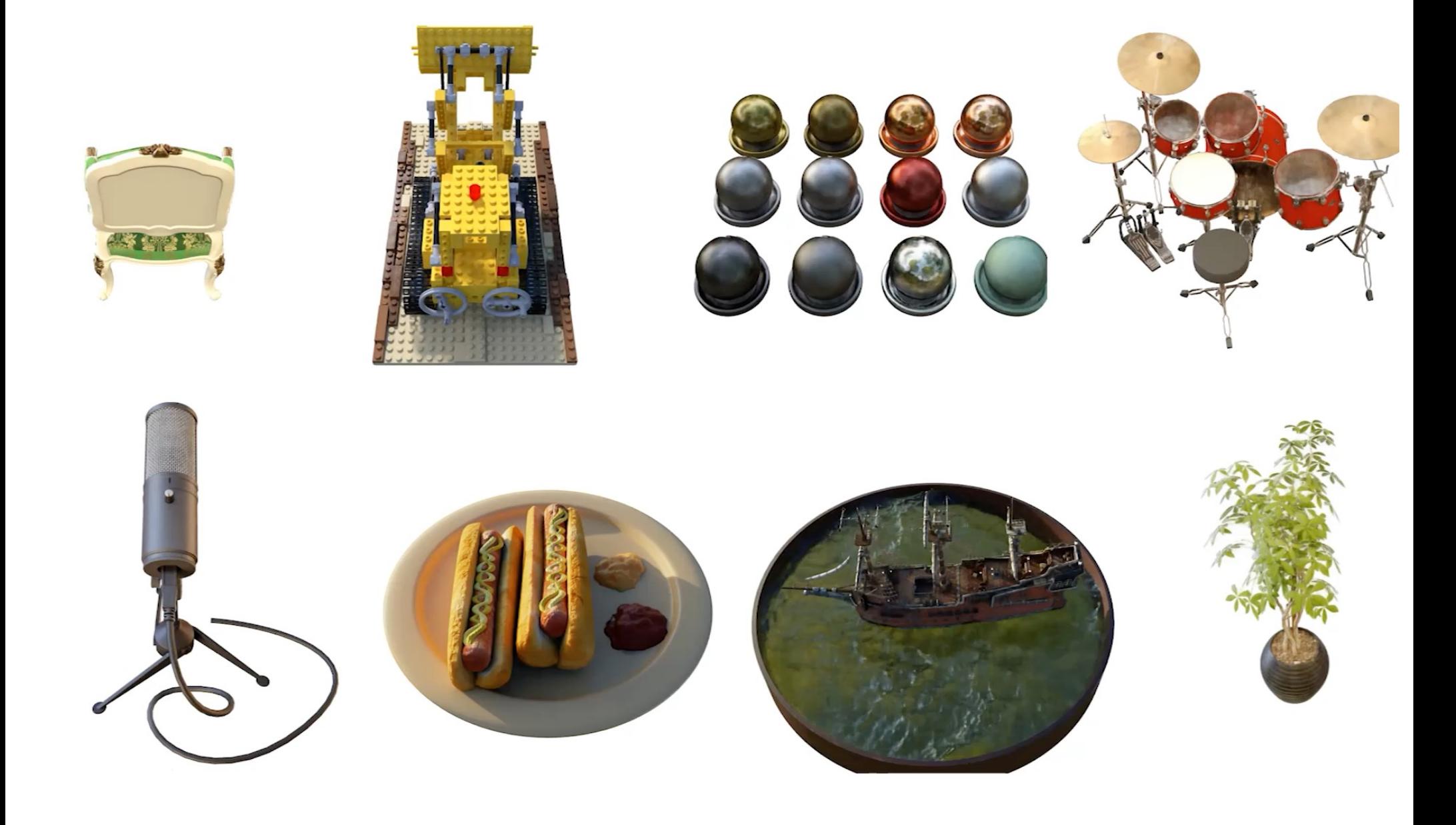

# Viewpoint-dependent effects

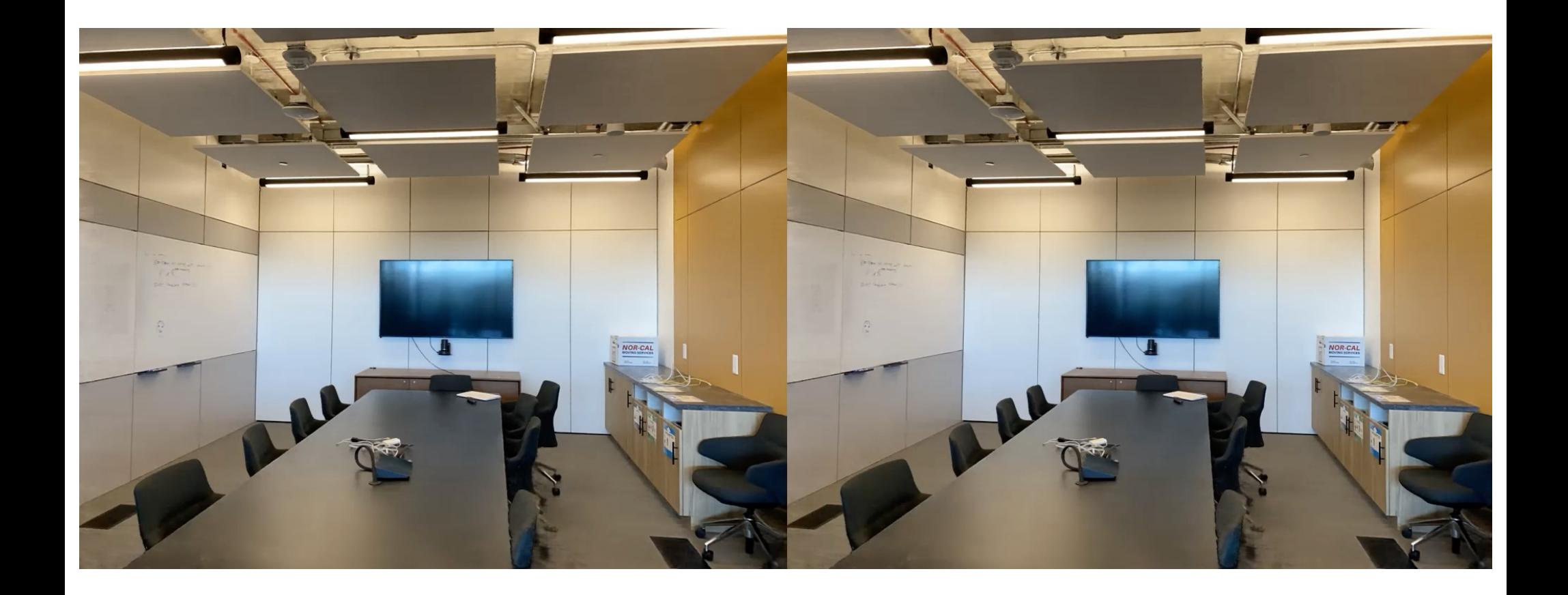
# Viewpoint-dependent effects

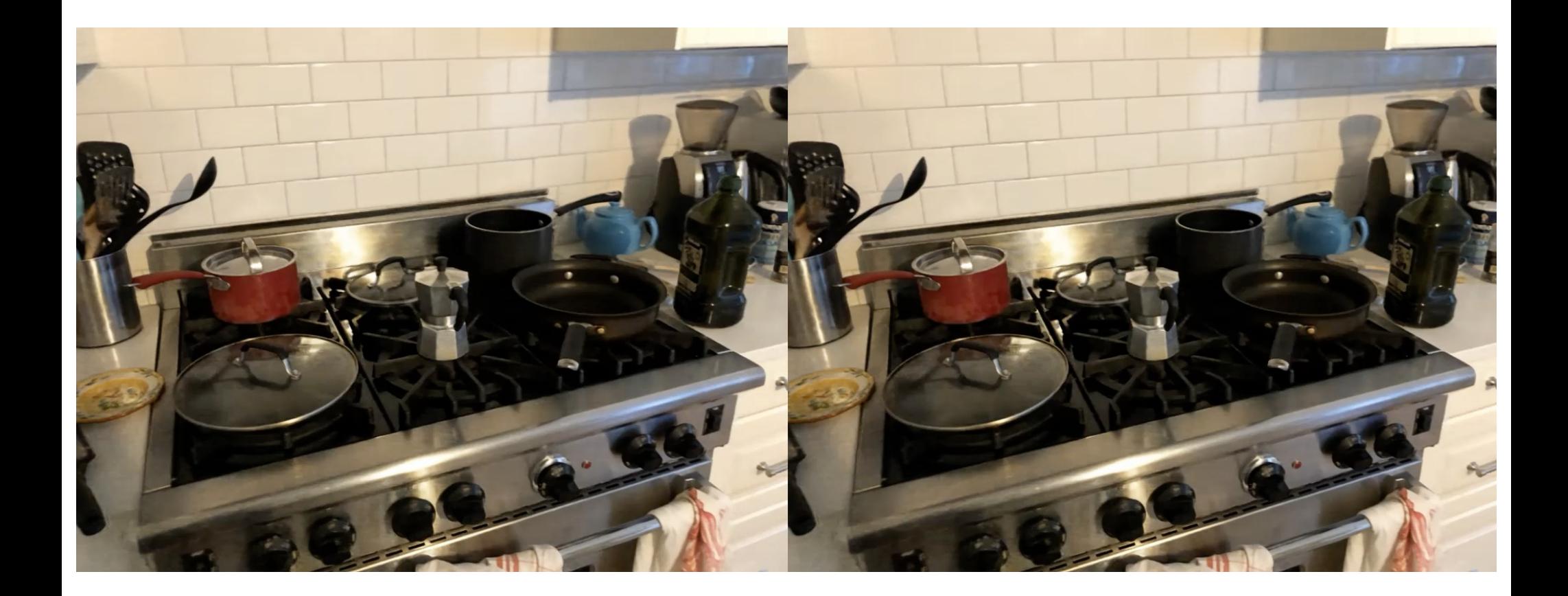

# Rendering expected depth

$$
d(\mathbf{r}) \approx \sum_{i}^{N} T_i \alpha_i z_i
$$

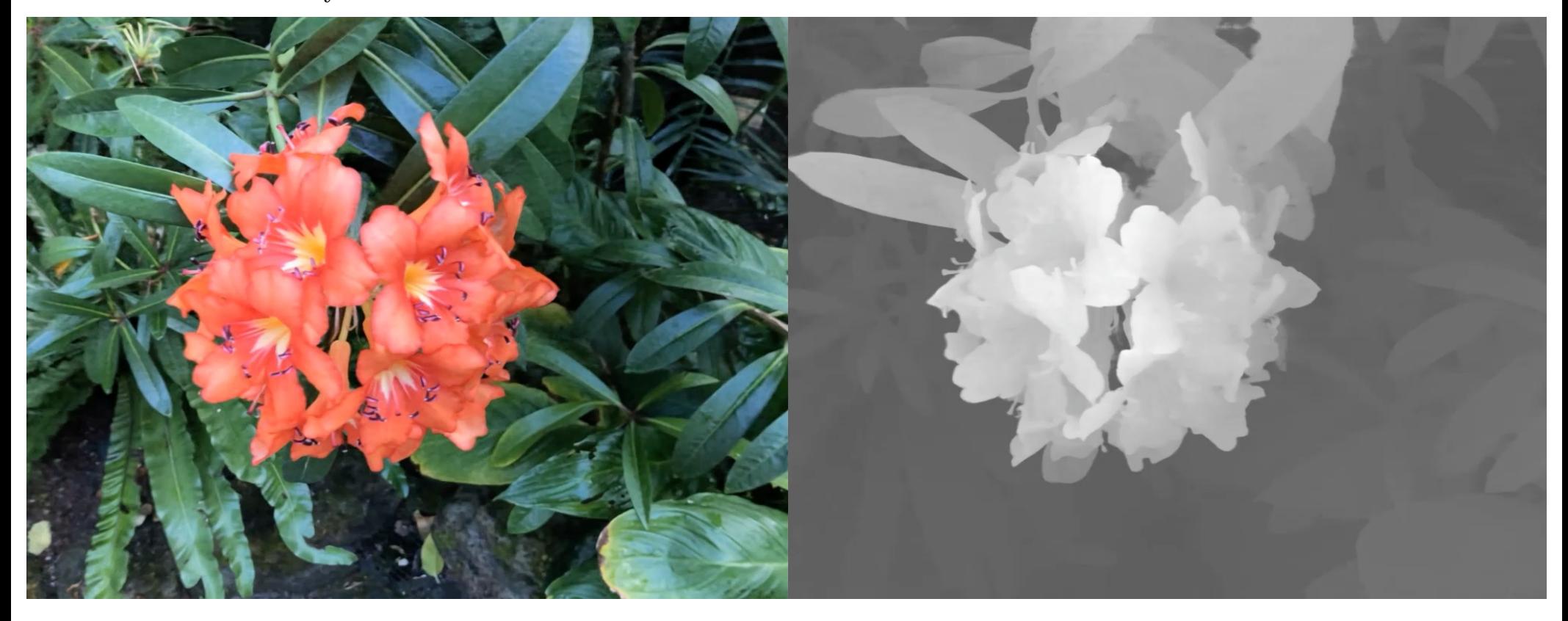

Because it models the entire plenoptic function you can insert objects with proper occlusion effects (in contrast to lightfields)

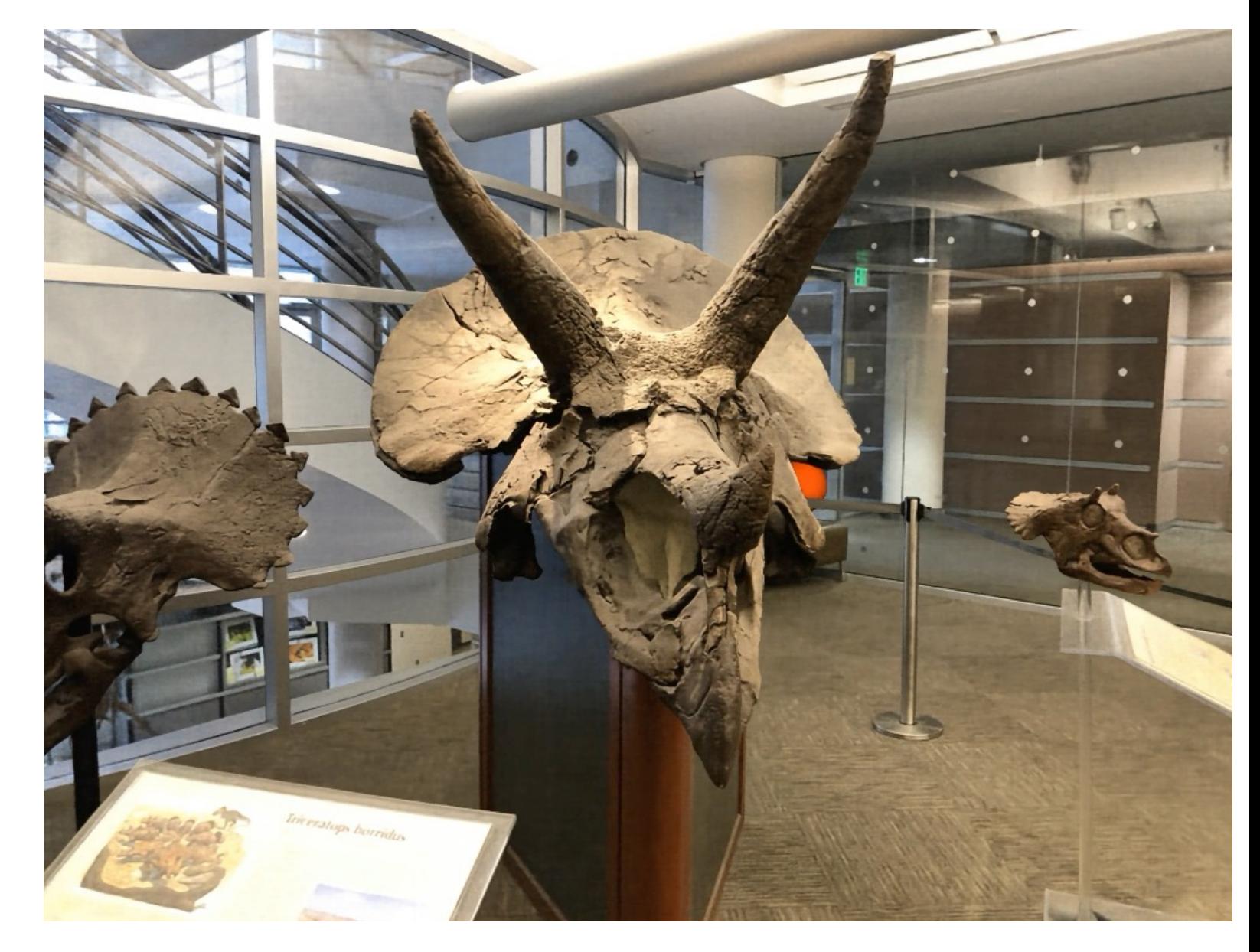

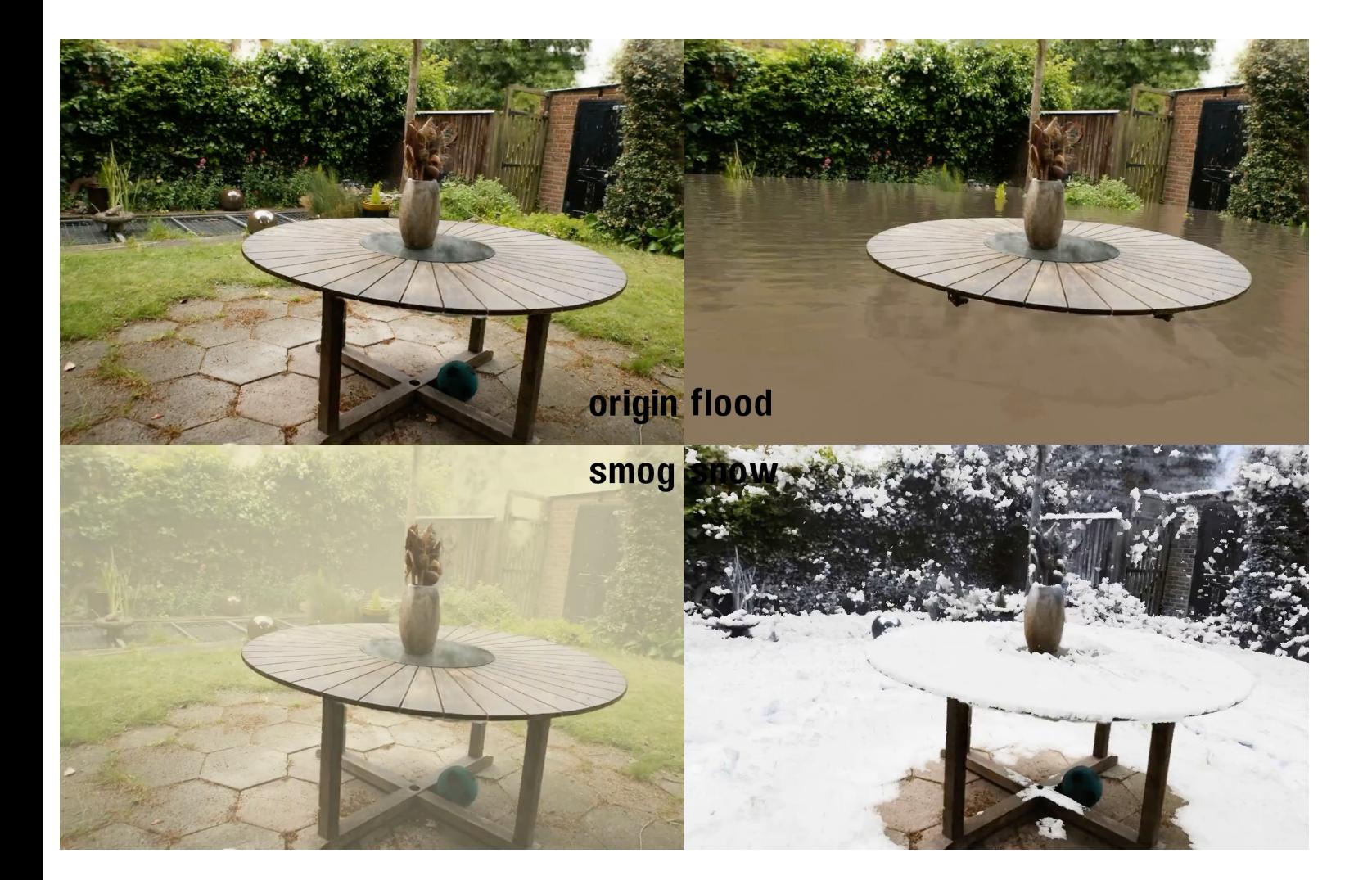

ClimateNERF Li et al 2023

Neat feature: because rendering is based on scattering, you can apply all sorts of new scattering effects

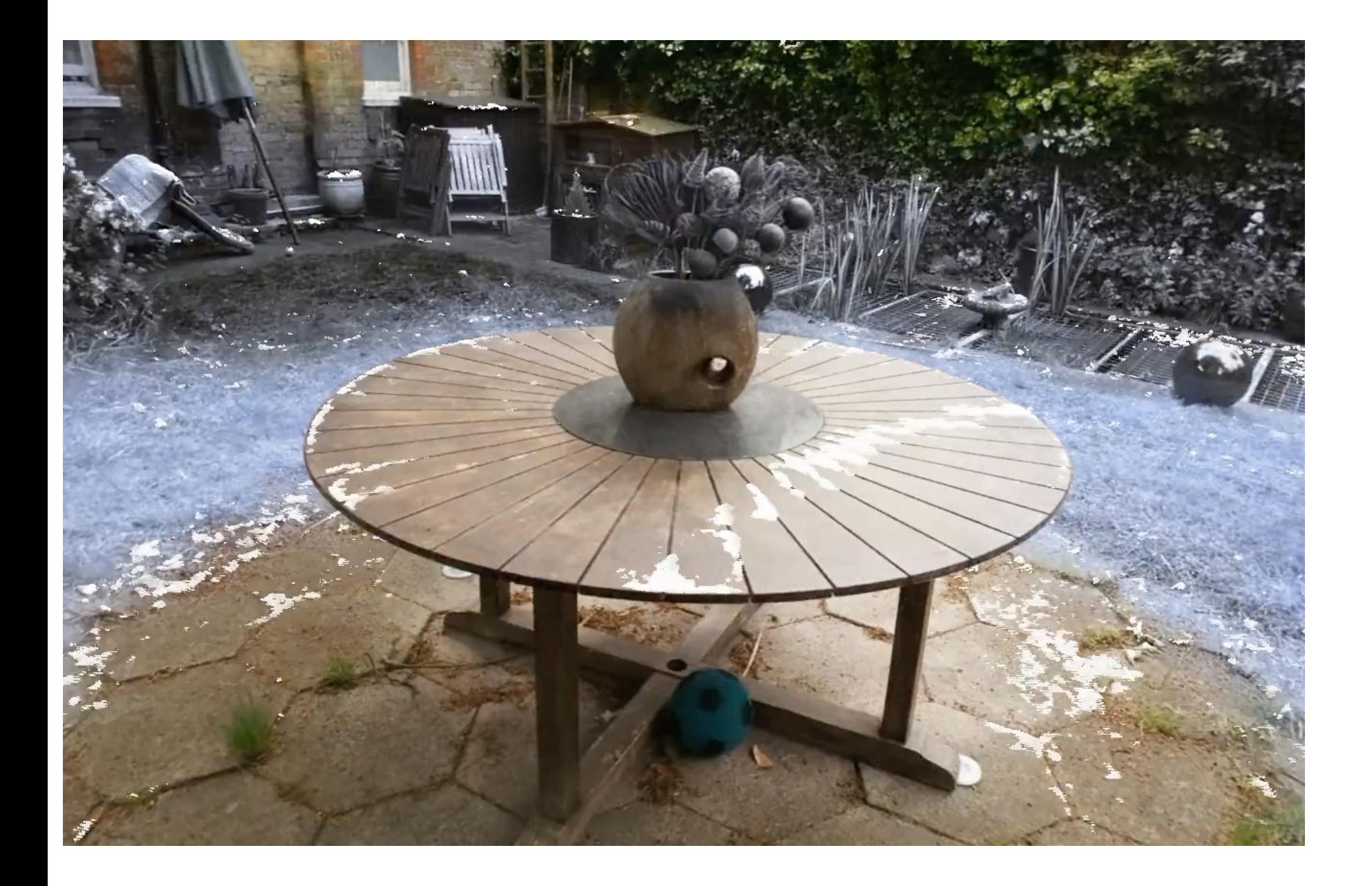

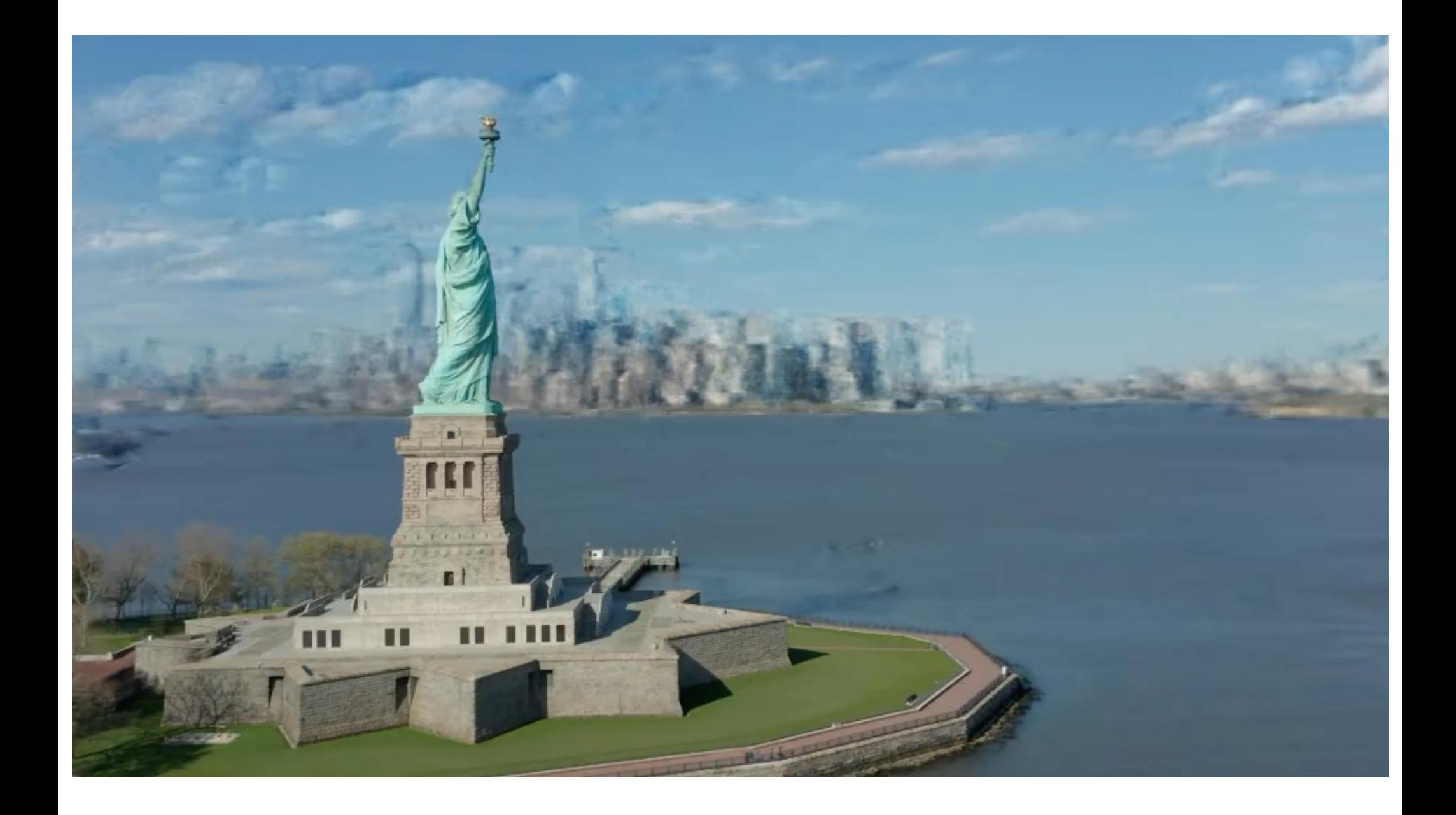

## Extract surface on high density regions

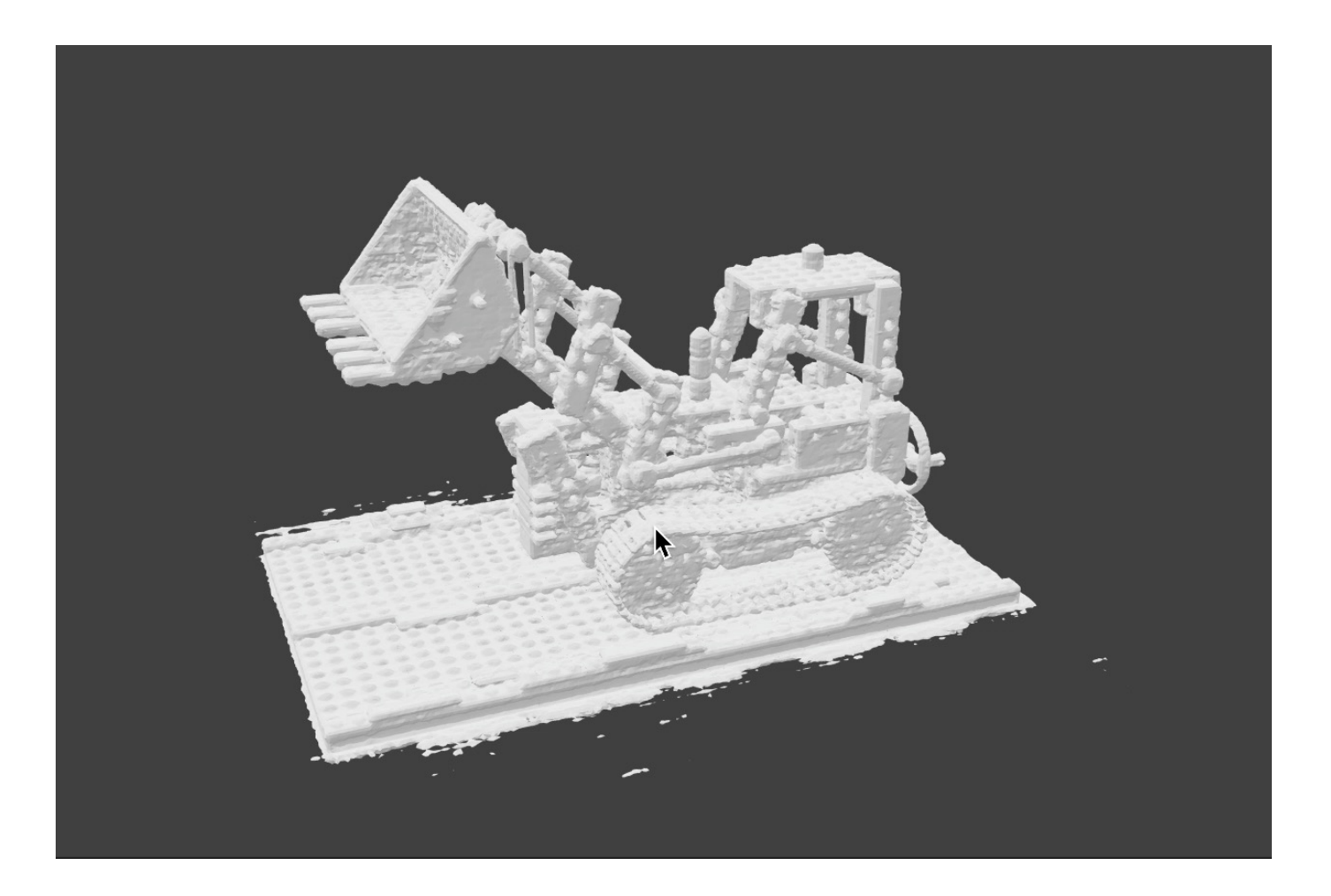

## NeRF limitations

- Expensive / slow to train and render
	- Not any more massive changes in representation and rendering practices
- Sensitive to sampling strategy
- Does not generalize between scenes
- Sensitive to pose accuracy
- Assumes static scene
- Assumes static lighting and camera focus
- $\bullet$  Not a mesh

### **NeRF** explosion

#### Awesome Neural Radiance Fields For Exposure

A curated list of awesome neural radiance fields papers, inspired by awesome-computer-vision.

#### How to Pull Request?

If you are interested in adding papers, feel free to submit a pull request following the instruction here.

#### **Table of Contents**

- · Survey
- · Papers
- · Talks

#### Survey

. Neural Volume Rendering: NeRF And Beyond, Dellaert and Yen-Chen, Arxiv 2020 | blog | github

#### Papers

- . NeRF: Representing Scenes as Neural Radiance Fields for View Synthesis, Mildenhall et al., ECCV 2020 | github | bibtex
- . NeRF++: Analyzing and Improving Neural Radiance Fields, Zhang et al., Arxiv 2020 | github | bibtex
- . DeRF: Decomposed Radiance Fields, Rebain et al. Arxiv 2020 | bibtex
- . NeRD: Neural Reflectance Decomposition from Image Collections, Boss et al., Arxiv 2020 | github | bibtex
- . NeRF--: Neural Radiance Fields Without Known Camera Parameters, Wang et al., Arxiv 2021 | github I bibtex

#### Faster Inference

- . Neural Sparse Voxel Fields, Liu et al., NeurIPS 2020 | github | bibtex
- . Autoint: Automatic Integration for Fast Neural Volume Rendering, Lindell et al., Arxiv 2020 | bibtex

#### **Unconstrained Images**

. NeRF in the Wild: Neural Radiance Fields for Unconstrained Photo Collections, Martin-Brualla et al., Arxiv 2020 | bibtex

#### Deformable

- . Deformable Neural Radiance Fields, Park et al., Arxiv 2020 | github | bibtex
- . D-NeRF: Neural Radiance Fields for Dynamic Scenes, Pumarola et al., Arxiv 2020 | bibtex
- . Dynamic Neural Radiance Fields for Monocular 4D Facial Avatar Reconstruction, Gafni et al., Arxiv 2020 | bibtex
- . Non-Rigid Neural Radiance Fields: Reconstruction and Novel View Synthesis of a Deforming Scene from Monocular Video, Tretschk et al., Arxiv 2020 | github | bibtex

#### Video

- . Neural Scene Flow Fields for Space-Time View Synthesis of Dynamic Scenes, Li et al., Arxiv 2020 | bibtex
- Space-time Neural Irradiance Fields for Free-Viewpoint Video, Xian et al., Arxiv 2020 | bibtex
- . Neural Radiance Flow for 4D View Synthesis and Video Processing, Du et al., Arxiv 2020 | bibtex
- . Neural Body: Implicit Neural Representations with Structured Latent Codes for Novel View Synthesis of Dynamic Humans, Peng et al., Arxiv 2020 | bibtex

#### Generalization

- GRAF: Generative Radiance Fields for 3D-Aware Image Synthesis, Schwarz et al., NeurIPS 2020 | github | bibtex
- . GRE: Learning a General Radiance Field for 3D Scene Representation and Rendering Trevithick and

#### https://github.com/yenchenlin/awesome-NeRF

## NeRF generalizations

- PixelNeRF [Yu et al. CVPR'21]
- IBRNet [Wang et al. CVPR'21]
- MVSNeRF [Yao et al. ICCV'21]
- NerfingMVS [Wei et al. ICCV'21]
- NeRFormer [Reizenstein et al. ICCV'21]
- GRF [Trevithick et al. ICCV'21]

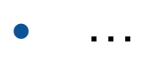

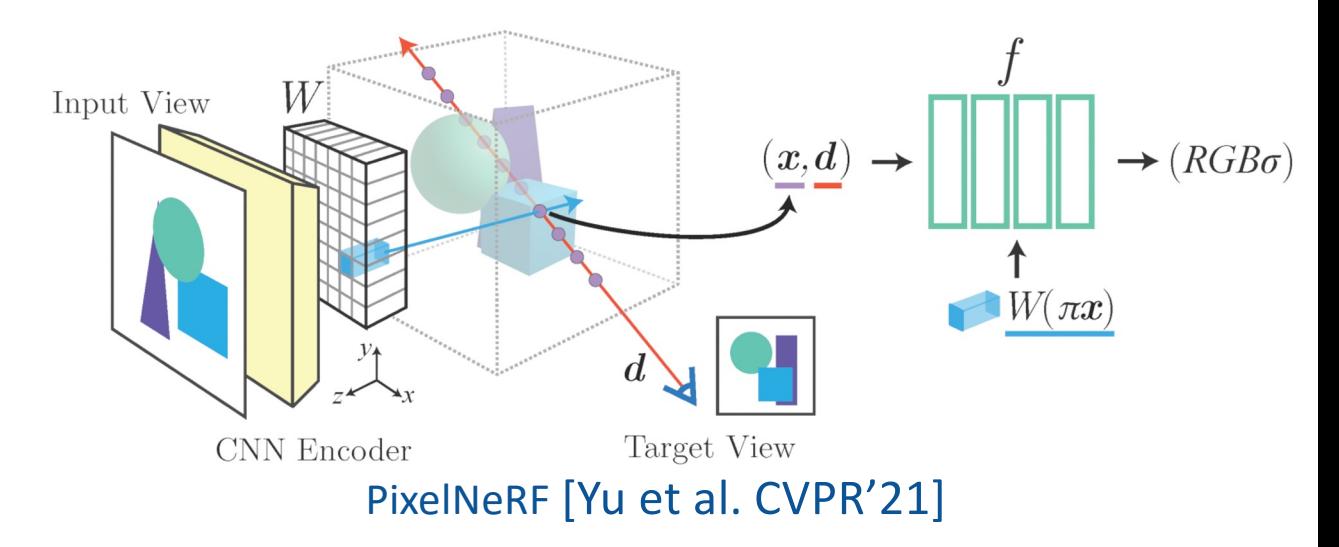

### NeRF in the wild

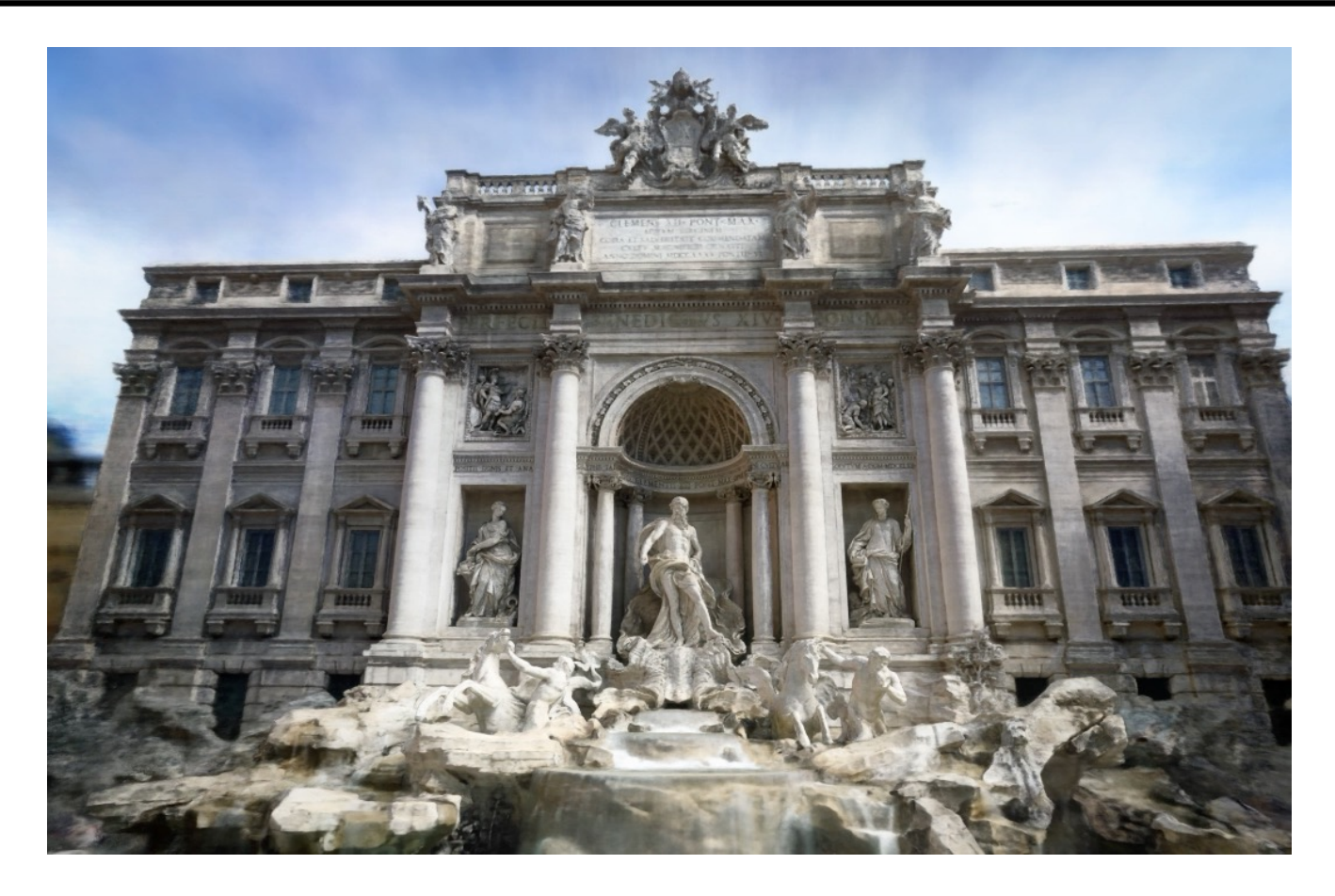

R. Martin-Brualla et al. NeRF in the Wild. CVPR 2021

## PixelNeRF

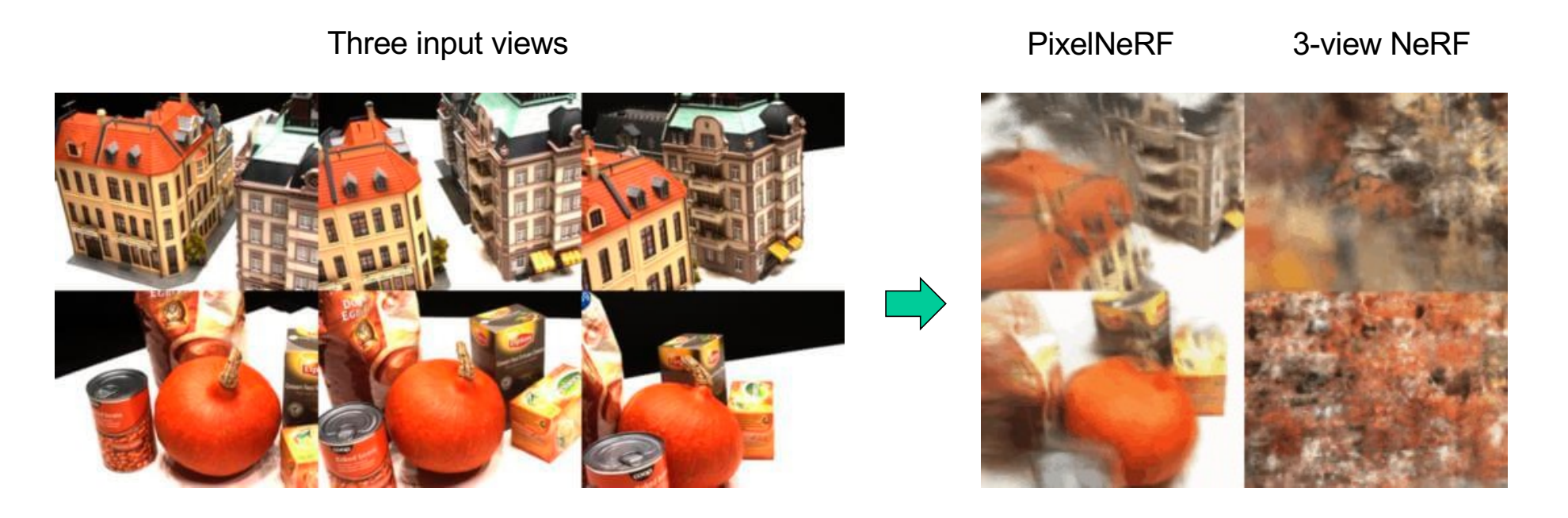

A. Yu et al[. PixelNeRF: Neural Radiance Fields from One or Few Image](https://alexyu.net/pixelnerf/)s. CVPR 2021

### PixelNeRF

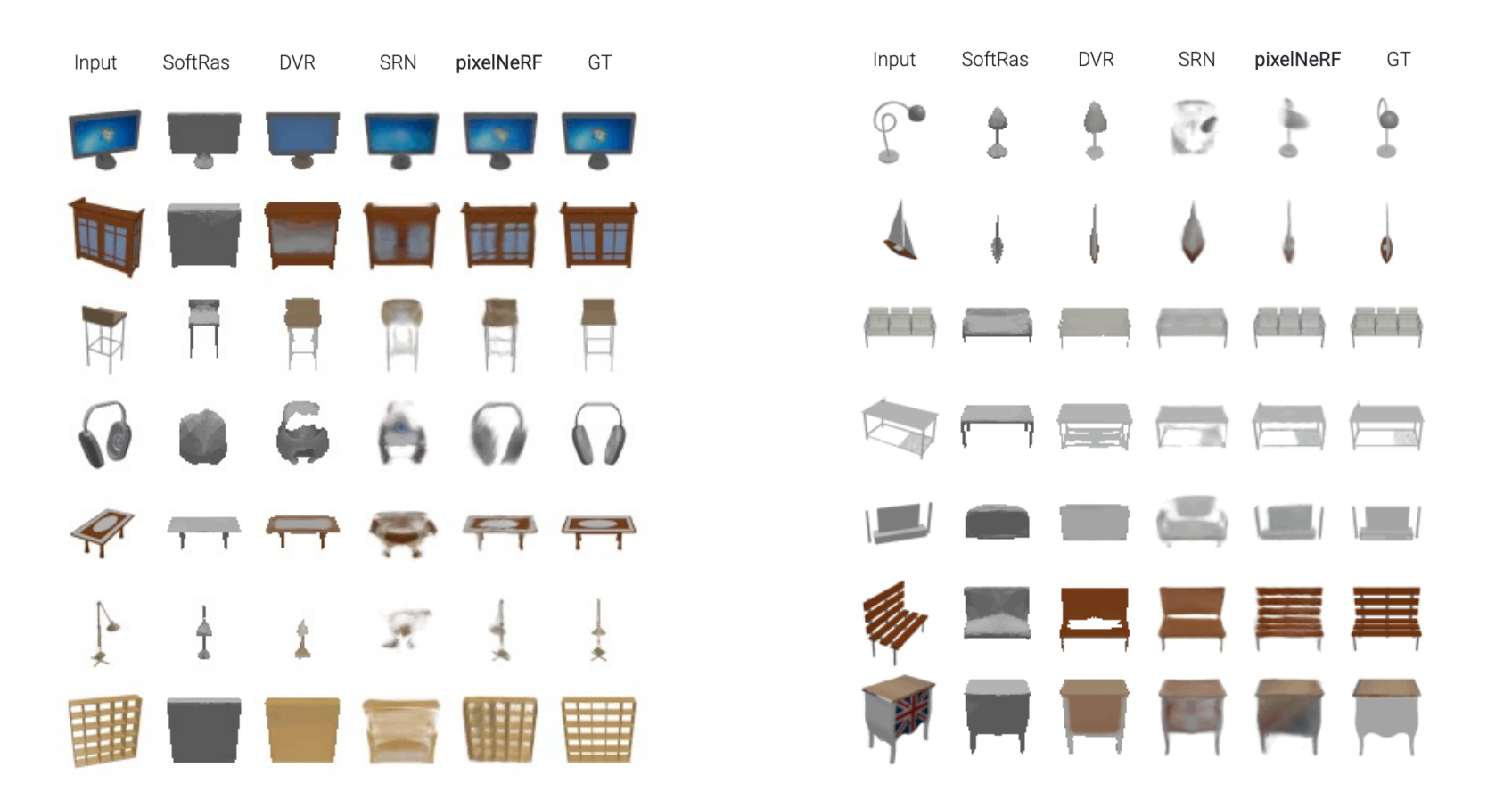

A. Yu et al[. PixelNeRF: Neural Radiance Fields from One or Few Image](https://alexyu.net/pixelnerf/)s. CVPR 2021

### PixelNeRF

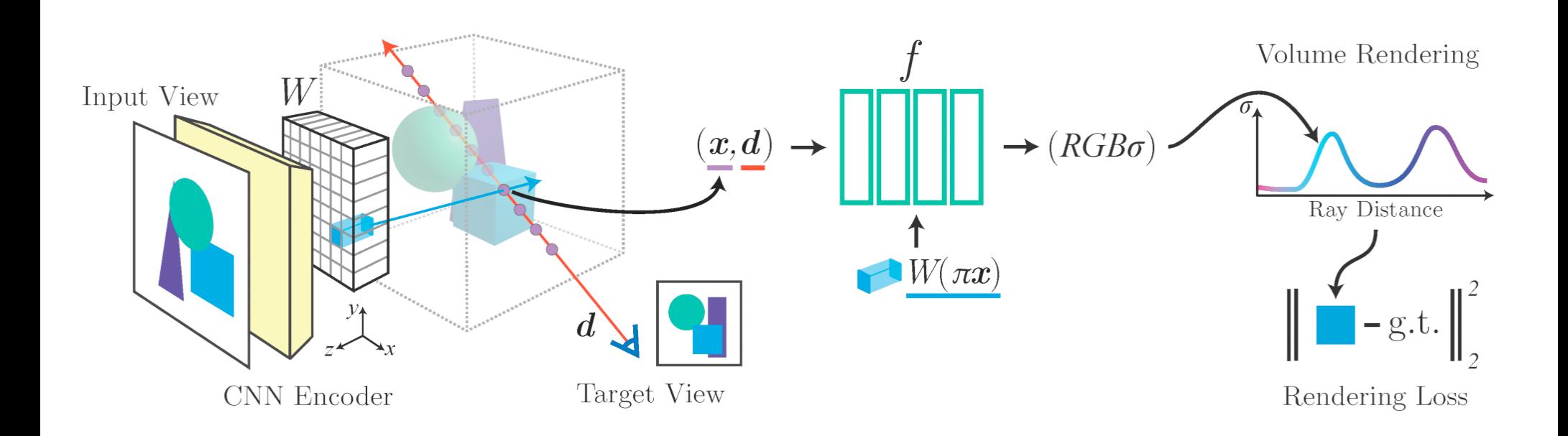

A. Yu et al[. PixelNeRF: Neural Radiance Fields from One or Few Image](https://alexyu.net/pixelnerf/)s. CVPR 2021

### Fast Inference

- PlenOctrees [Yu et al. ICCV'21]
- SNeRG [Hedman et al. ICCV'21]
- FastNeRF [Garbin et al. ICCV'21]
- KiloNeRF [Reiser et al. ICCV'21]
- AutoInt [Lindell et al. CVPR'21]
- …

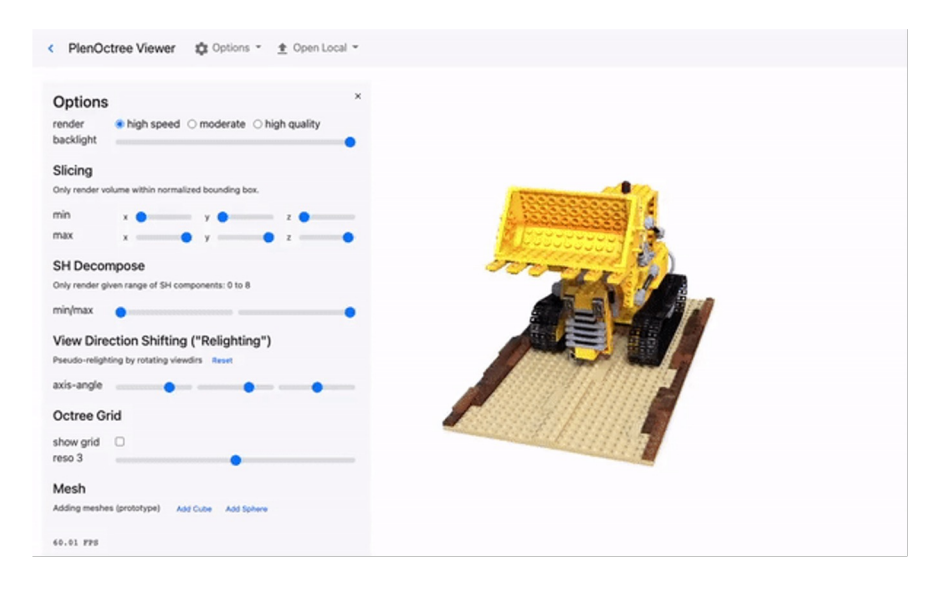

#### PlenOctrees [Yu et al. ICCV'21]

### Plenoxels

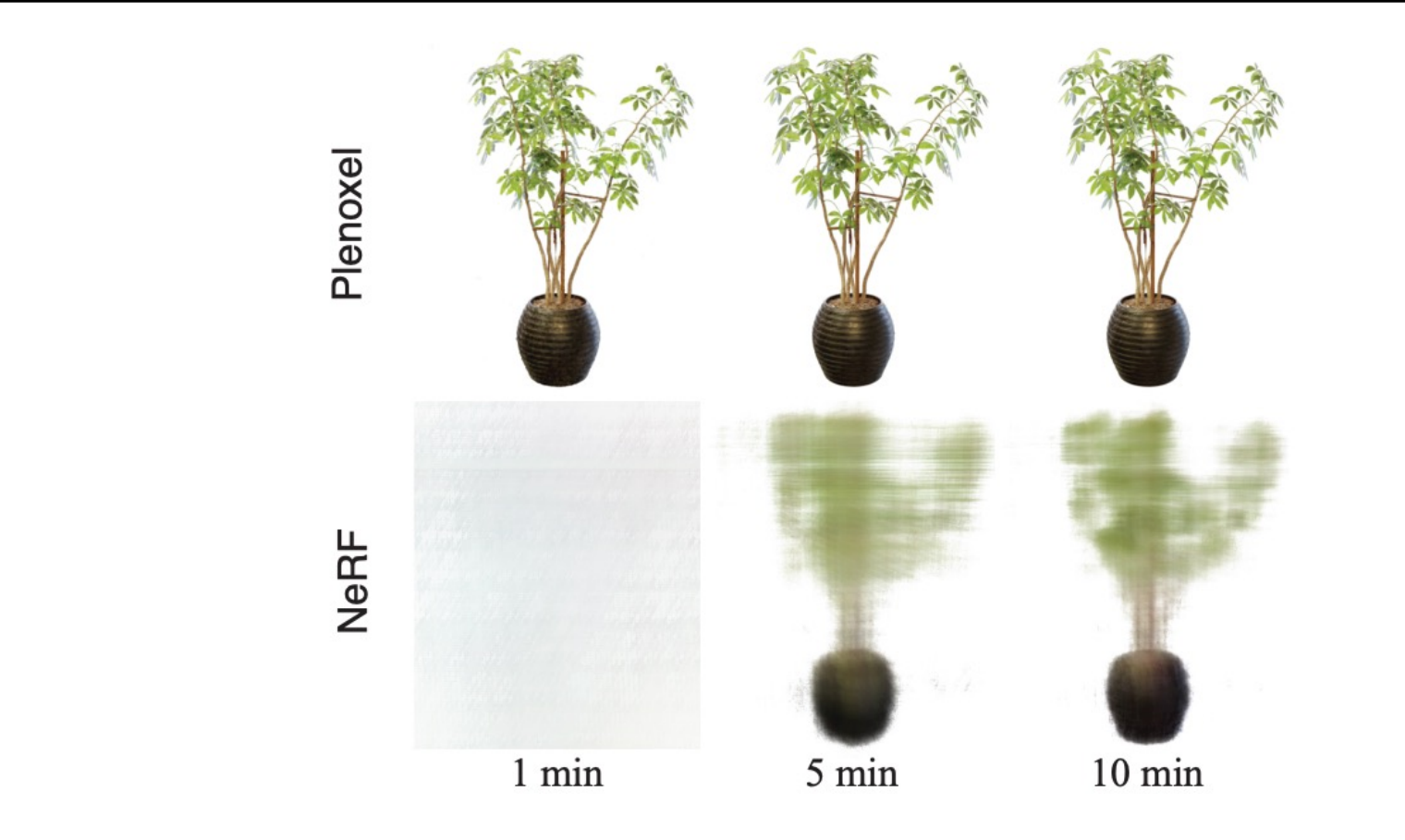

S. Fridovich-Kiel et al. **Plenoxels: Radiance Fields without Neural Networks**. CVPR 2022

#### Plenoxels

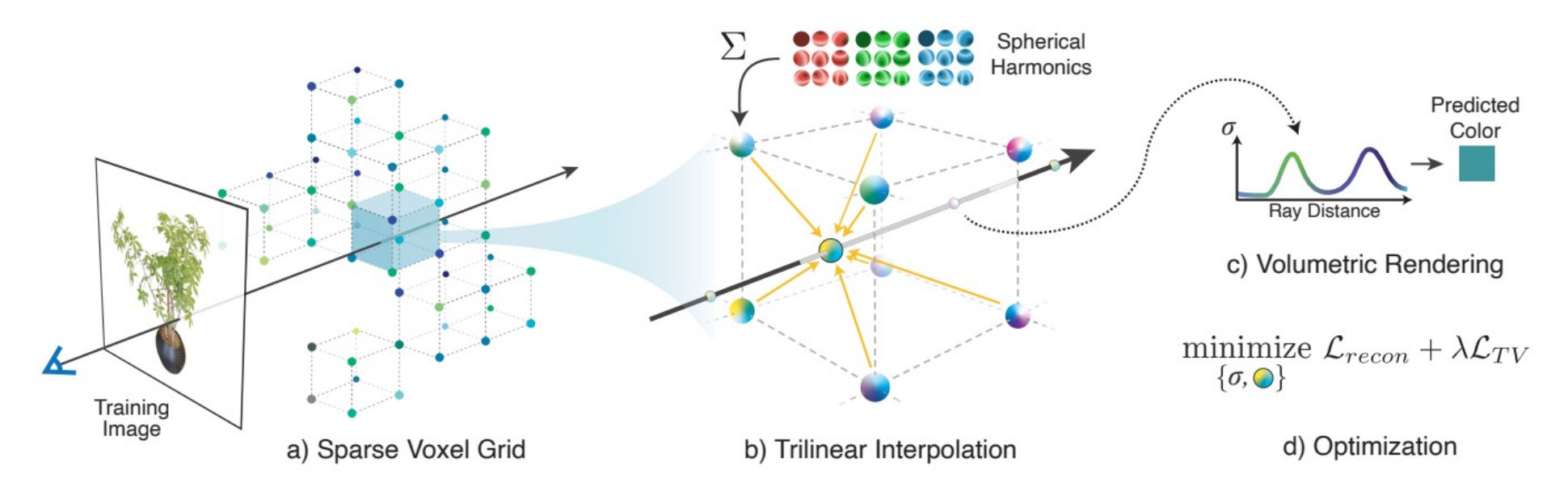

Figure 2. Overview of our sparse Plenoxel model. Given a set of images of an object or scene, we reconstruct a (a) sparse voxel ("Plenoxel") grid with density and spherical harmonic coefficients at each voxel. To render a ray, we (b) compute the color and opacity of each sample point via trilinear interpolation of the neighboring voxel coefficients. We integrate the color and opacity of these samples using (c) differentiable volume rendering, following the recent success of NeRF [26]. The voxel coefficients can then be (d) optimized using the standard MSE reconstruction loss relative to the training images, along with a total variation regularizer.

S. Fridovich-Kiel et a[l. Plenoxels: Radiance Fields without Neural Network](https://alexyu.net/plenoxels/)s. CVPR 2022

### Pose Estimation

- GNeRF [Meng et al. ICCV '21]
- BARF [Lin et al. ICCV '21]
- NeRF– [Wang et al. arXiv  $21$ ]
- SC-NeRF [Jeong et al. ICCV '21]
- iNeRF [Yen-Chen et al. IROS '21]

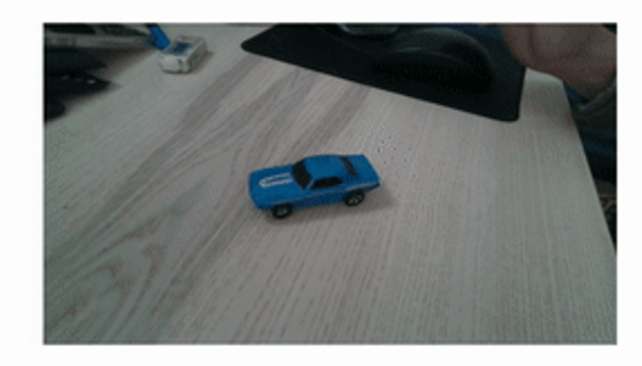

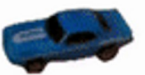

Input video.

Predicted pose & image.

iNeRF [Yen-Chen et al. IROS '21]

### Robotics / Simulation

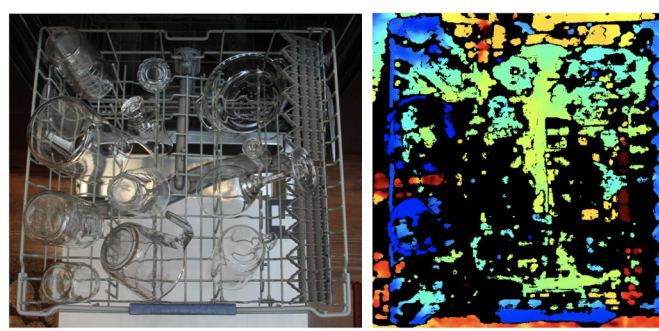

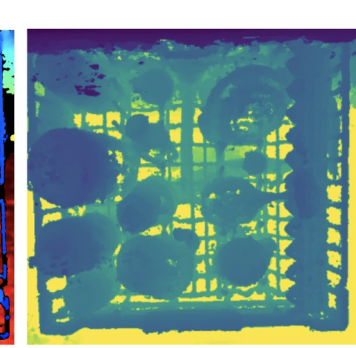

#### NeRF-GTO: Using a Neural Radiance Field to Grasp Transparent Objects [Ichnowski et al. CoRL '21]

Real Image

**RealSense Depth** 

Depth (NeRF-GTO)

Control result of our 3D-aware approach

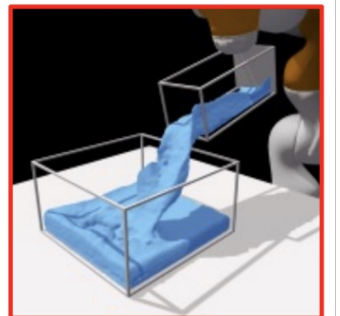

Goal image to achieve (camera view outside the training distribution)

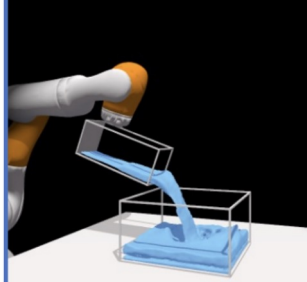

Control results from the robot observation view

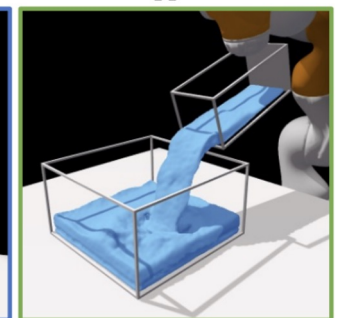

Control results from the goal image view

#### 3D Neural Scene Representations for Visuomotor Control [Li et al. Corl '21]

#### Others: iMAP[Sucar ICCV'21]

## Object Decomposition

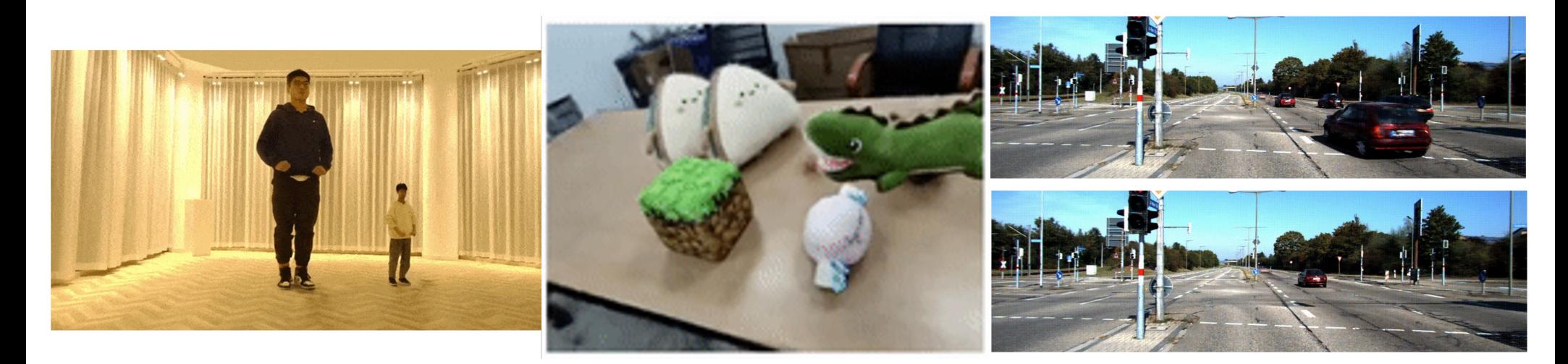

Yang et al. Neural Scene Graphs [Ost et al. CVPR '21]

Others: OSF [Guo et al.], uORF [Yu et al.]

ST-NeRF [Zhang et al. SISGRAPH '21]

### Neural RGB-D surface reconstruction

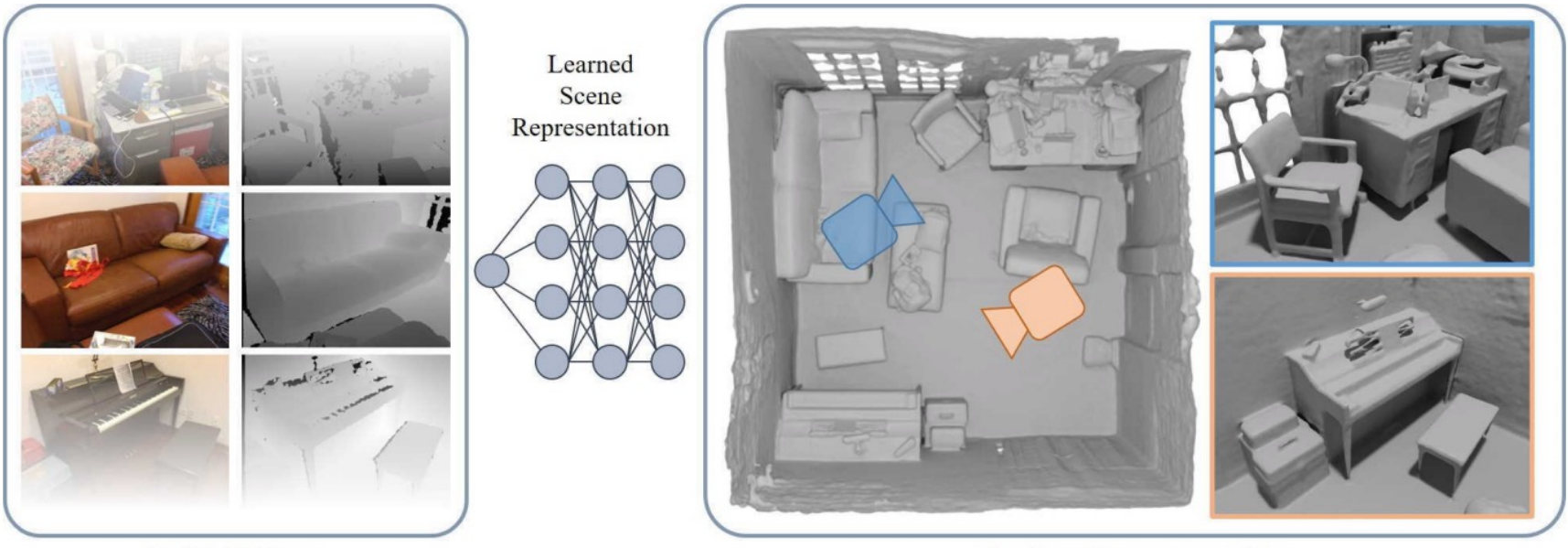

**RGB-D Data** 

**Surface Reconstruction** 

Figure 1. Our method obtains a high-quality 3D reconstruction from an RGB-D input sequence by training a multi-layer perceptron. The core idea is to reformulate the neural radiance field definition in NeRF [48], and replace it with a differentiable rendering formulation based on signed distance fields which is specifically tailored to geometry reconstruction.

D. Azinovic et a[l. Neural RGB-D Surface Reconstructio](https://openaccess.thecvf.com/content/CVPR2022/papers/Azinovic_Neural_RGB-D_Surface_Reconstruction_CVPR_2022_paper.pdf)n. CVPR 2022

### **DreamFusion**

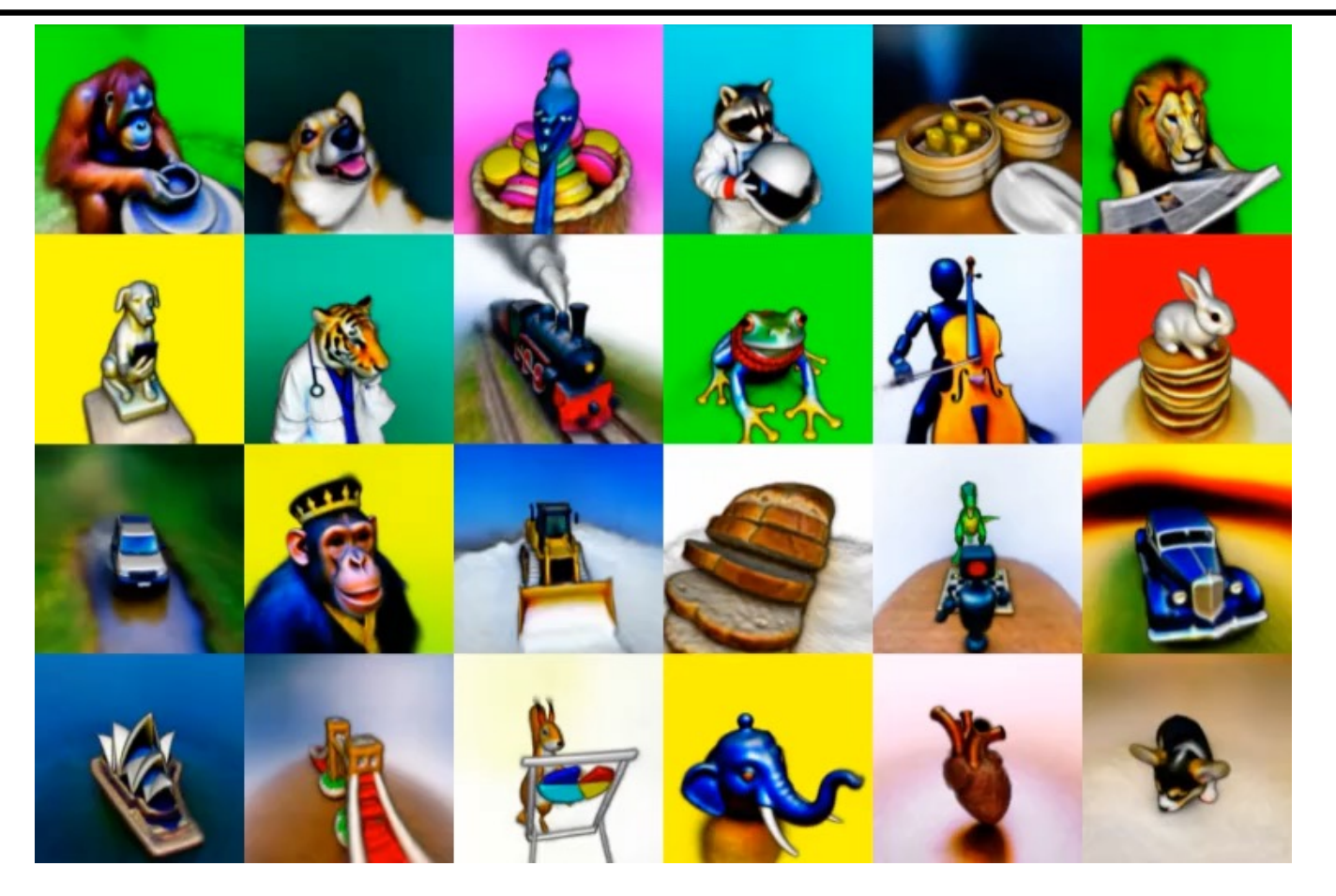

B. Poole, A. Jain, J. Barron, B. Mildenhal[l. DreamFusion: Text-to-3D using 2D Diffusio](https://dreamfusion3d.github.io/)n. arXiv 2022

### **DreamFusion**

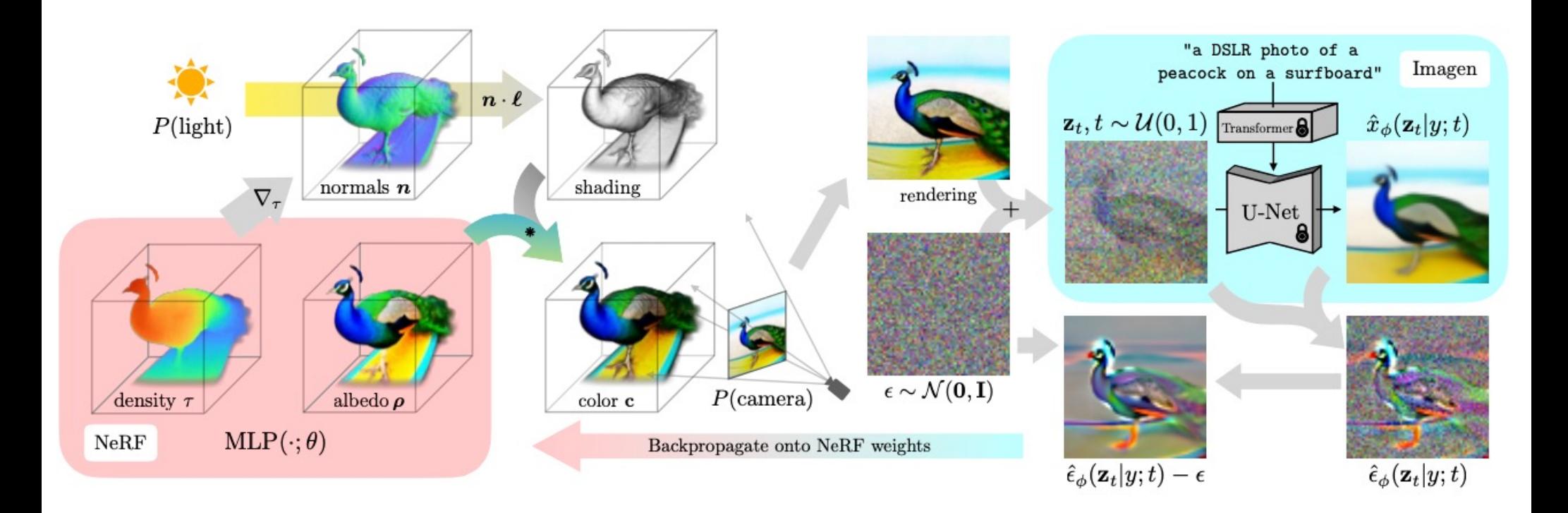

B. Poole, A. Jain, J. Barron, B. Mildenhal[l. DreamFusion: Text-to-3D using 2D Diffusio](https://dreamfusion3d.github.io/)n. arXiv 2022